Thermodynamique de l'ingénieur 2 Olivier Cleynen – Décembre 2013 – v2.0

# Cours 9

# Cycles de puissance à vapeur

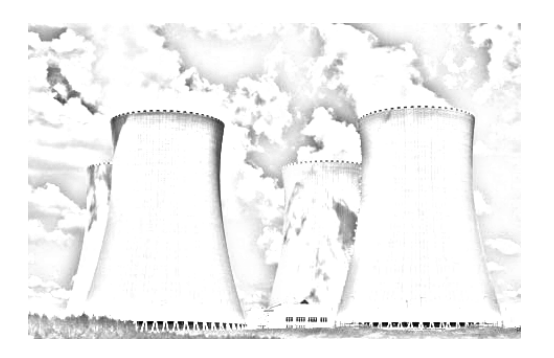

We will make electric light so cheap that only the rich will be able to burn candles. THOMAS A. EDISON *—* 1879

### $\sim$  nota bene  $\sim$

- Ces diapositives servent de support en classe; elles n'ont pas vocation de remplacer un polycopié (ou un bon livre!)
- Certaines diapositives paraîtront inévitablement ambiguës ; attention à ne pas les interpréter sans l'aide des documents de cours.

Vos retours d'opinion sont les bienvenus : olivier.cleynen@ariadacapo.net

Ces documents de cours sont téléchargeables à l'adresse

<http://thermo.ariadacapo.net/>

## Ce document est publié sous licence Creative Commons.

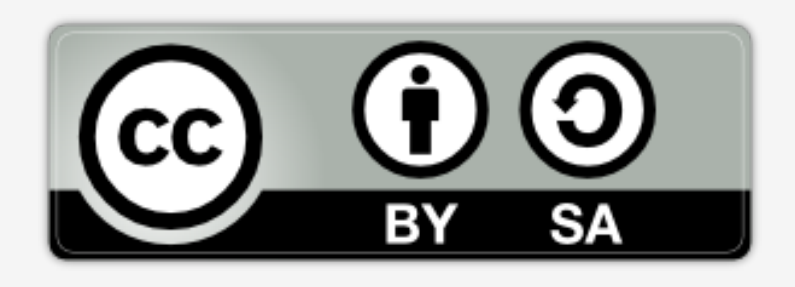

Certains documents sont le fruit du travail des auteurs indiqués au bas des diapositives, et publiés sous licence compatible.

Le reste est ©2009-2013 CC by-sa Olivier Cleynen Vous êtes invité/es à copier, modifier, et ré-utiliser ce document sous quelques conditions simples : <https://creativecommons.org/licenses/by-sa/3.0/deed.fr>

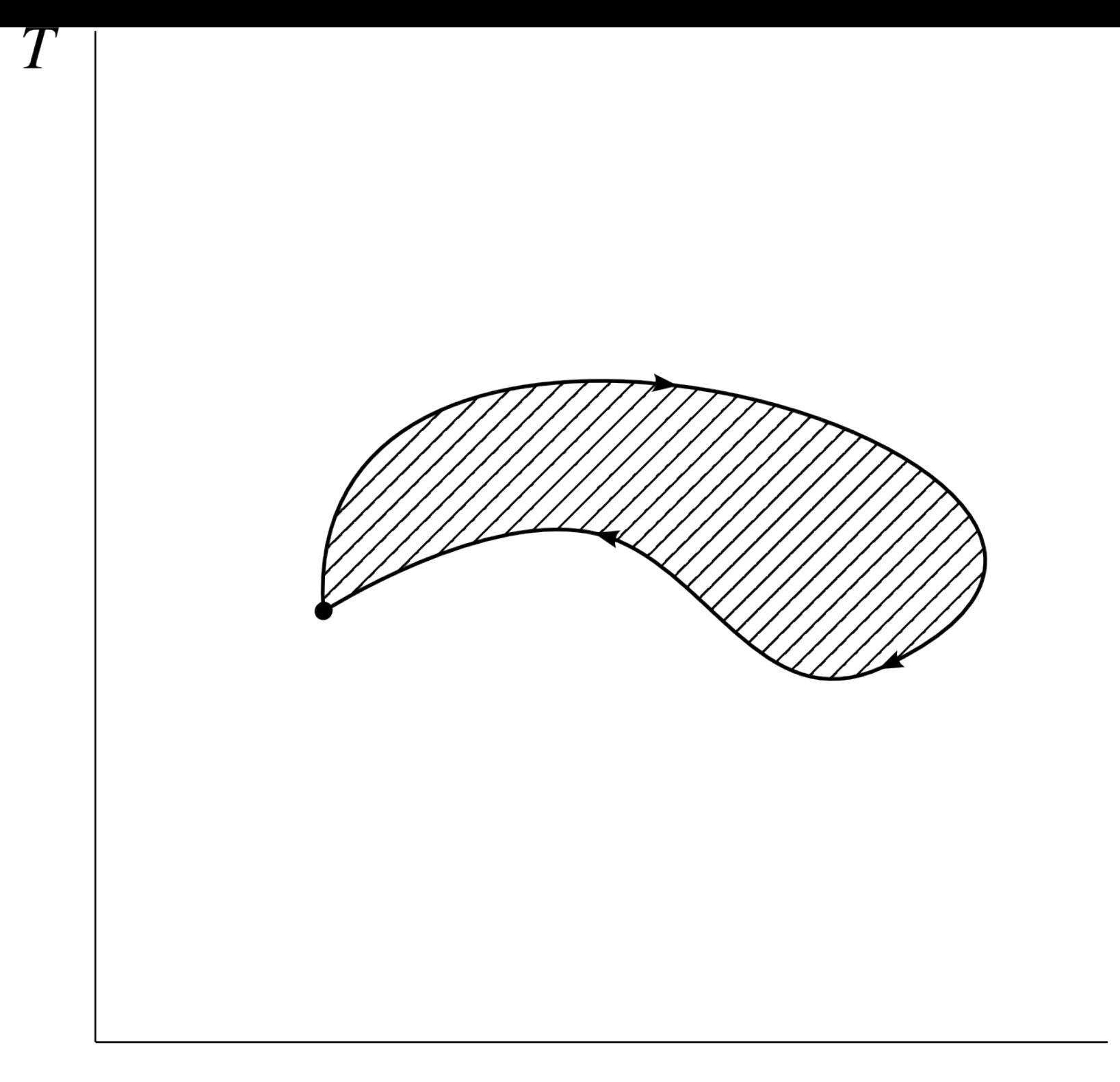

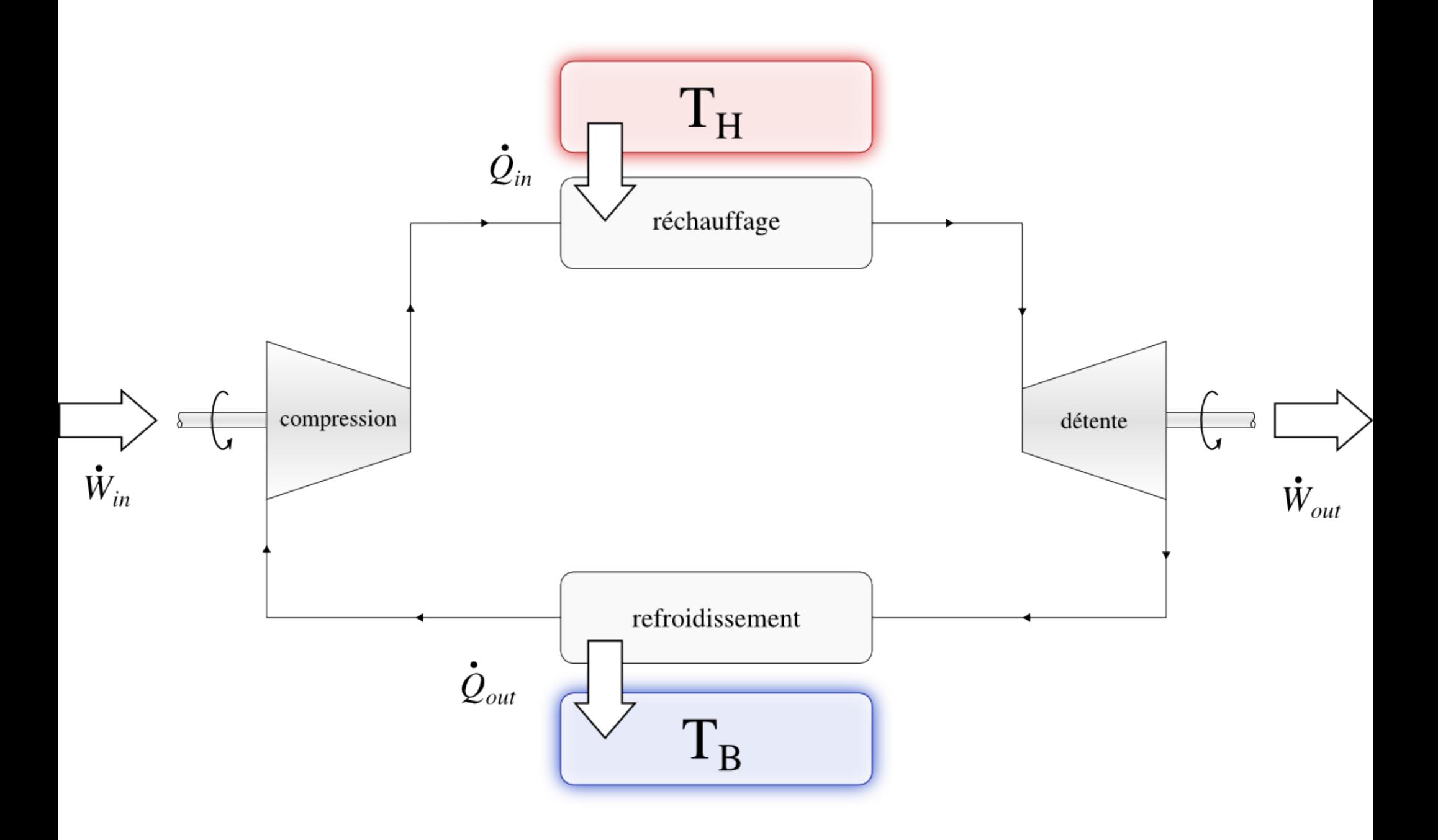

# 9.1 Pourquoi utiliser un moteur à vapeur ?

# Pourquoi *ne pas* utiliser la vapeur ?

- On ne peut rien brûler dans l'eau
	- Il faut « récupérer » la chaleur à l'extérieur
	- Perte nécessaire de chaleur et/ou de température
- Pour faire de la vapeur il faut de l'eau
	- soit recycler l'eau (condenseur)
	- soit continuellement « remplir » le moteur

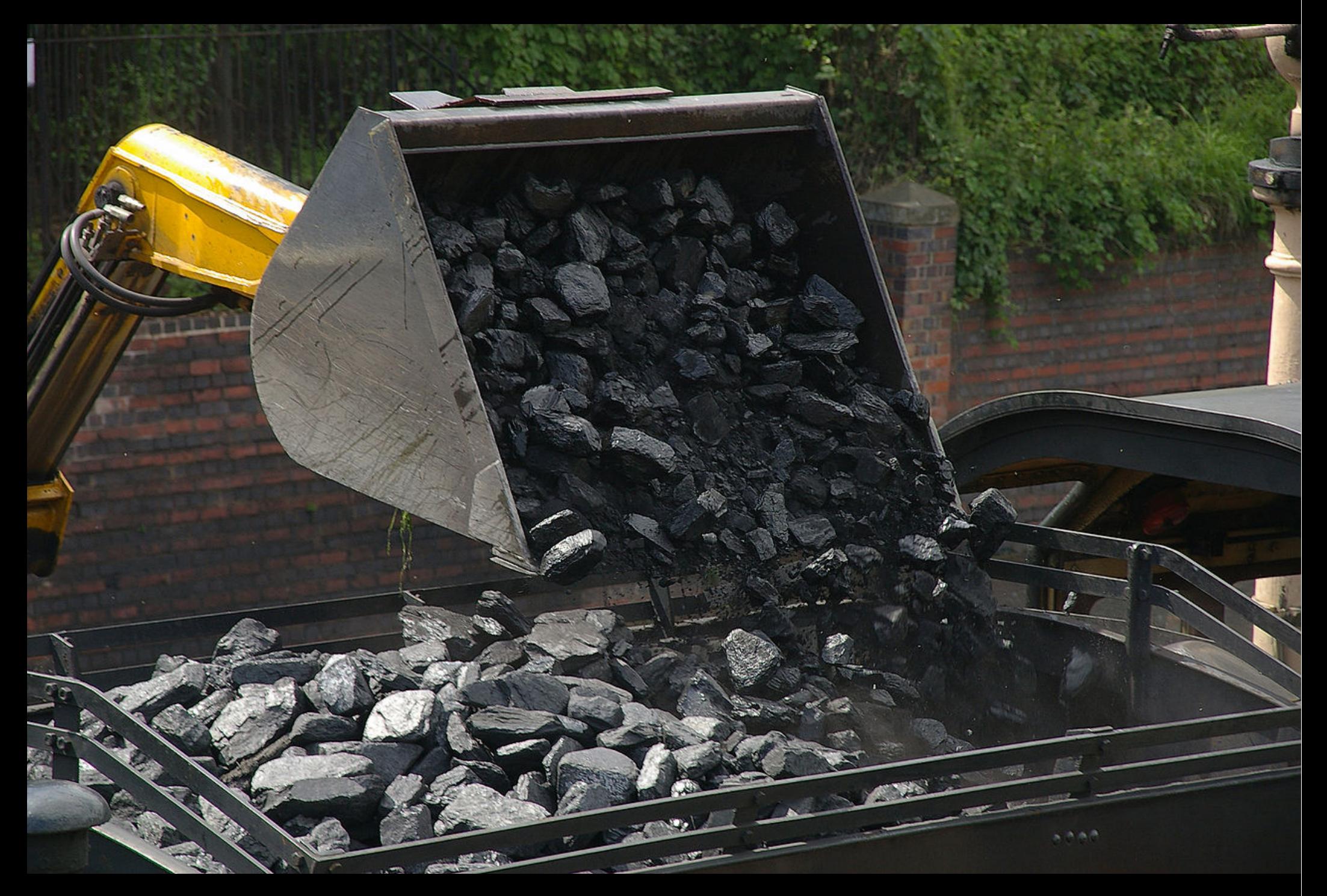

#### CC by-sa WCU:mattbuck

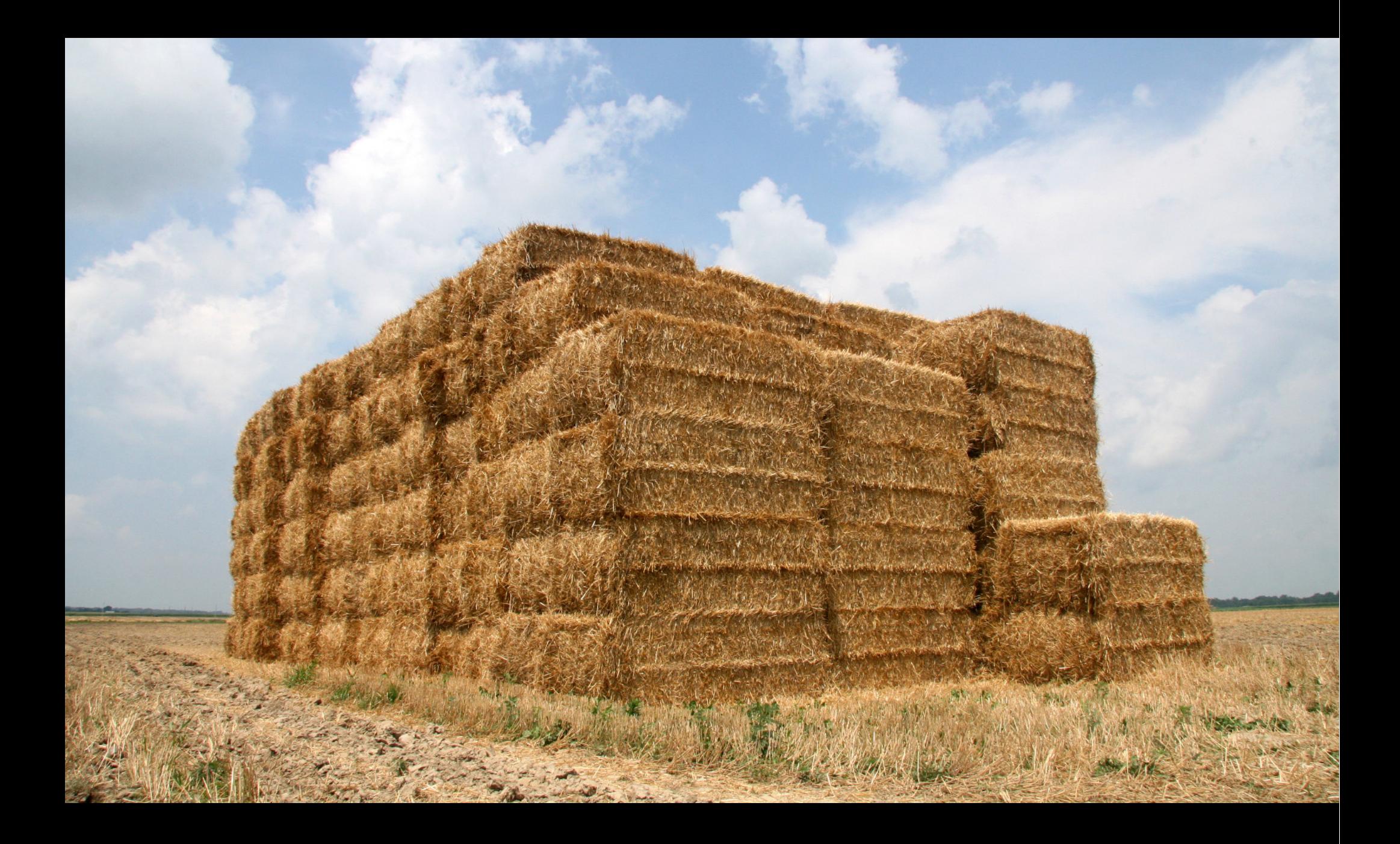

CC by-sa Huw Williams

## Capter de la chaleur *extérieure* au moteur

## Capacité calorifique volumique :

$$
c_{\text{liquid}} \approx 1000 \, c_{\text{gaz}}
$$

### Le moteur à vapeur

# permet d'exploiter efficacement les sources de chaleur externes

(souvent beaucoup moins chères)

# 9.2 Critères de performance

# 9.2.1 Rendement thermodynamique et coût final

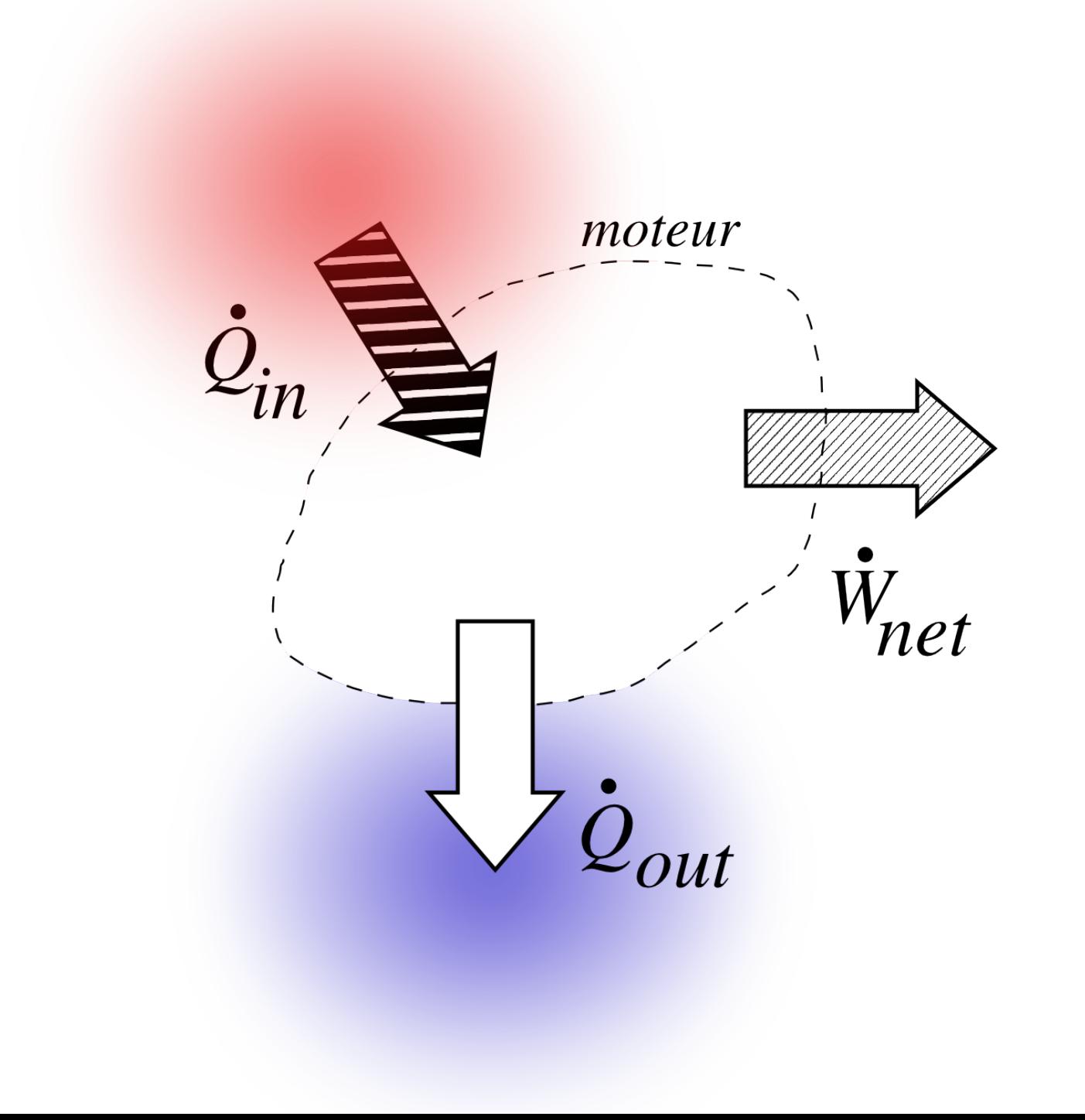

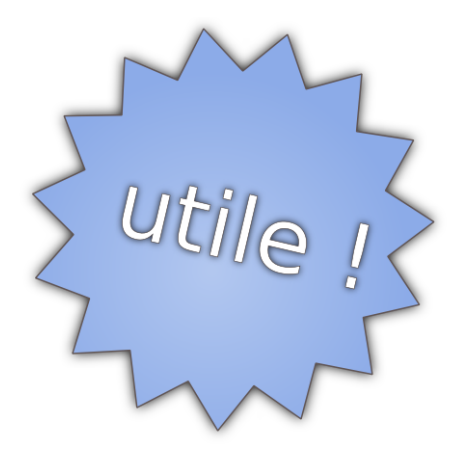

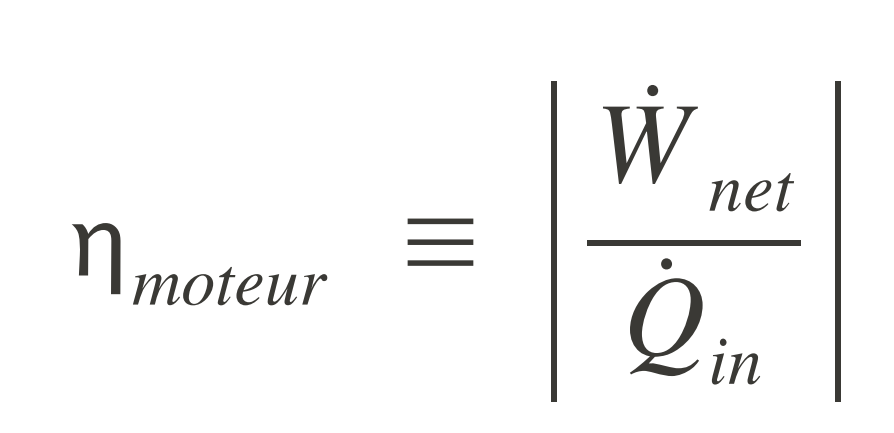

 $(VI-3.1)$ 

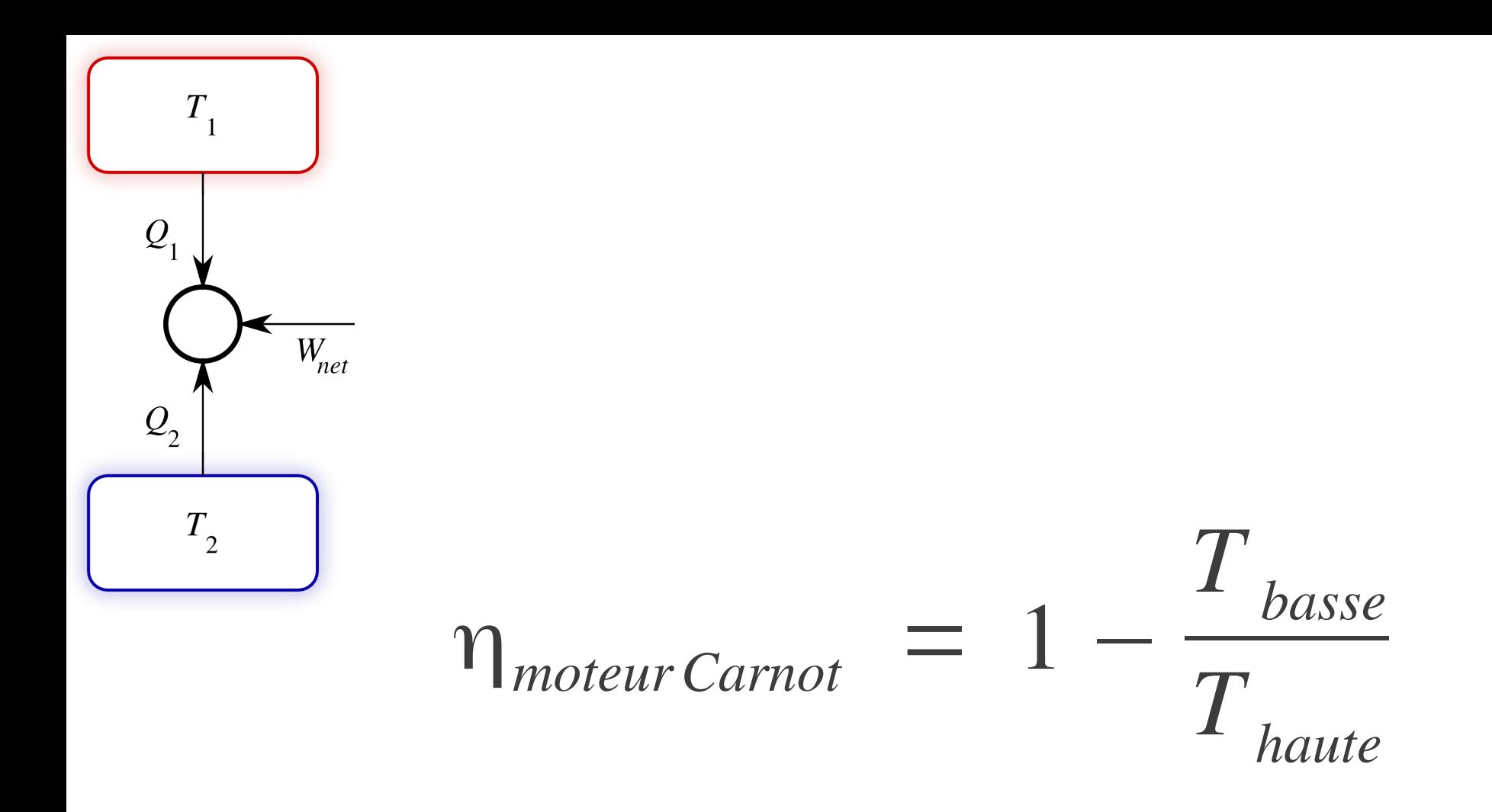

 $(7/8)$ 

pour un moteur réversible

## *moteur*

### Rendement :

→ coût énergétique *marginal*

Coût marginal *économique* (maintenance, supervision)

## Coût d'investissement initial

(conception, construction)

# 9.2.2 La consommation spécifique

#### Combien de kilos par seconde

Pour un watt de puissance ?

#### Consommation spécifique de vapeur

*Specific Steam Consumption → SSC*

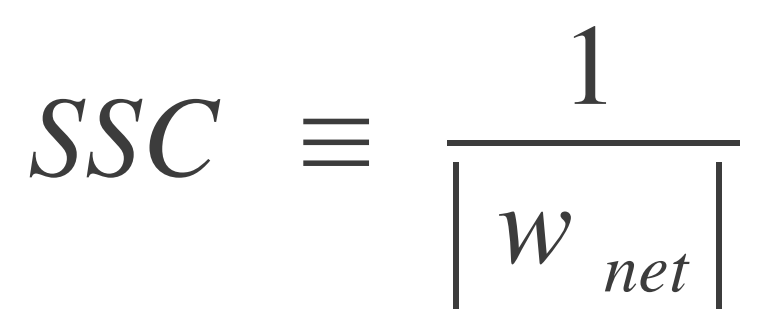

 $(9/1)$ 

 $kg/s$  par watt  $\rightarrow$  kg/J  $\rightarrow$  kg/kWh

# 9.3 Composants des installations

# 9.3.1 Puissances en jeu

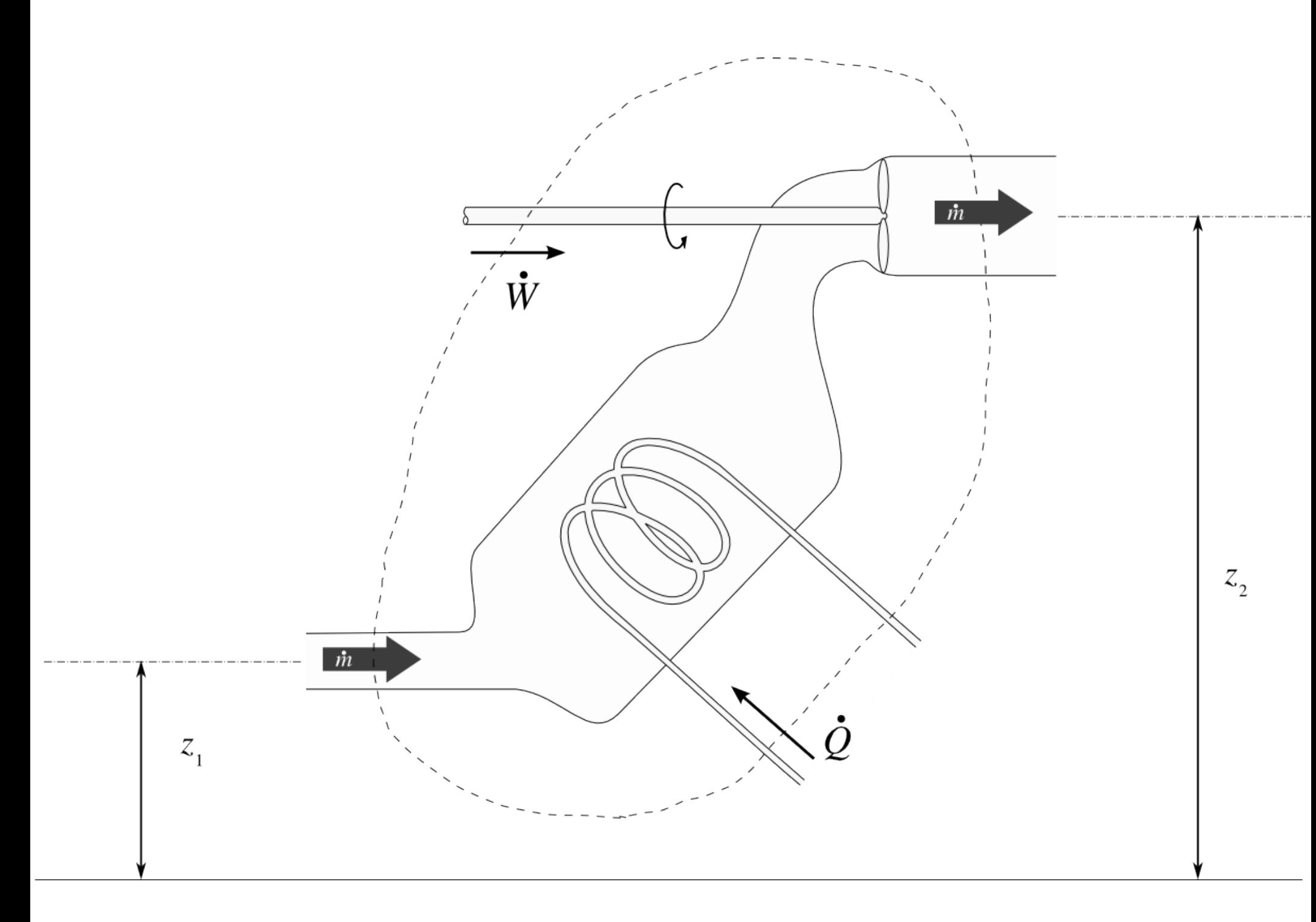

#### Énergie mécanique négligée :

# $\dot{Q} + \dot{W} = \dot{m} (h_{2} - h_{1})$  $q + w = \Delta h$

 $(3/16)$ 

Travail réversible en système ouvert

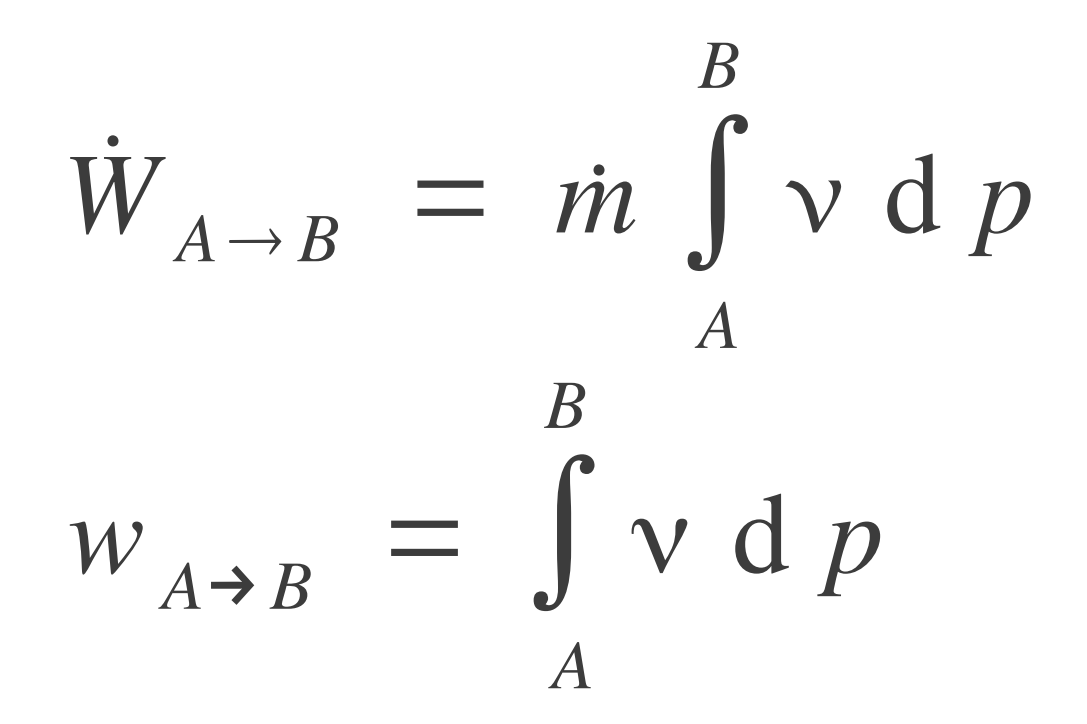

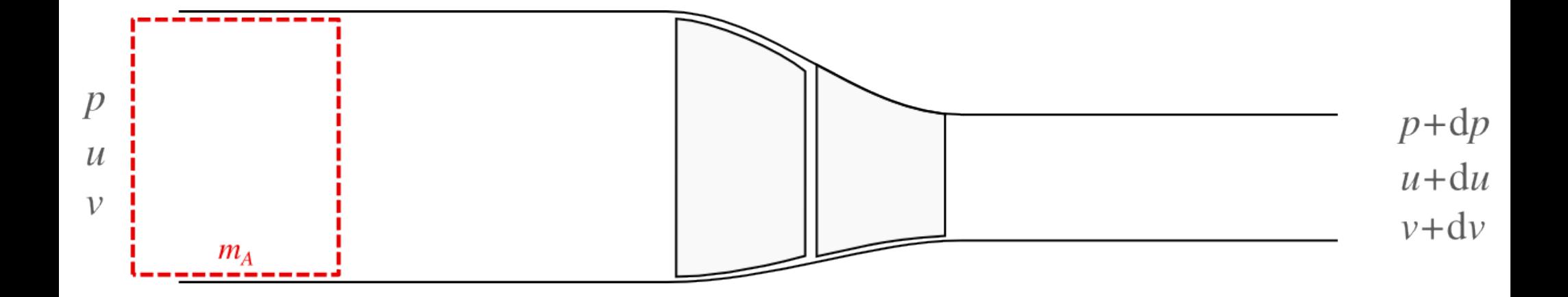

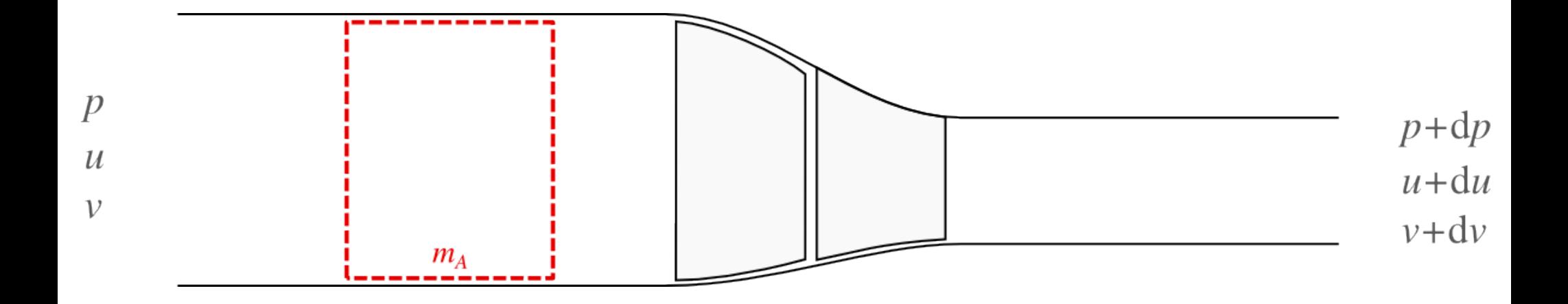

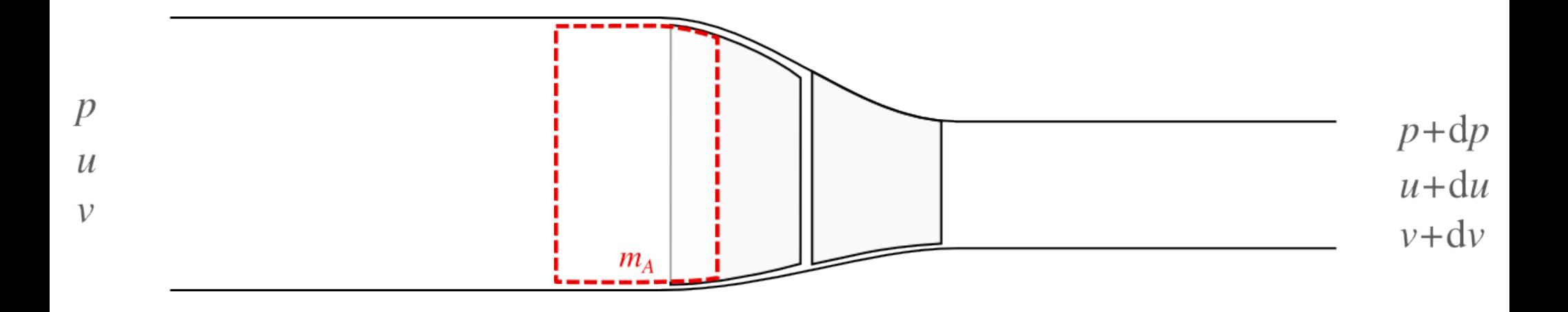

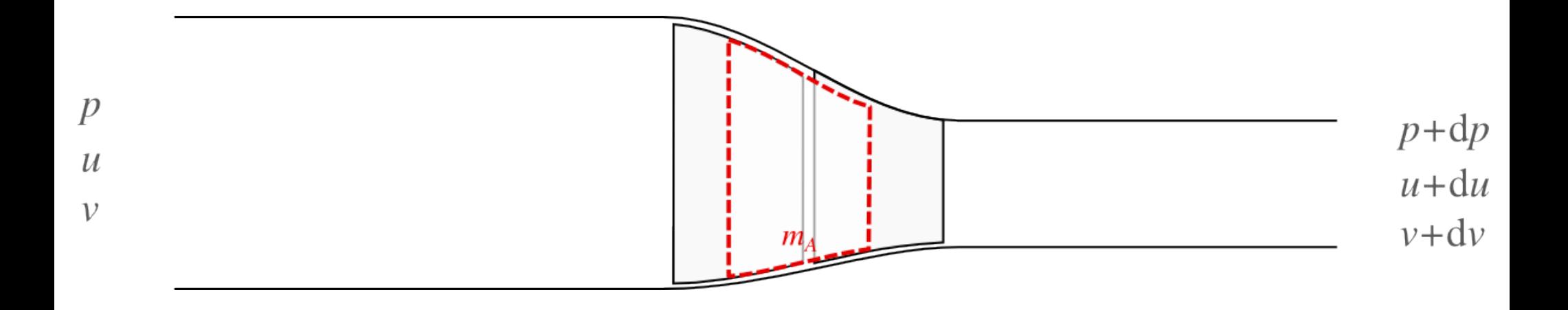

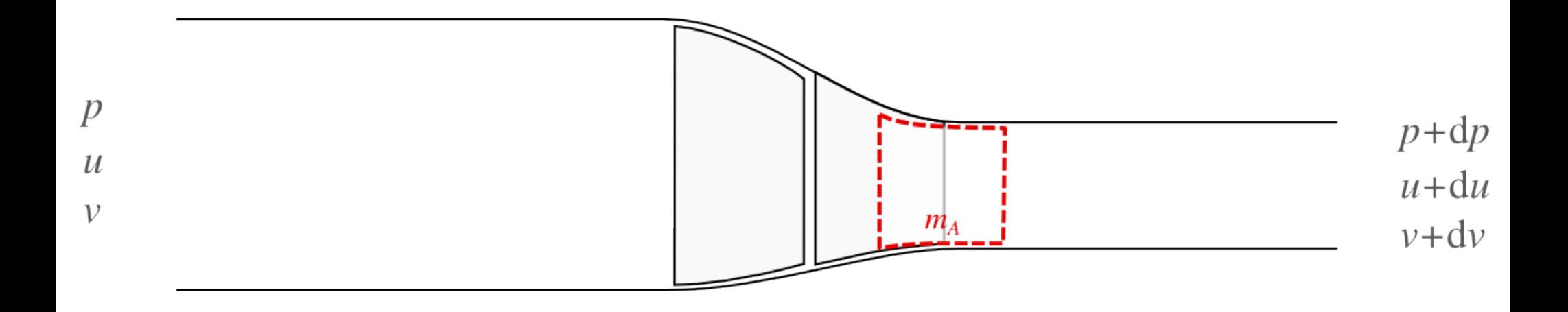
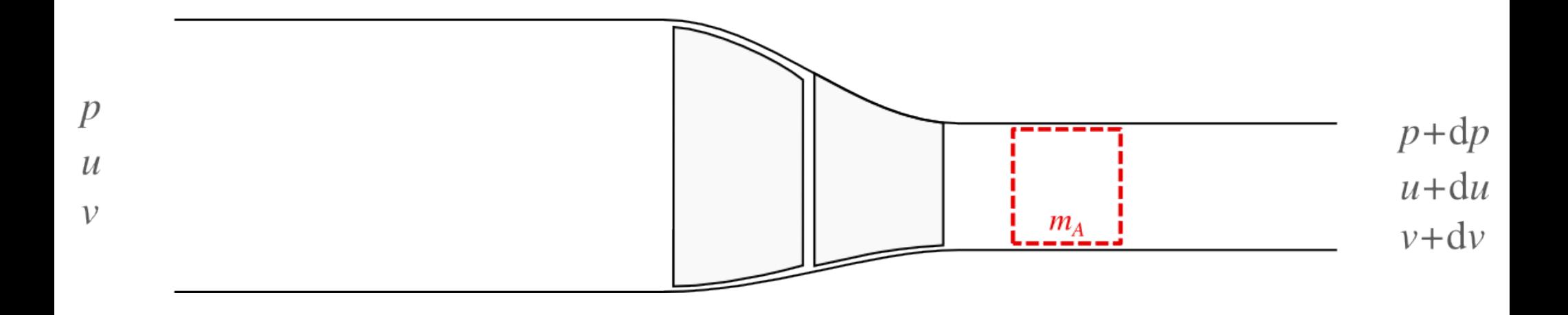

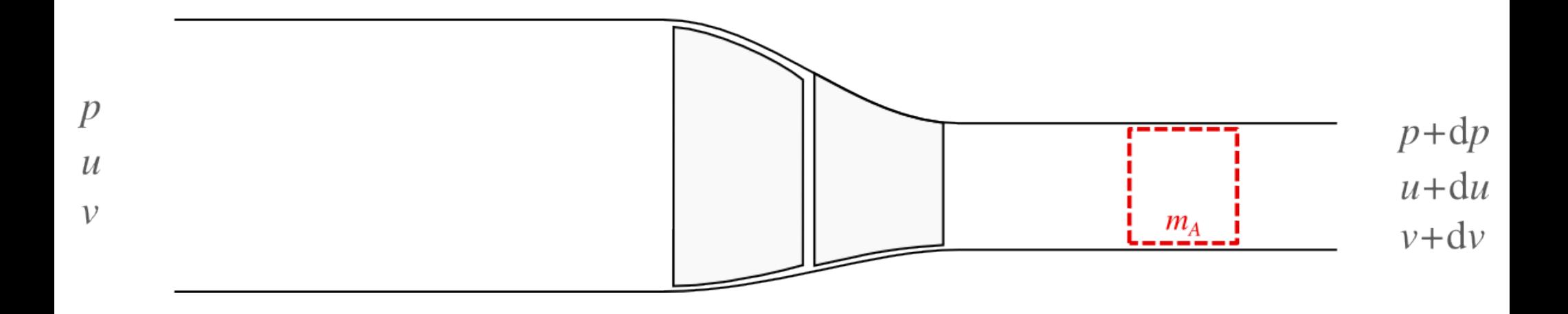

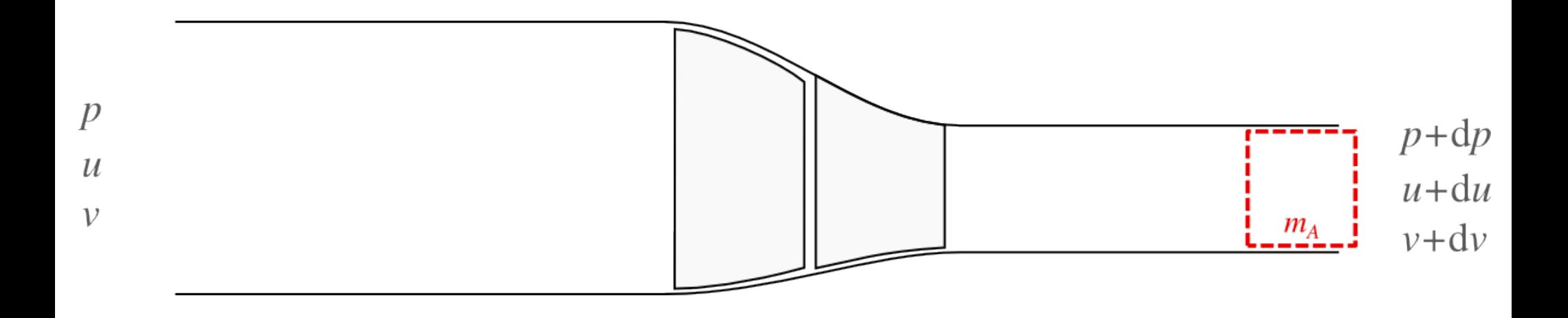

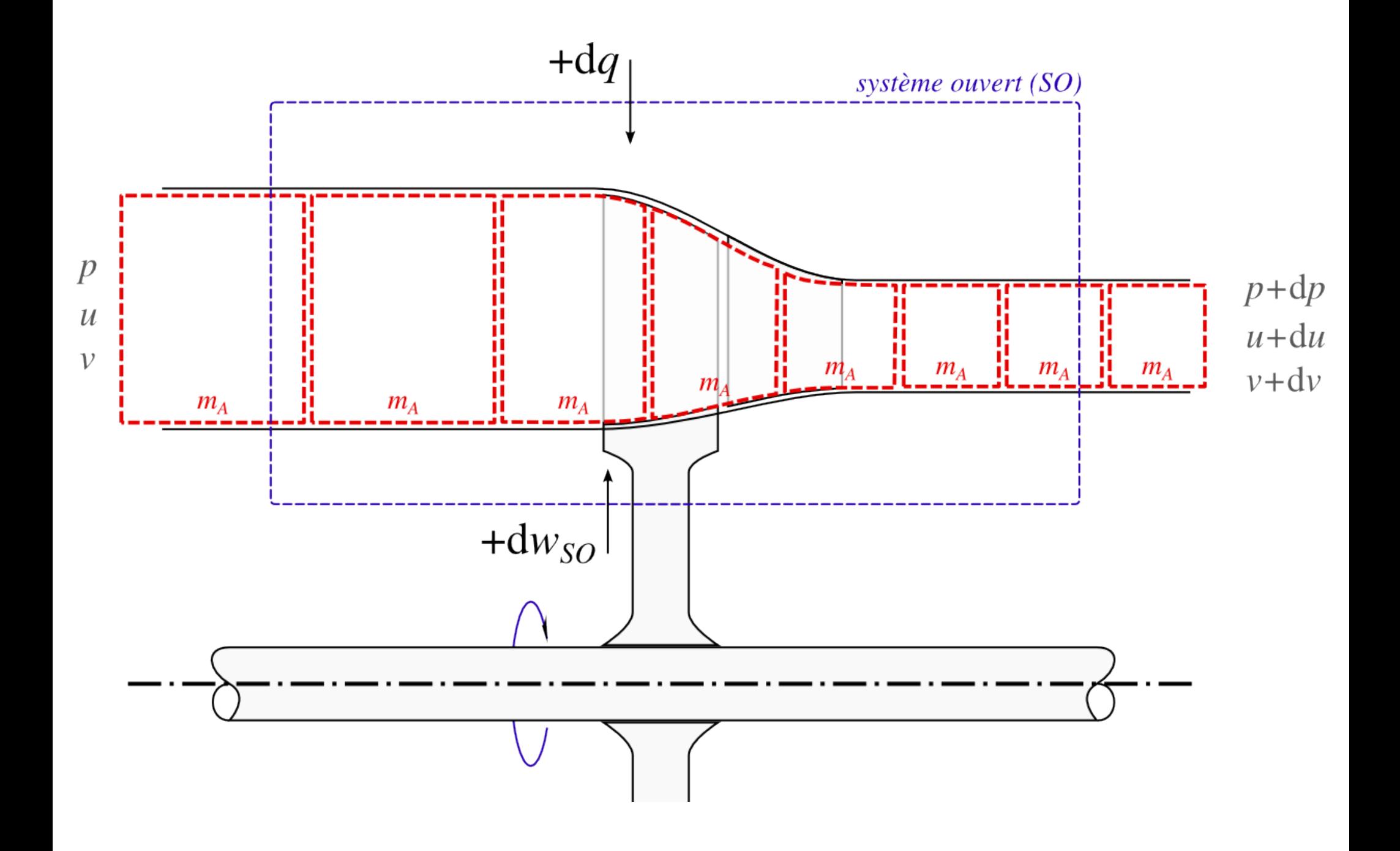

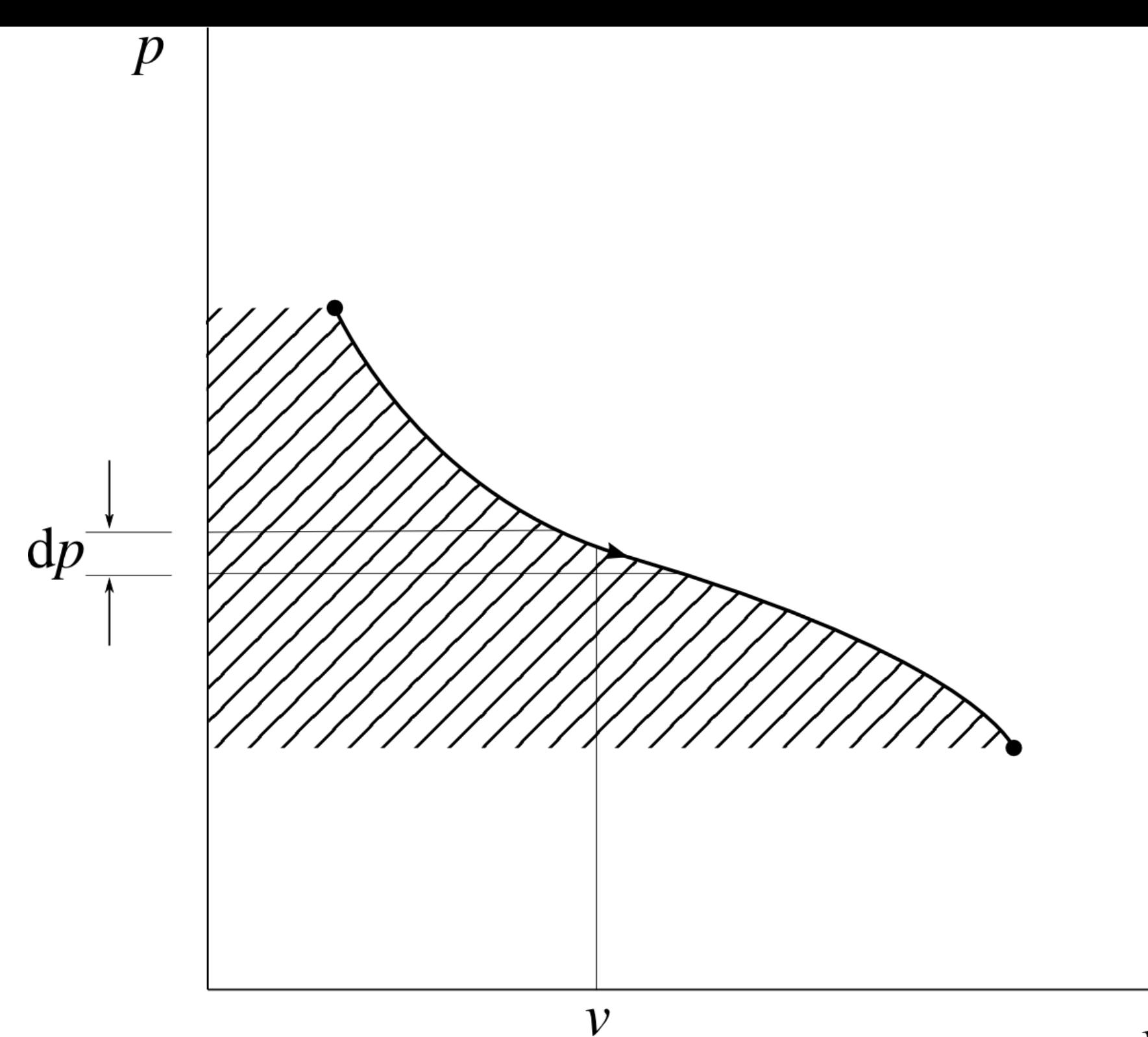

## 9.3.2 Compresseurs et pompes

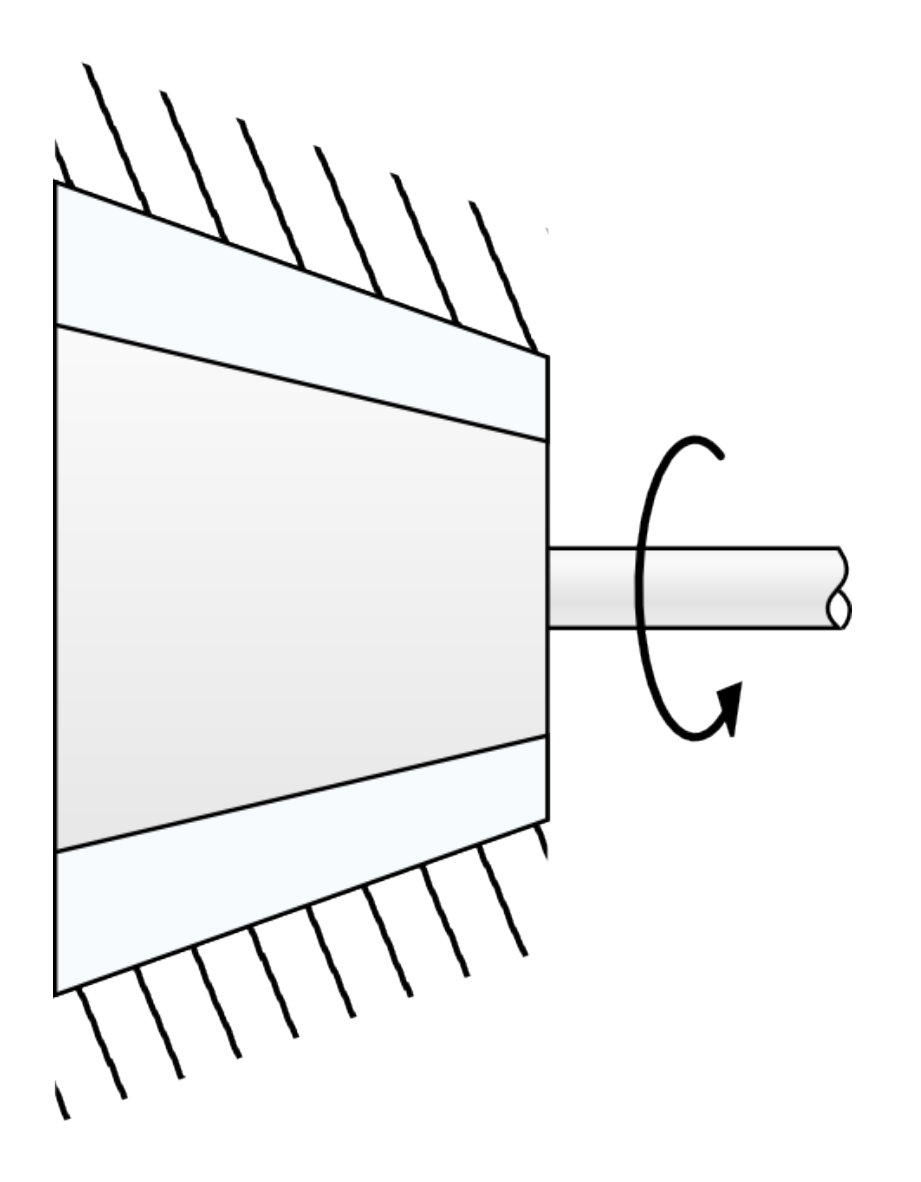

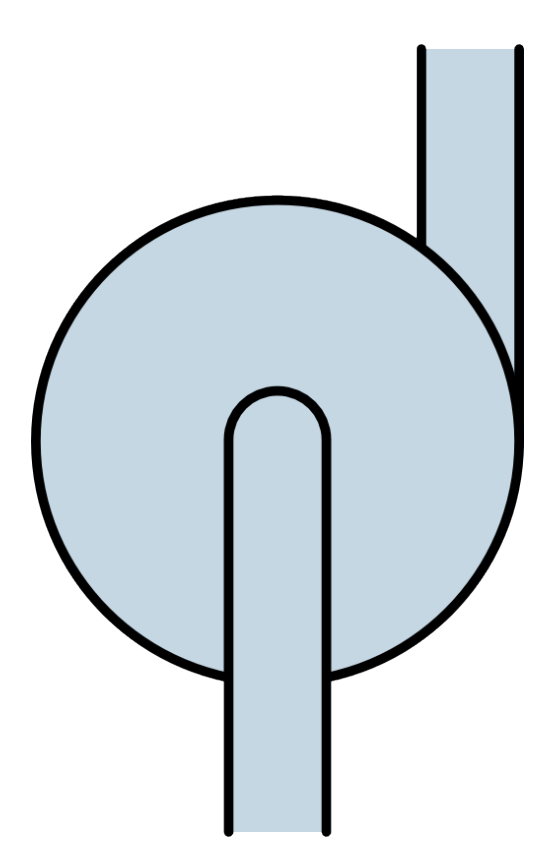

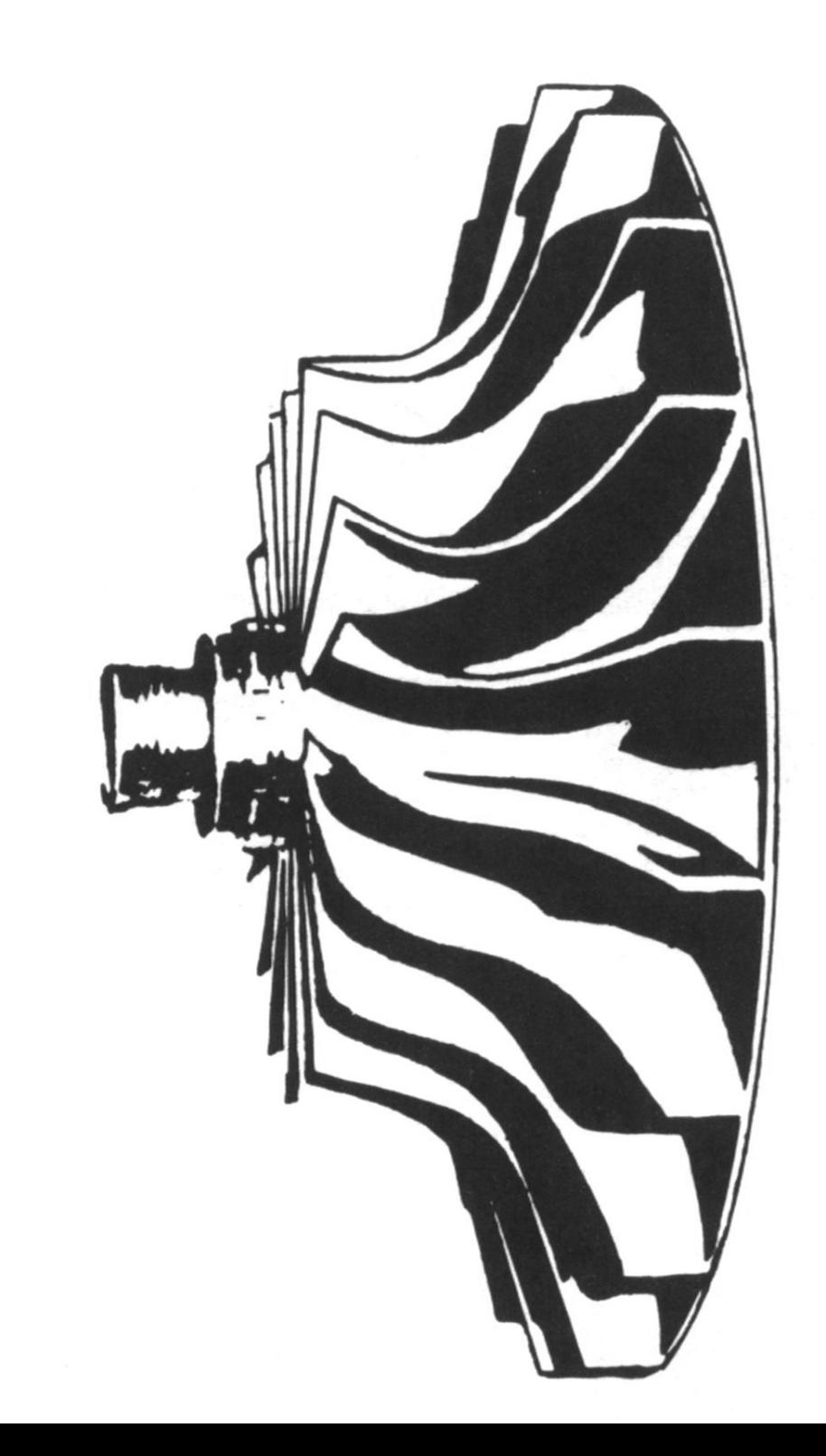

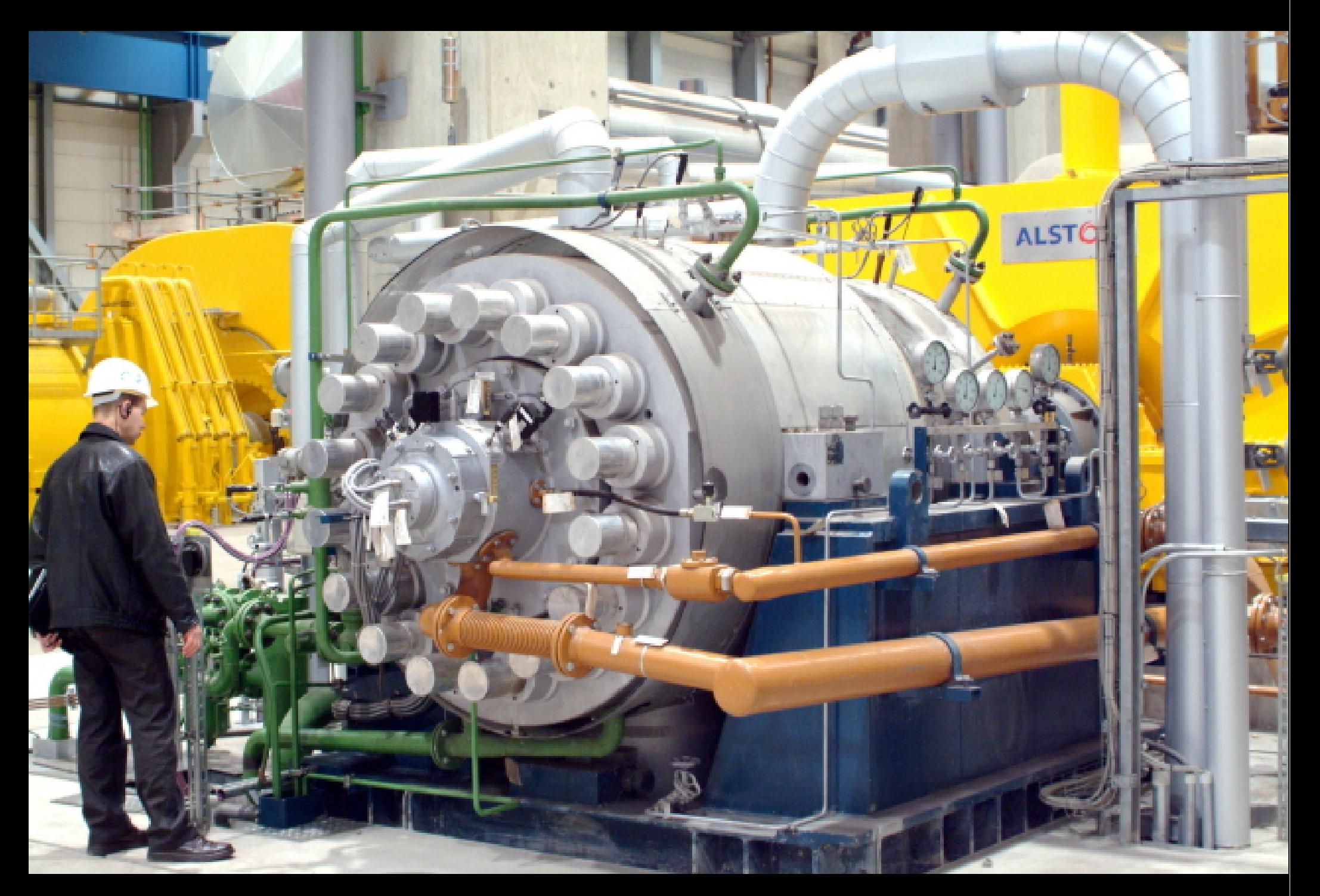

CC-by-sa KSB Aktiengesellschaft, Frankenthal

#### Pompe réversible :

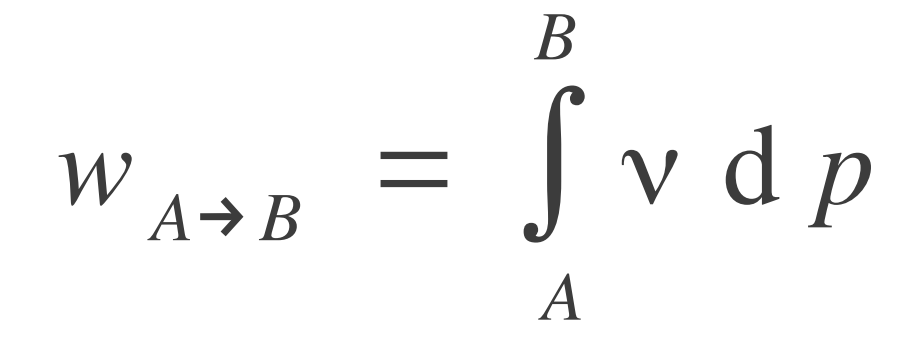

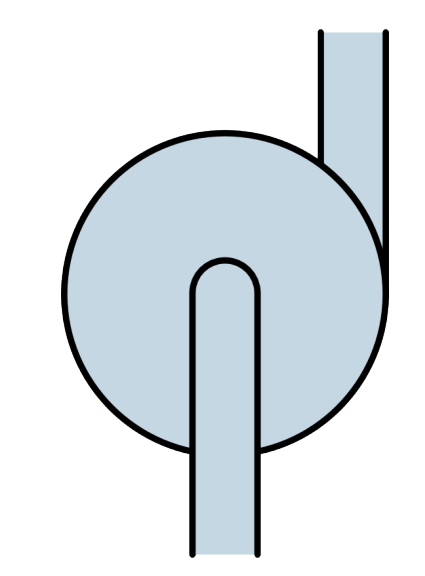

Pompe dans une centrale :

$$
w_{A\rightarrow B} \approx v_L \int_A^B d\rho = v_L \left( p_B - p_A \right)
$$

$$
W_{A\rightarrow B} = h_B - h_A
$$

#### 9.3.3 Chaudière

*~ thermodynamique à faire des bulles ~*

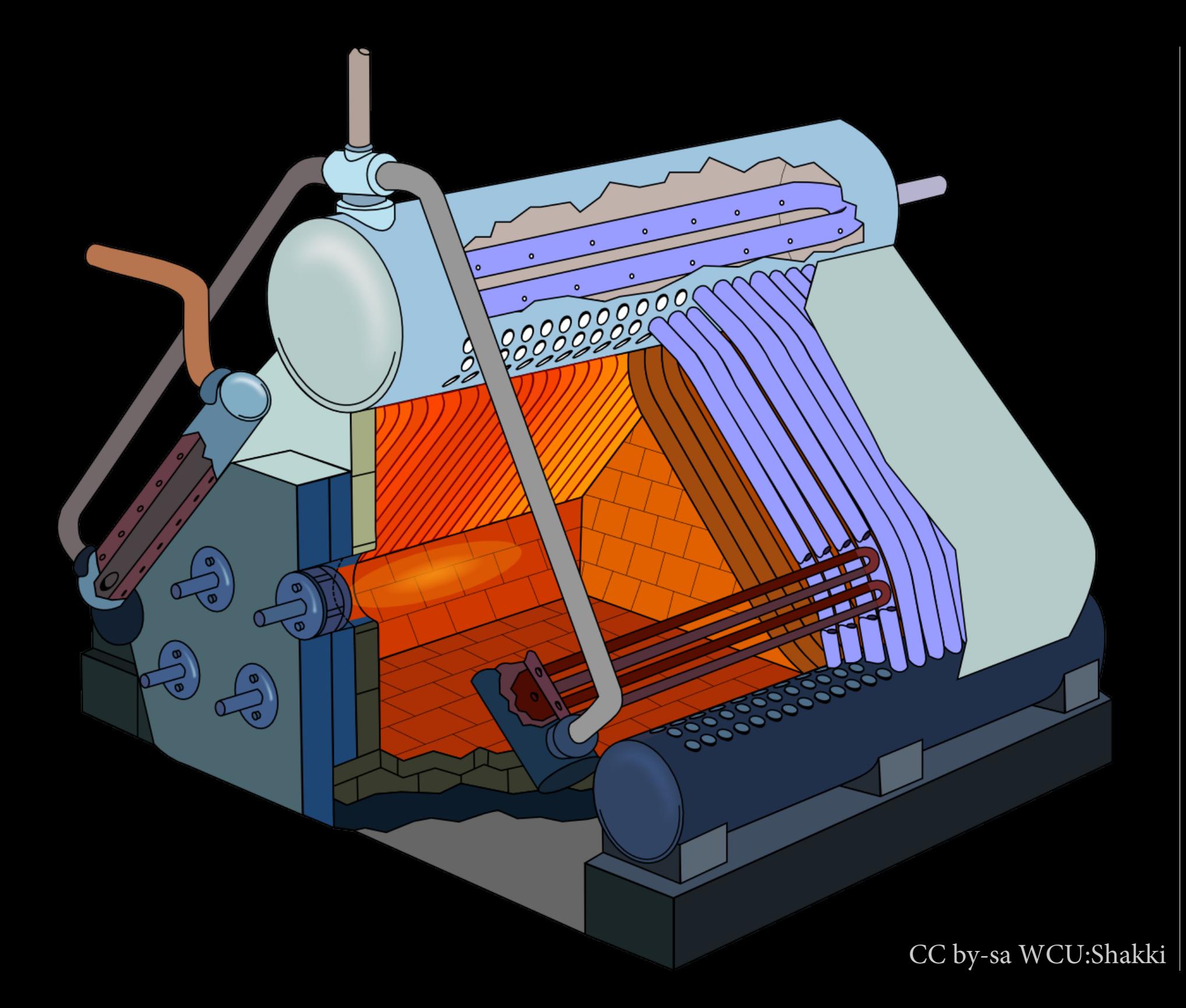

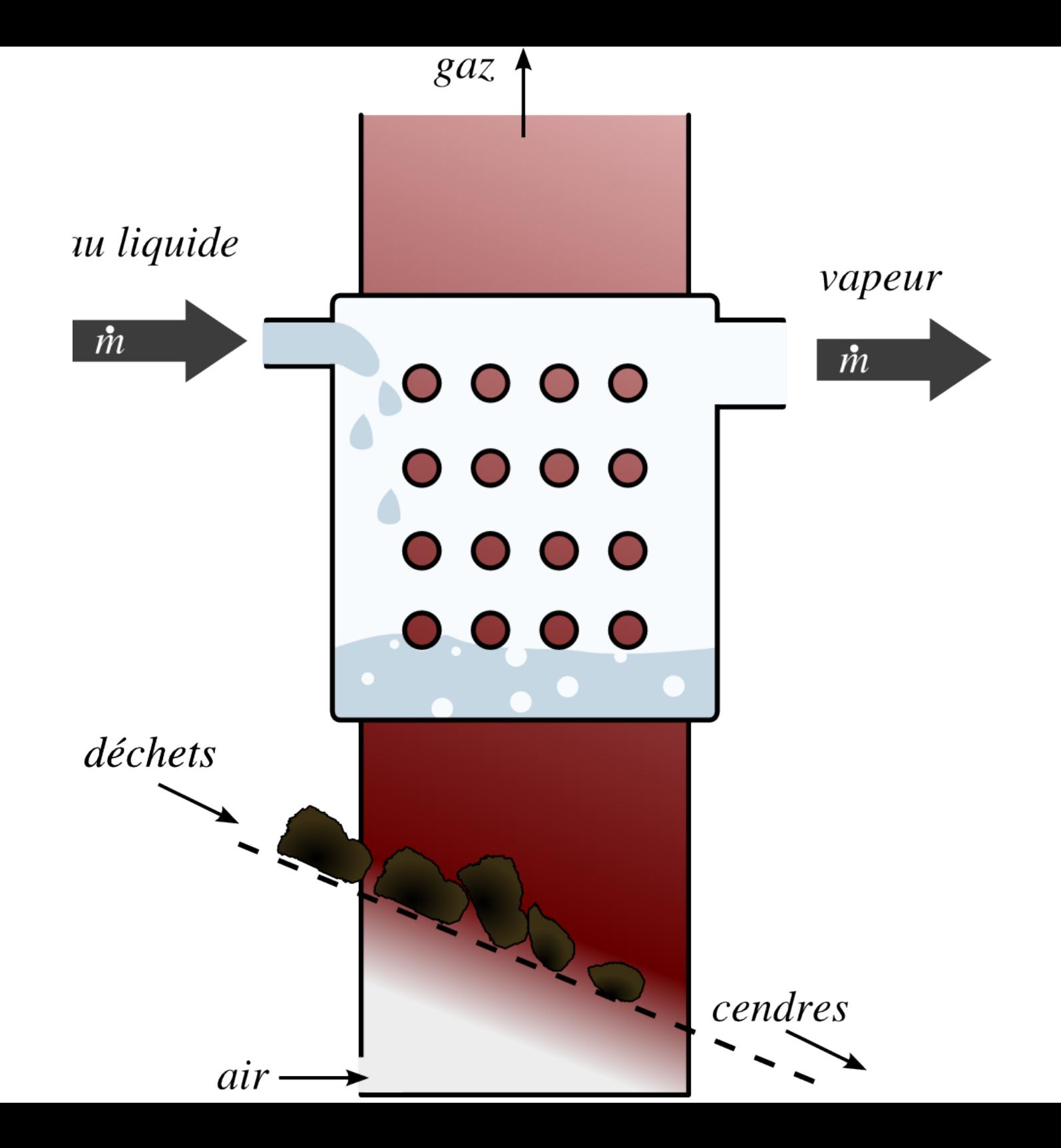

#### Chaudière à bois

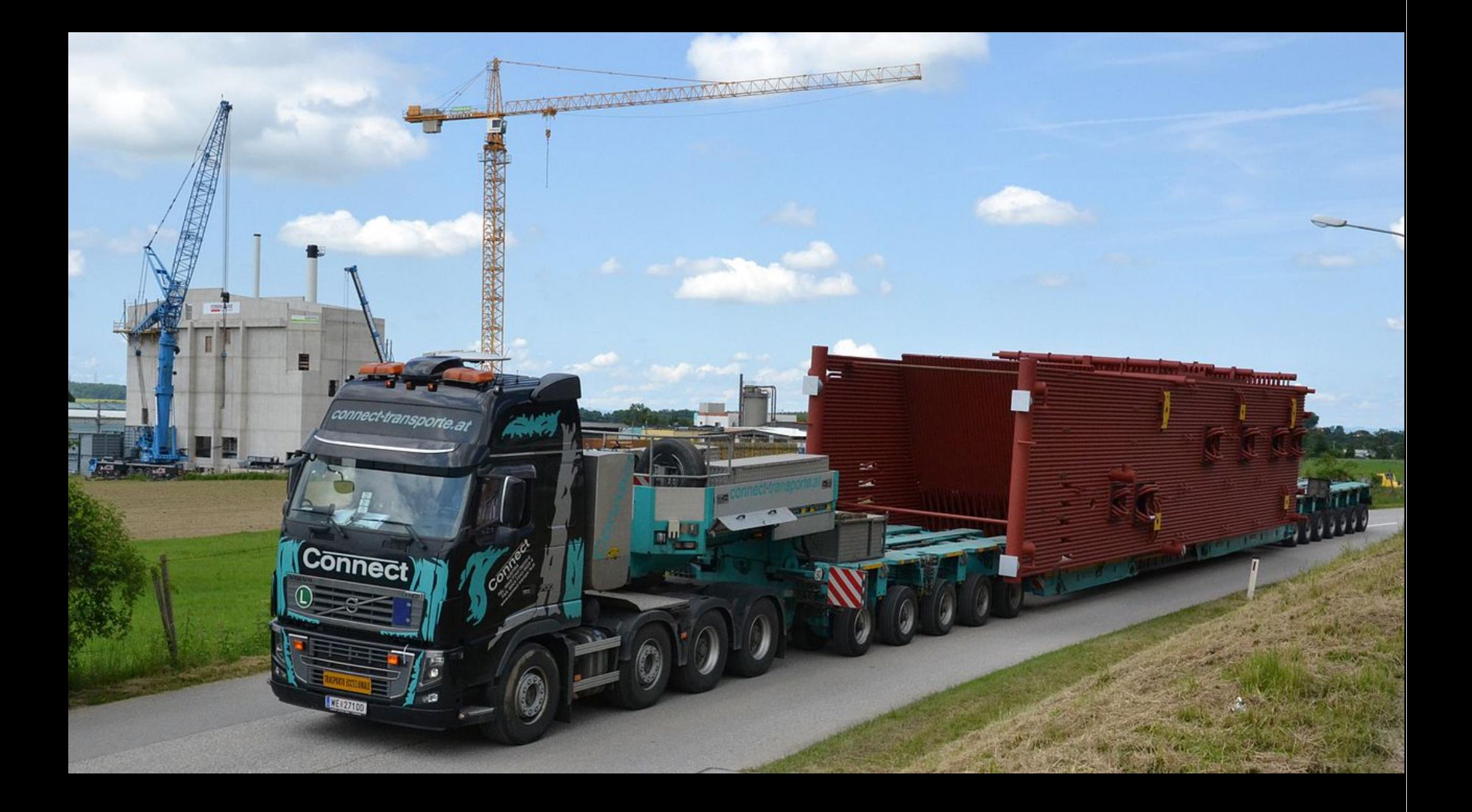

CC-by-sa par l'utilisateur rice Commons Sensenschmied

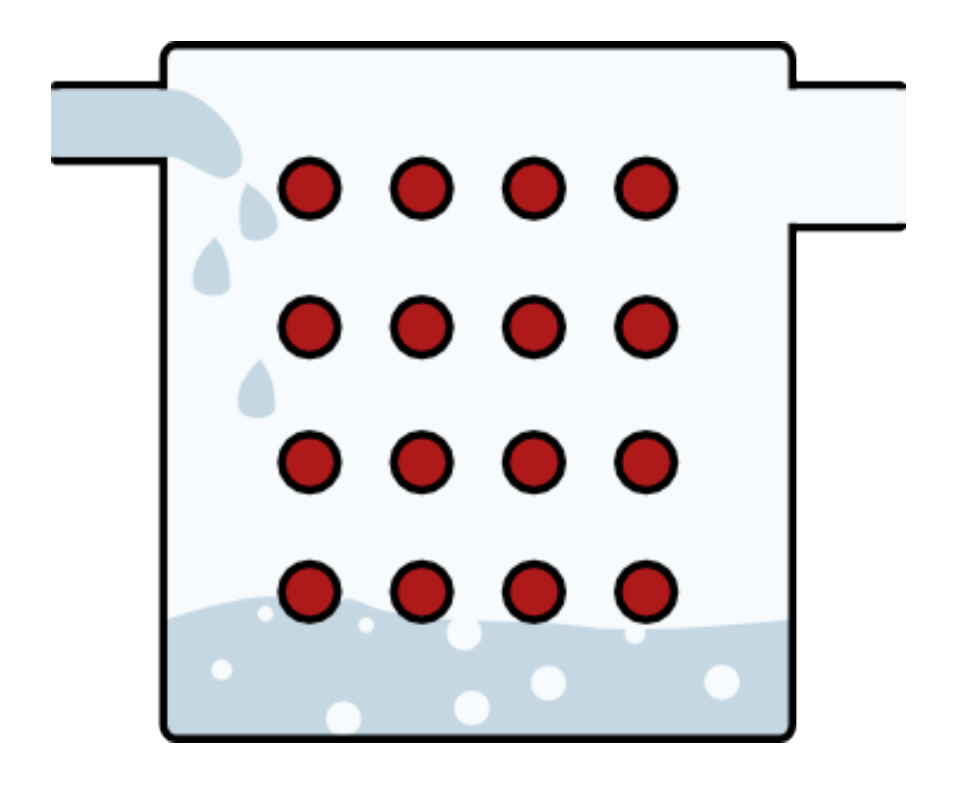

$$
\dot{Q}_{\text{chaud}} = \dot{m} \left( h_2 - h_1 \right)
$$

### 9.3.4 Turbine

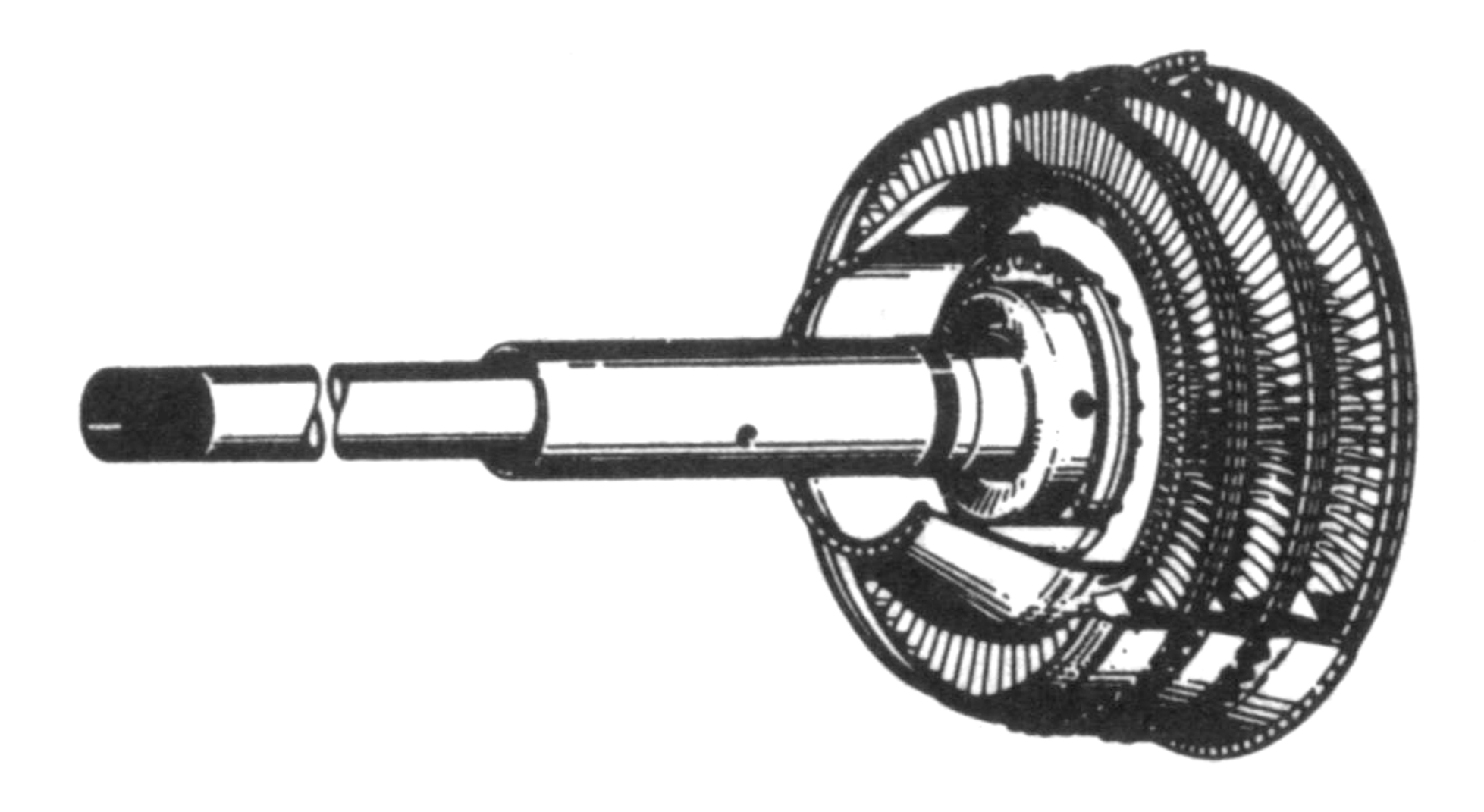

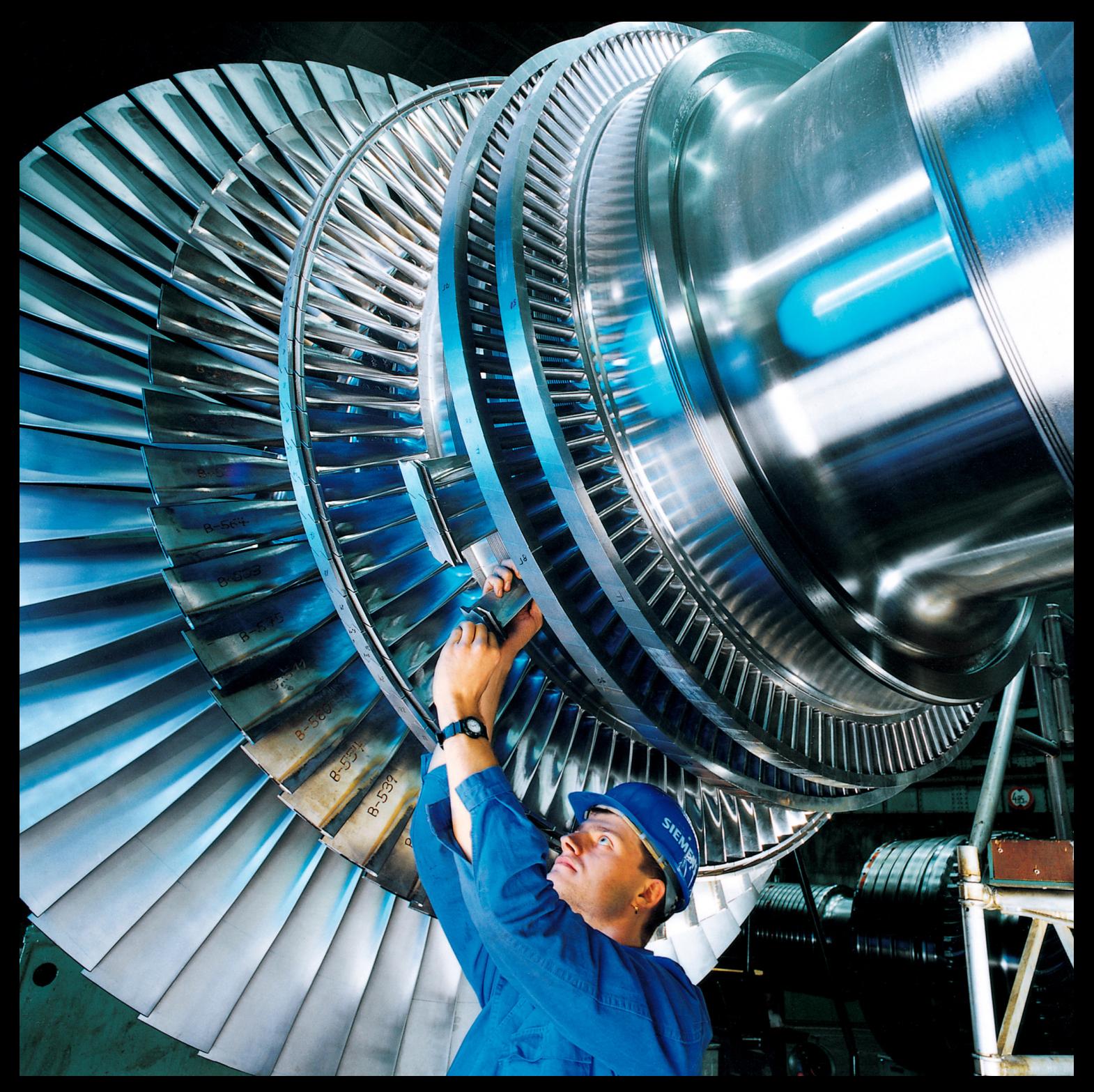

CC by-sa Siemens

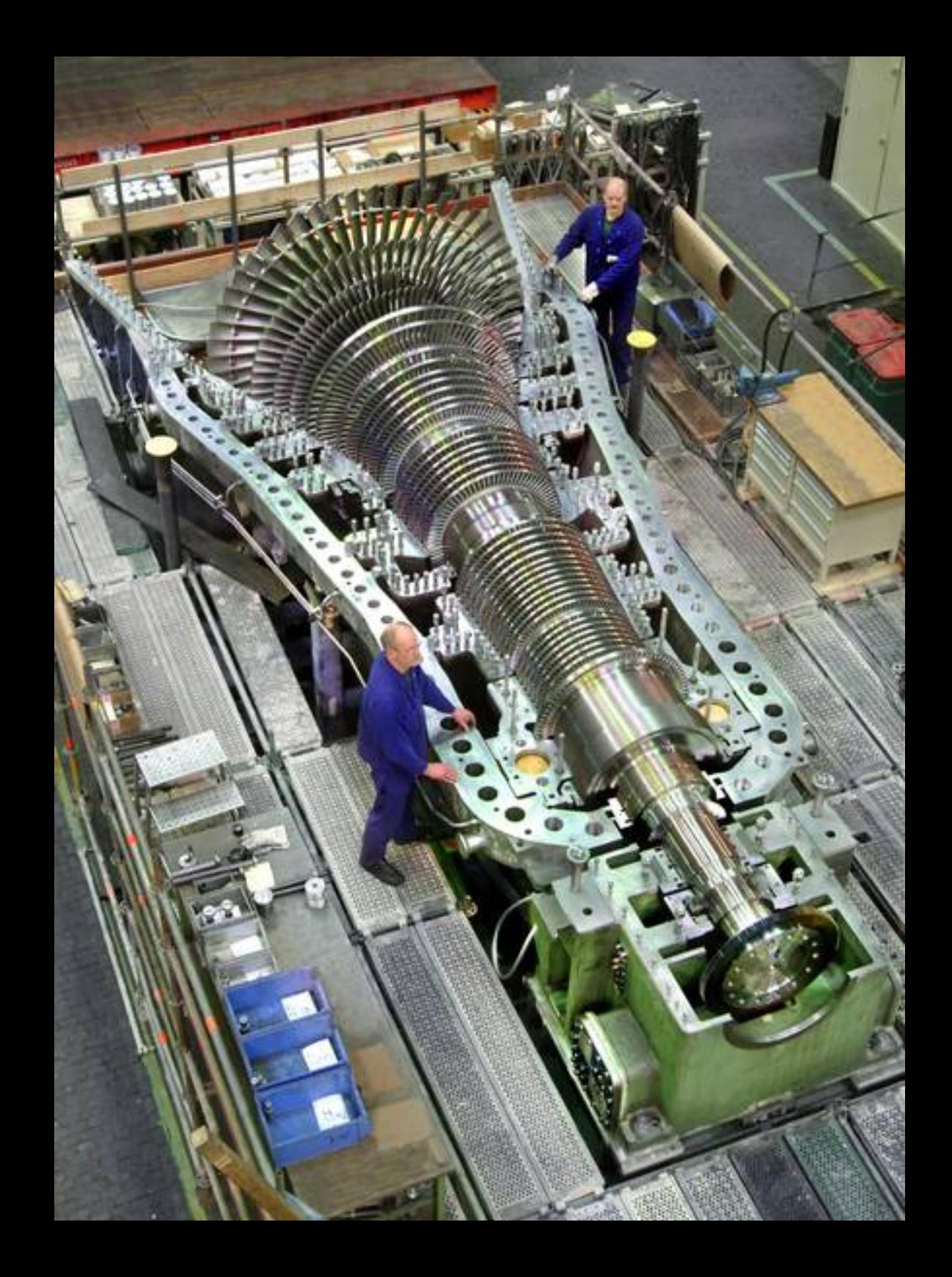

 $CC$ -by-sa  $\operatorname{MAN}$  SE

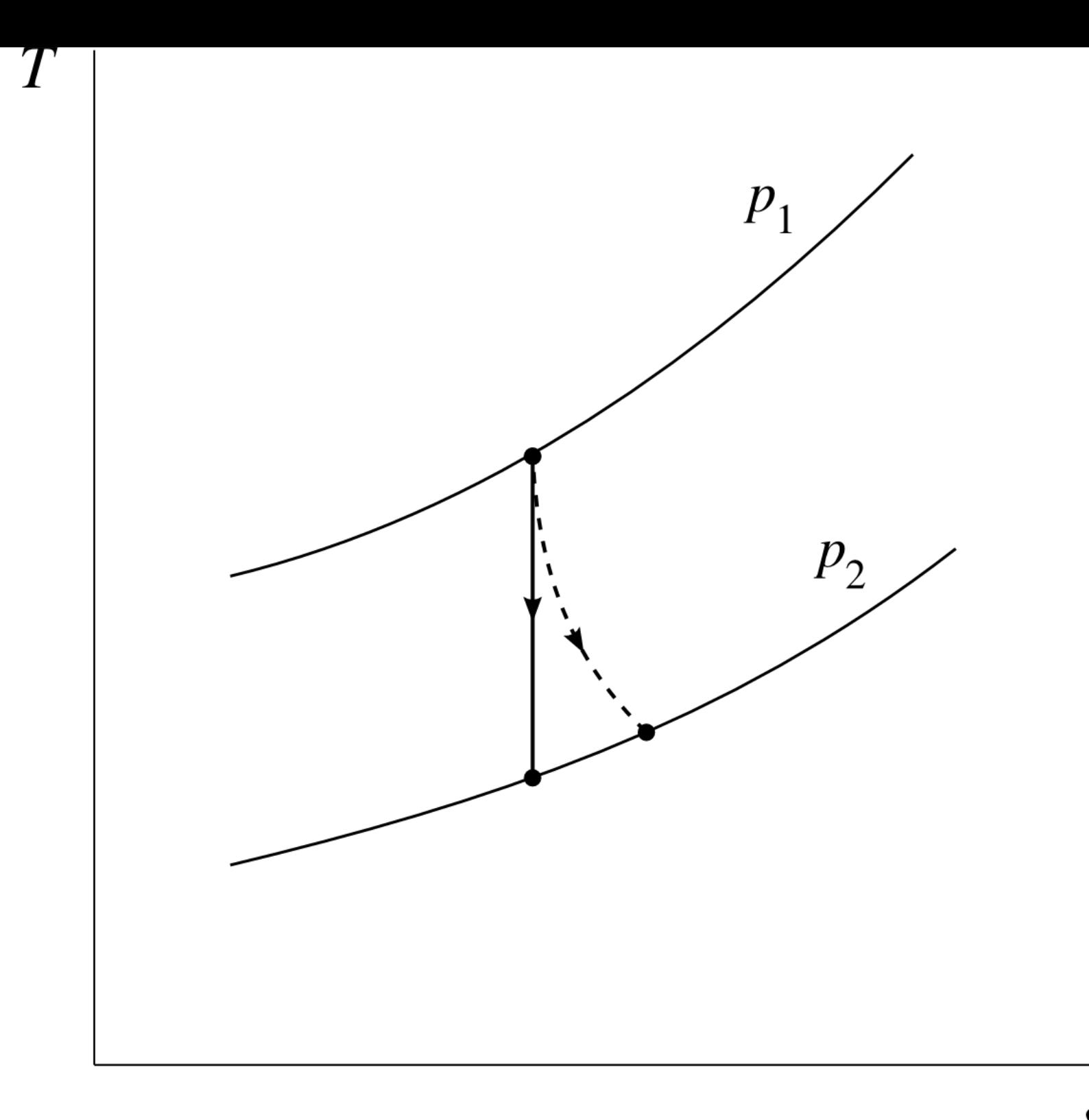

 $\overline{S}$ 

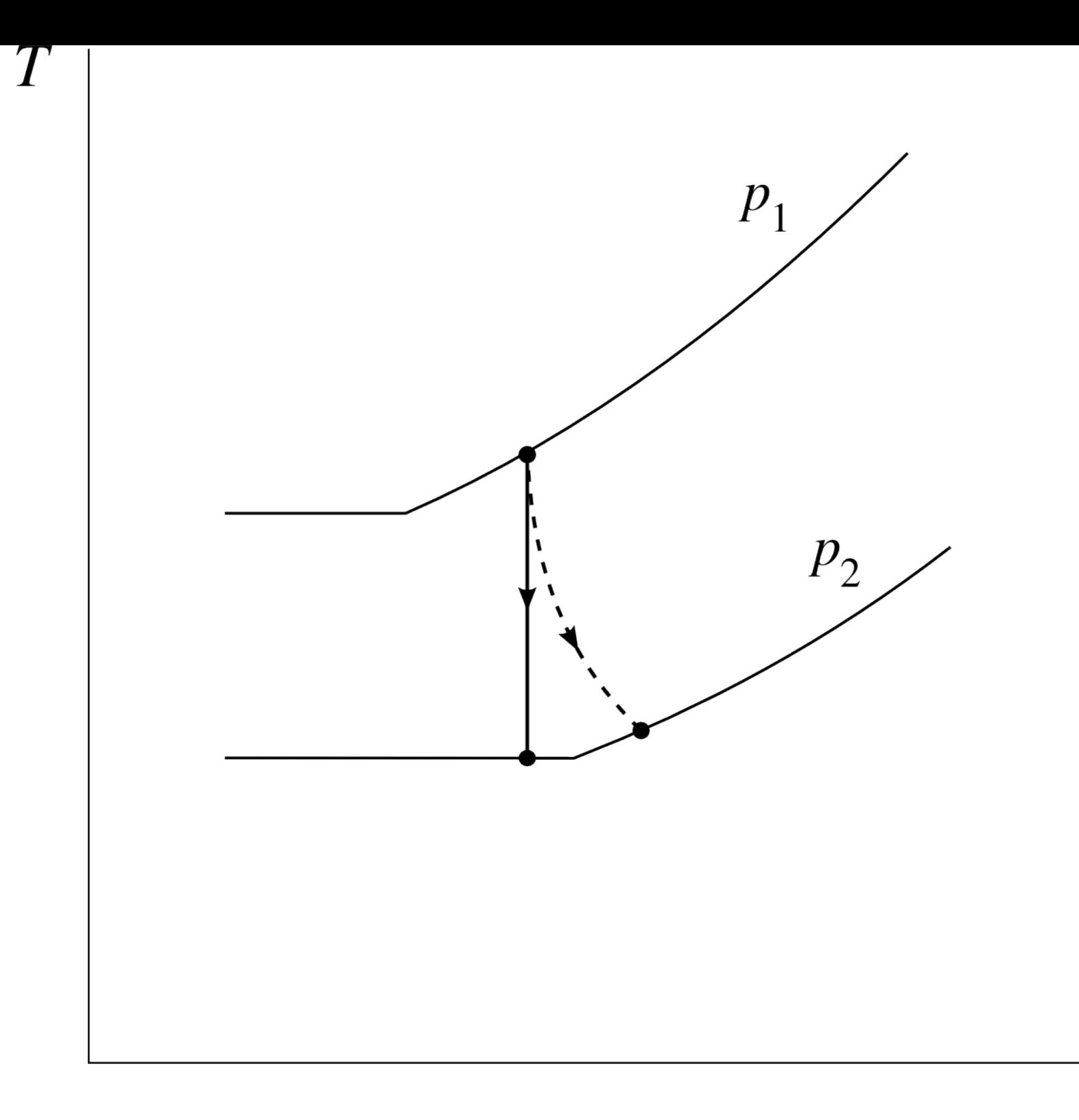

L'efficacité isentropique d'une turbine

 $\eta_T \equiv \frac{W_{TR\acute{e}el}}{W_{Ti}}$ 

Quelle puissance par rapport à une turbine isentropique ?

$$
{\dot W}_{Tr\acute{e}el}~=~{\dot m}~\bigl( h_{\rm 2r\acute{e}el} - h_{\rm 1}\bigr)
$$

$$
\dot{W}_{T\ is} = \dot{m} \left( h_2 \, - h_1 \right)
$$

### 9.3.5 Condenseur

*~ la poubelle thermodynamique ~*

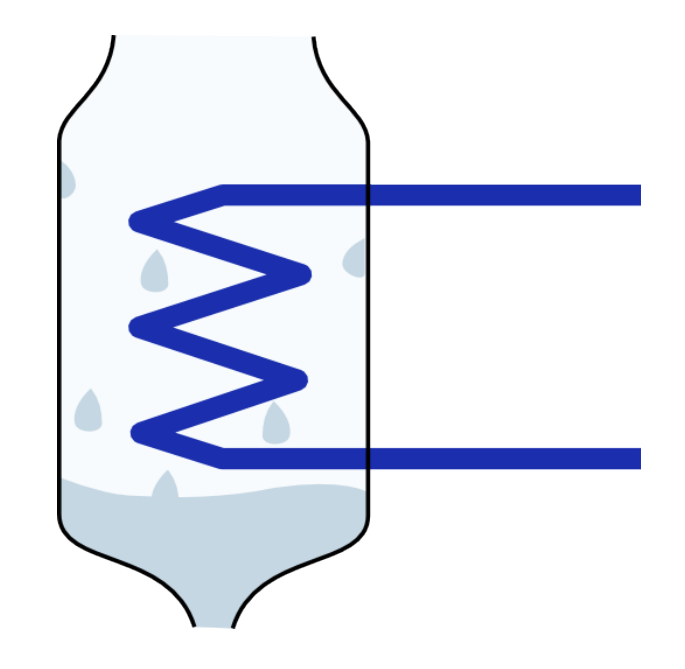

$$
\dot{Q}_{cond} = \dot{m} \left( h_2 - h_1 \right)
$$

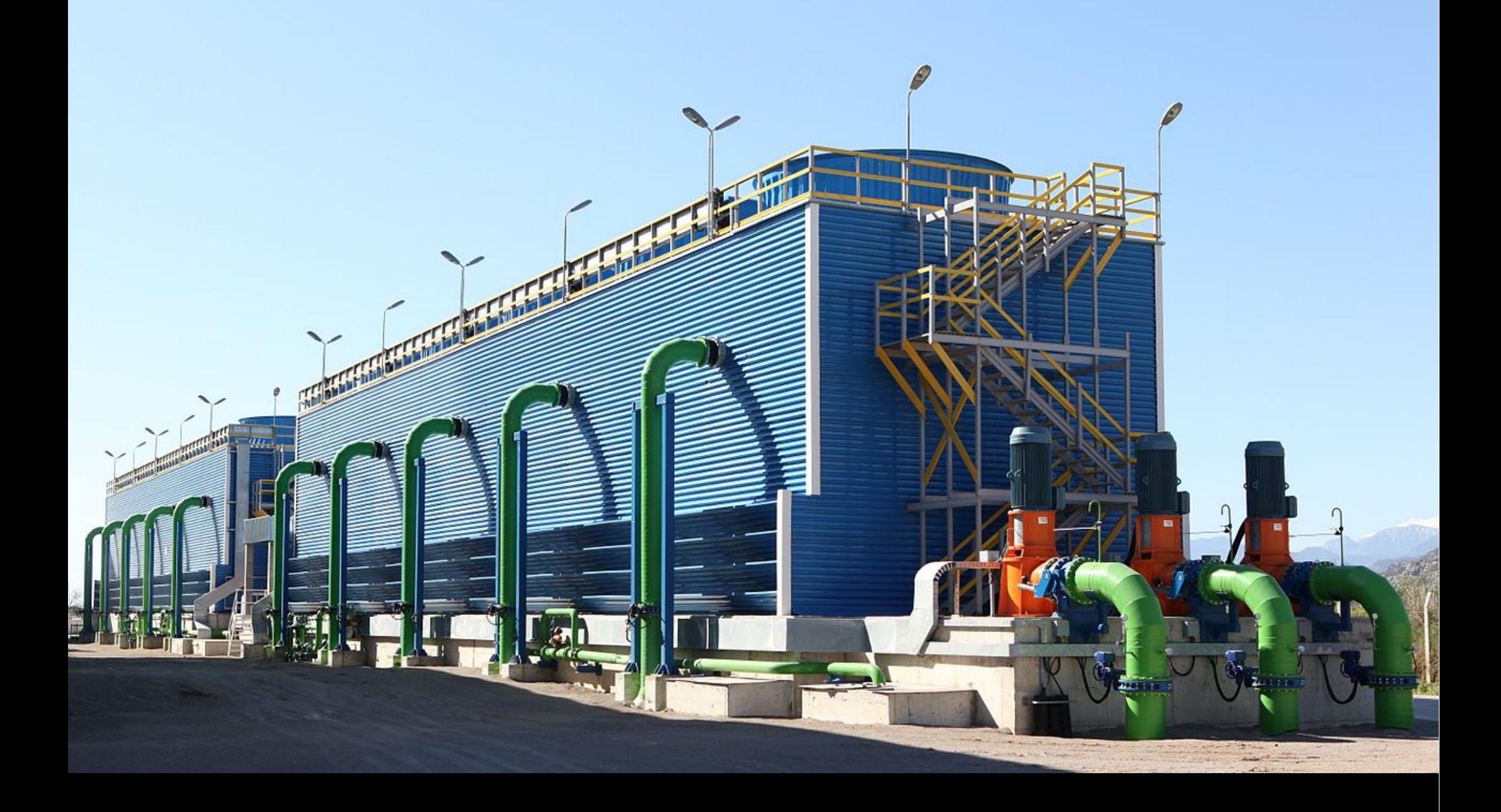

Photo CC-by-sa Cenk Endustri

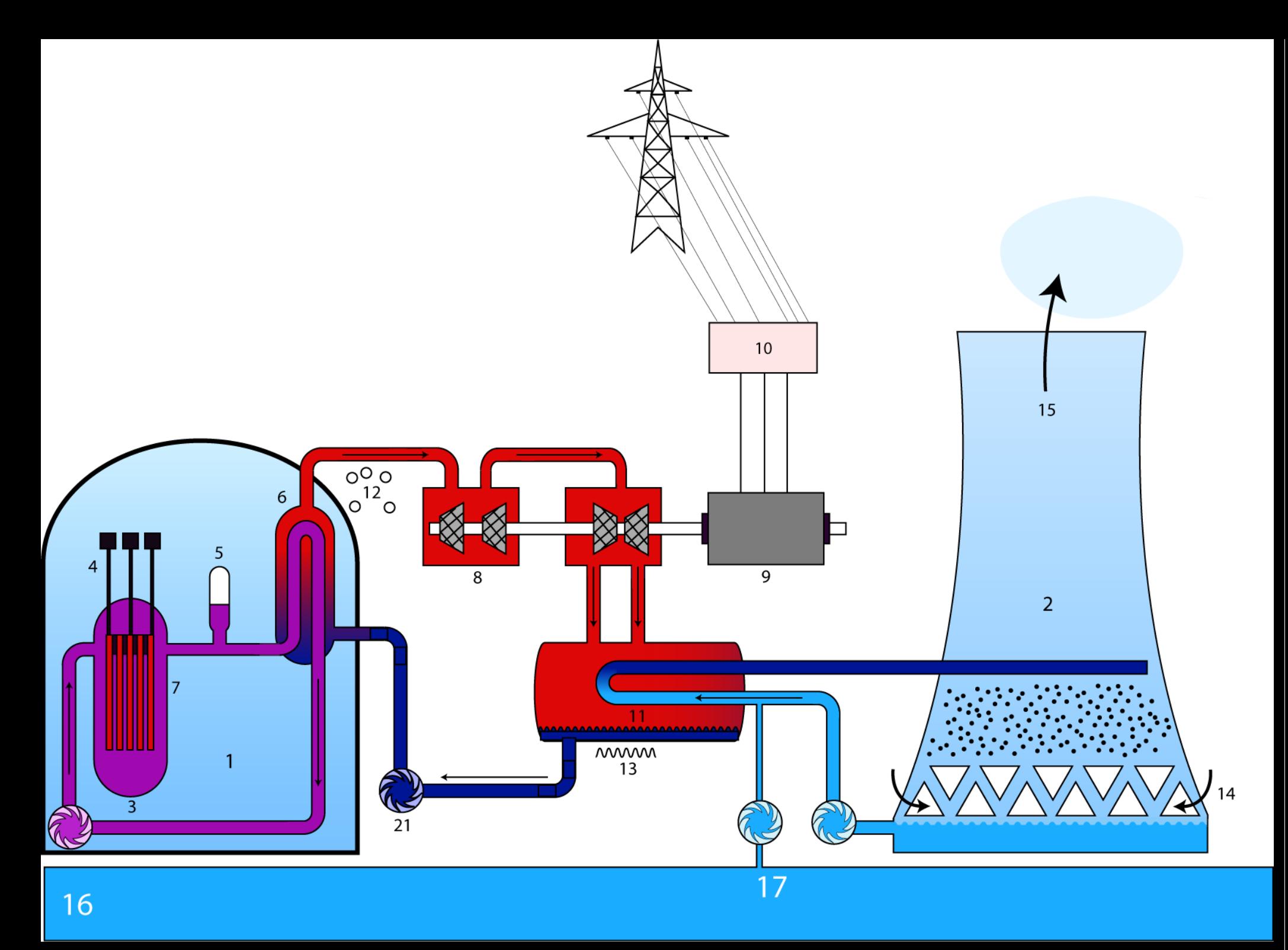

CC by-sa Steffen Kuntoff

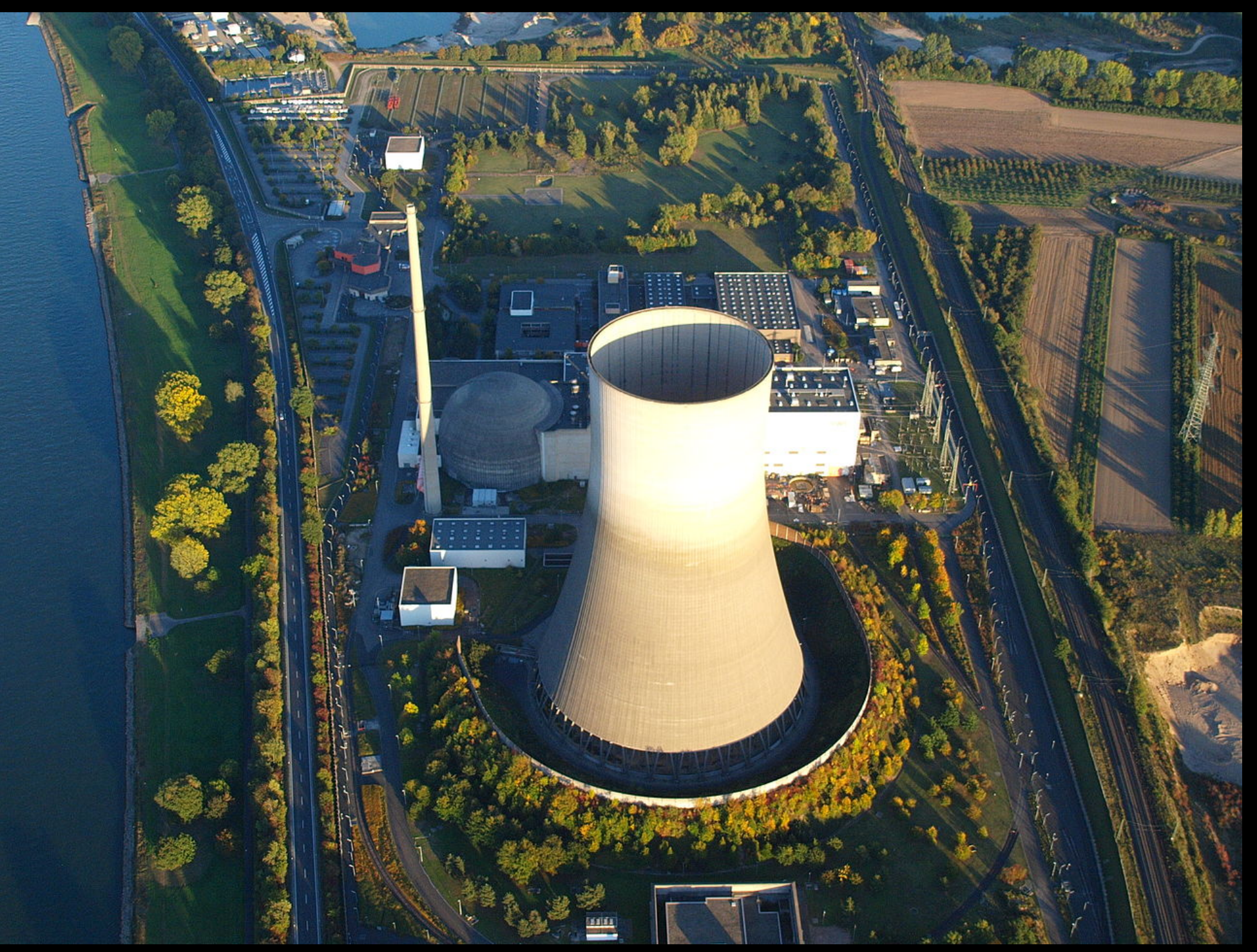

CC by-sa par l'utilisateur rice Commons Wolkenkratzer

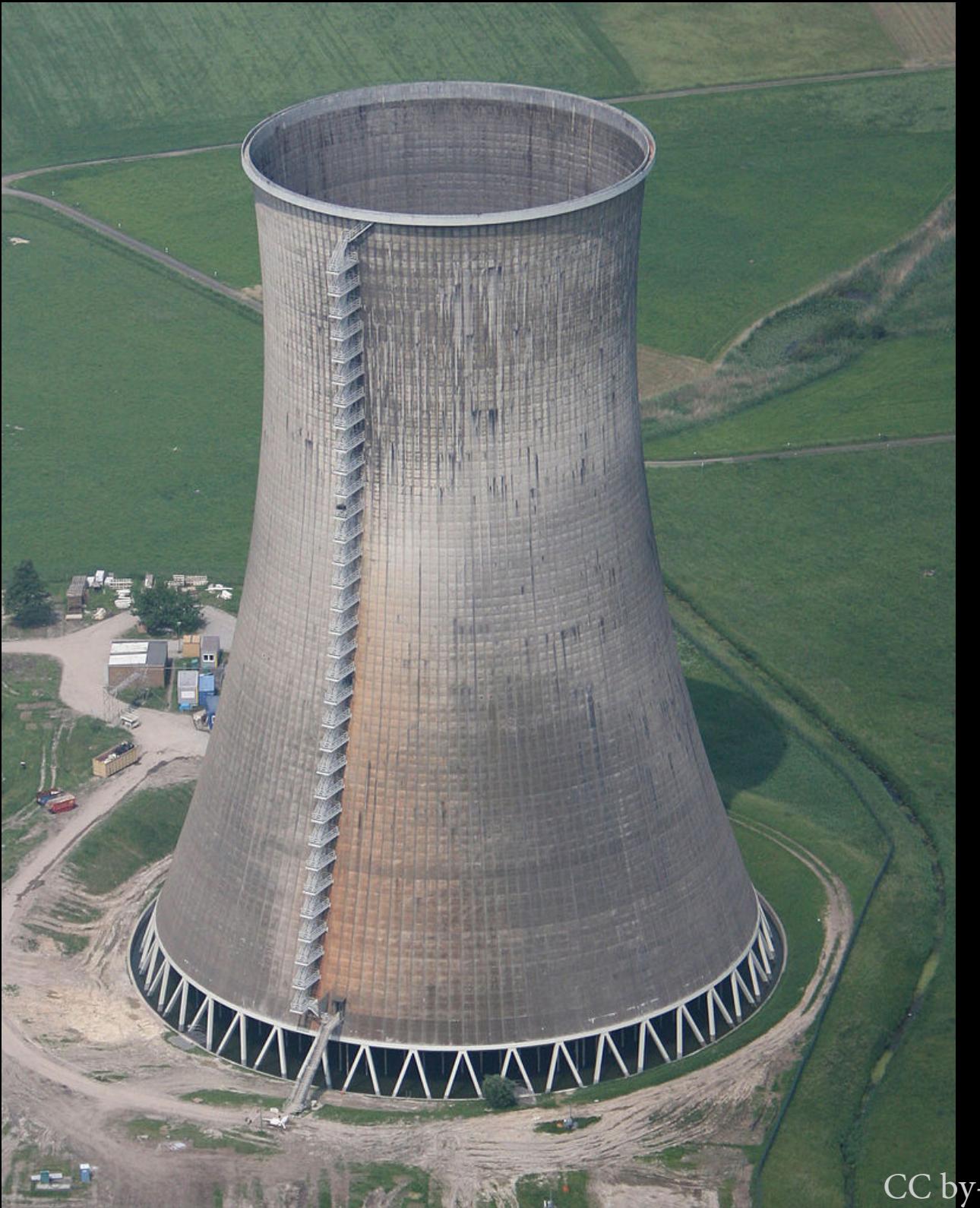

CC by-sa Tim Reckmann

#### Douches de refroidissement (circuit externe)

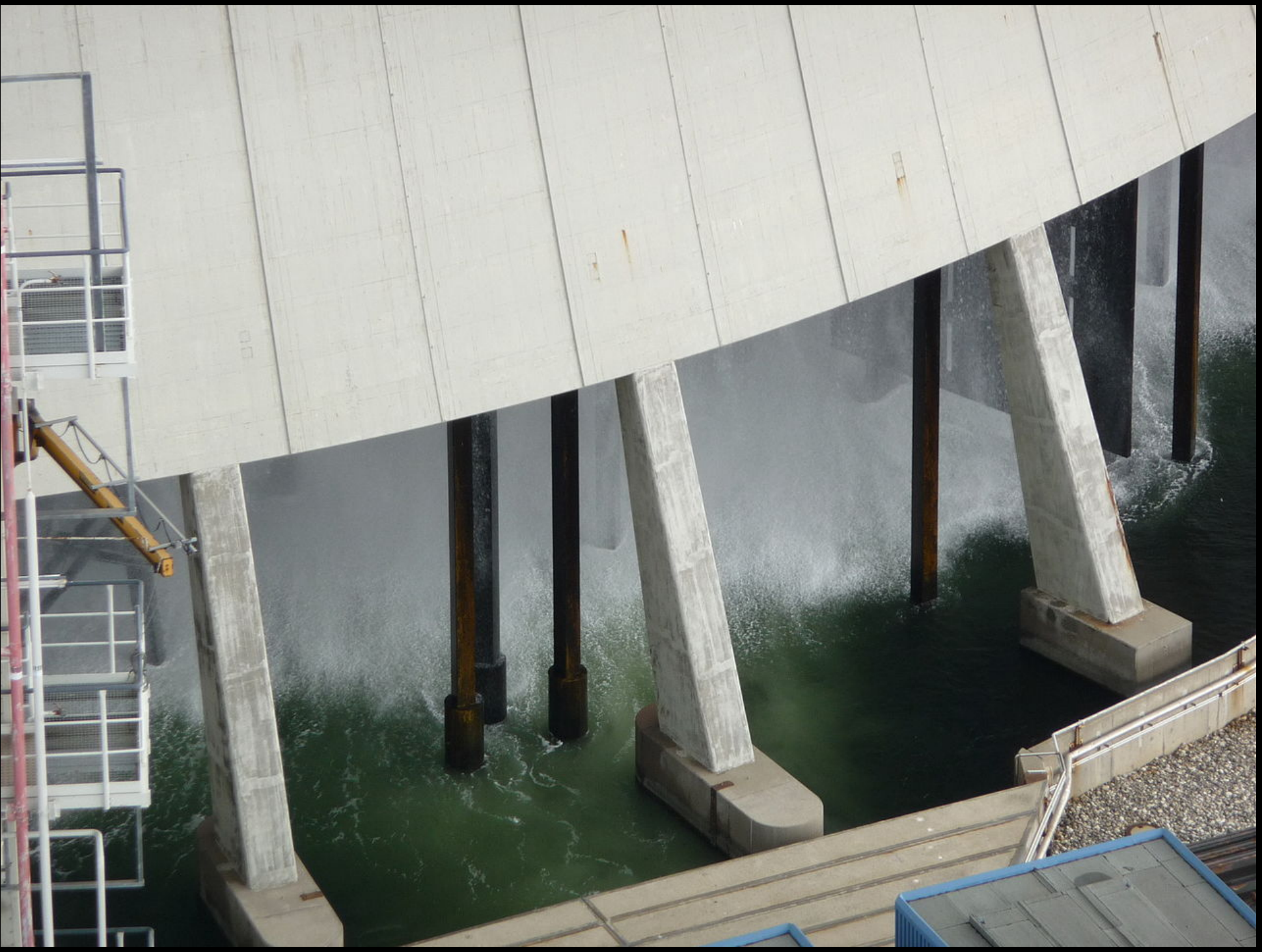

# 9.4 Cycles moteurs

## 9.4.1 Le cycle de Carnot

*~ encore Carnot ~*

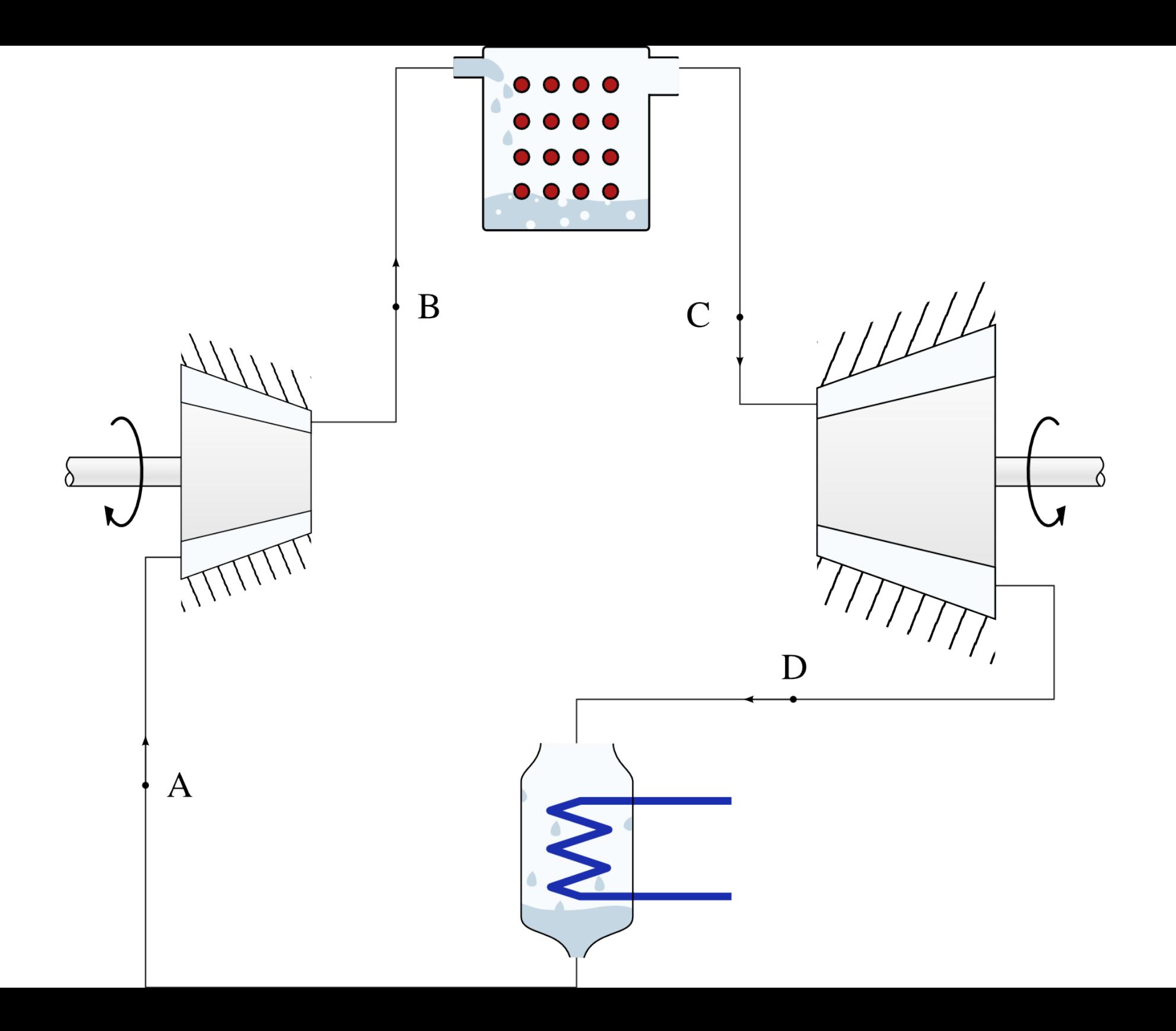

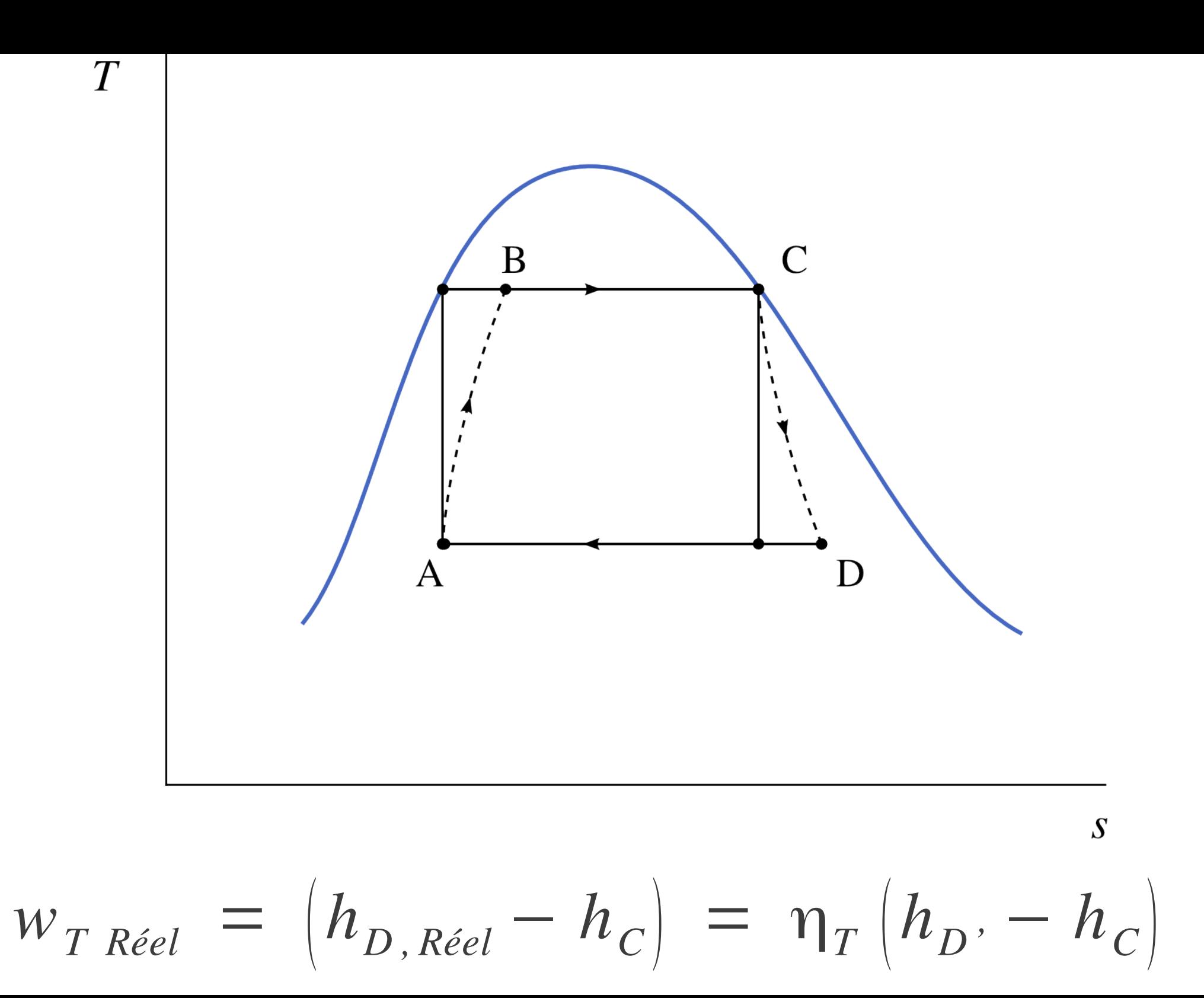
# 9.4.2 Le cycle de Rankine

*~ bye-bye Carnot ~*

Carnot relooké Rankine

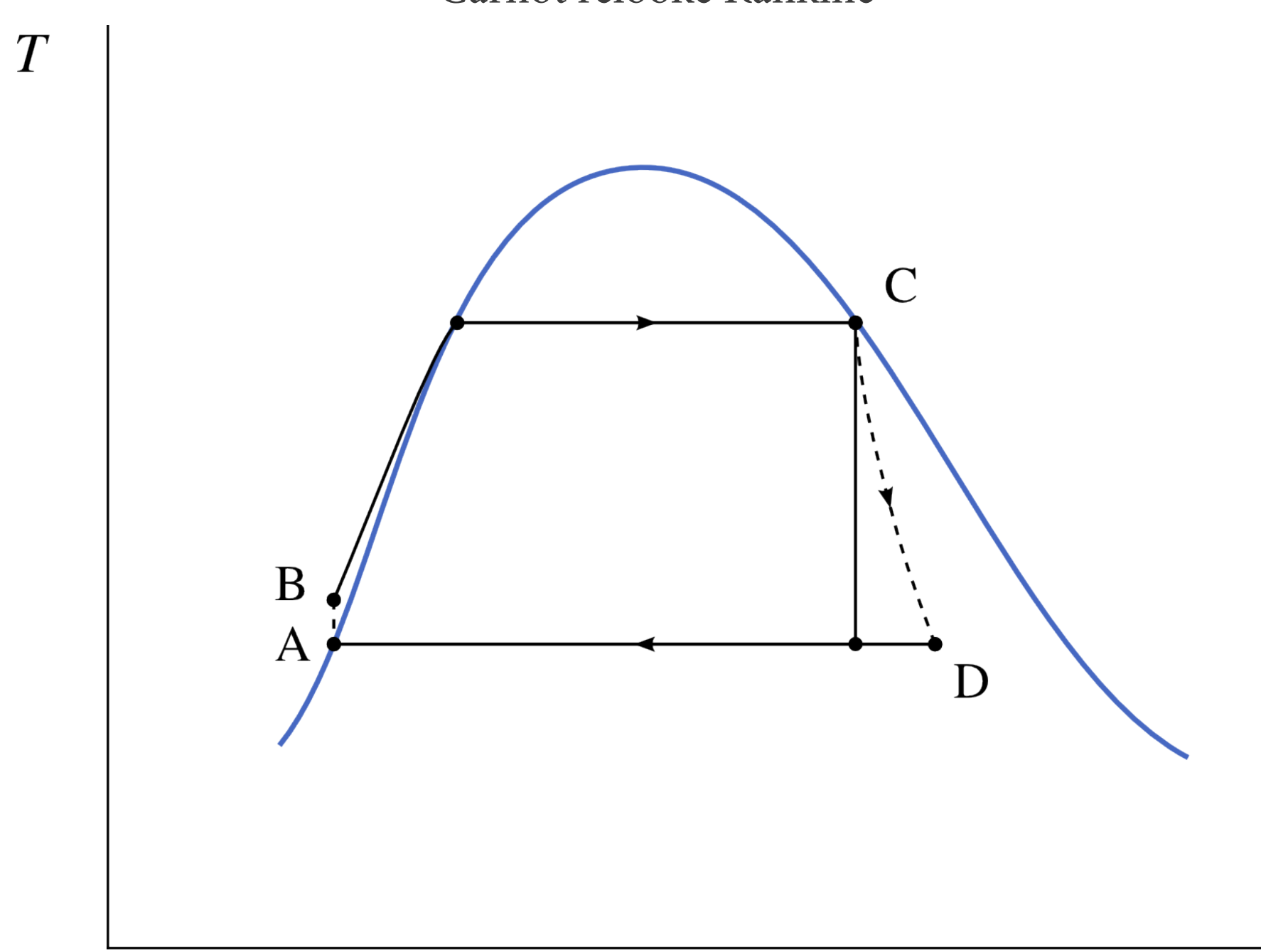

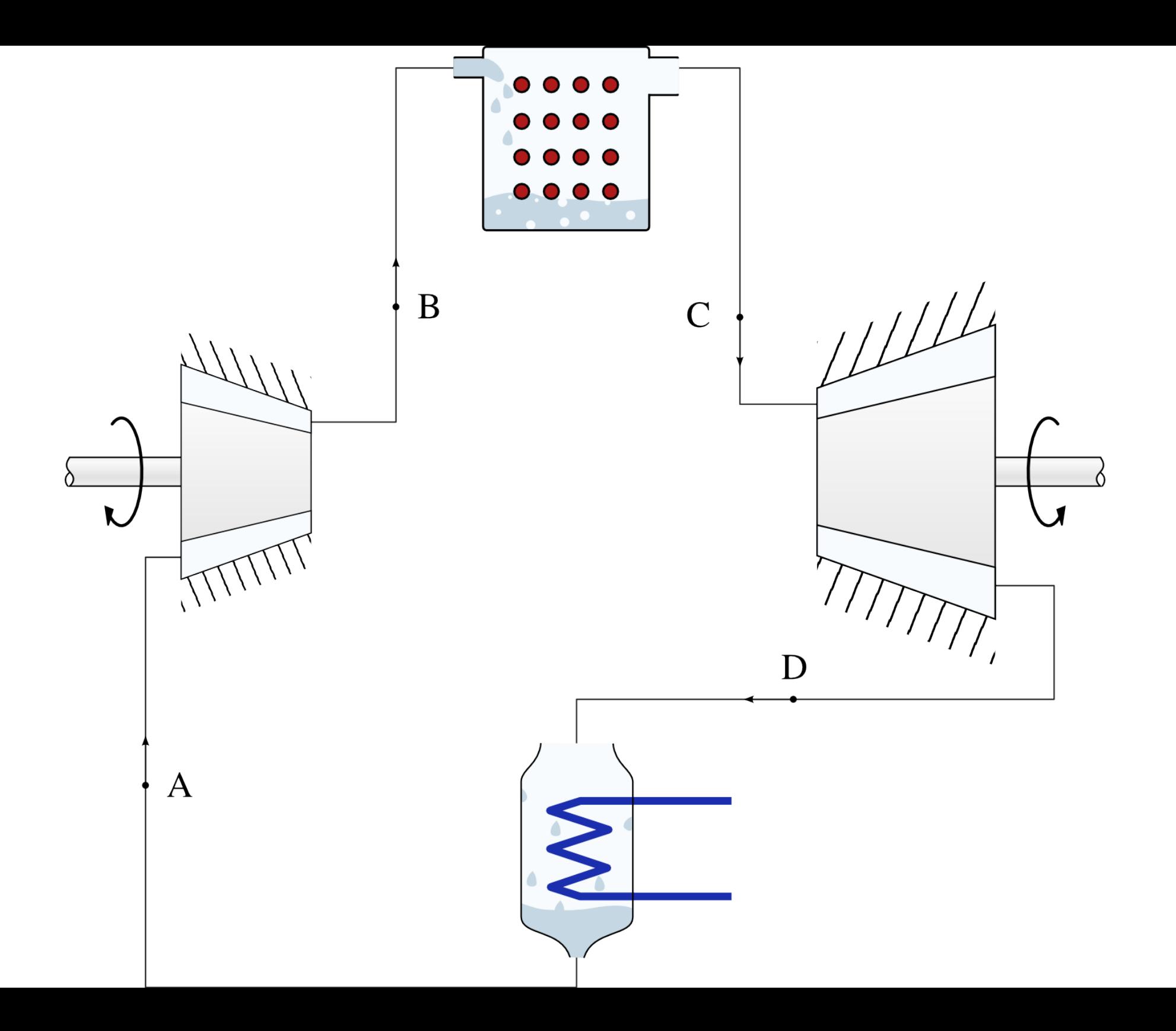

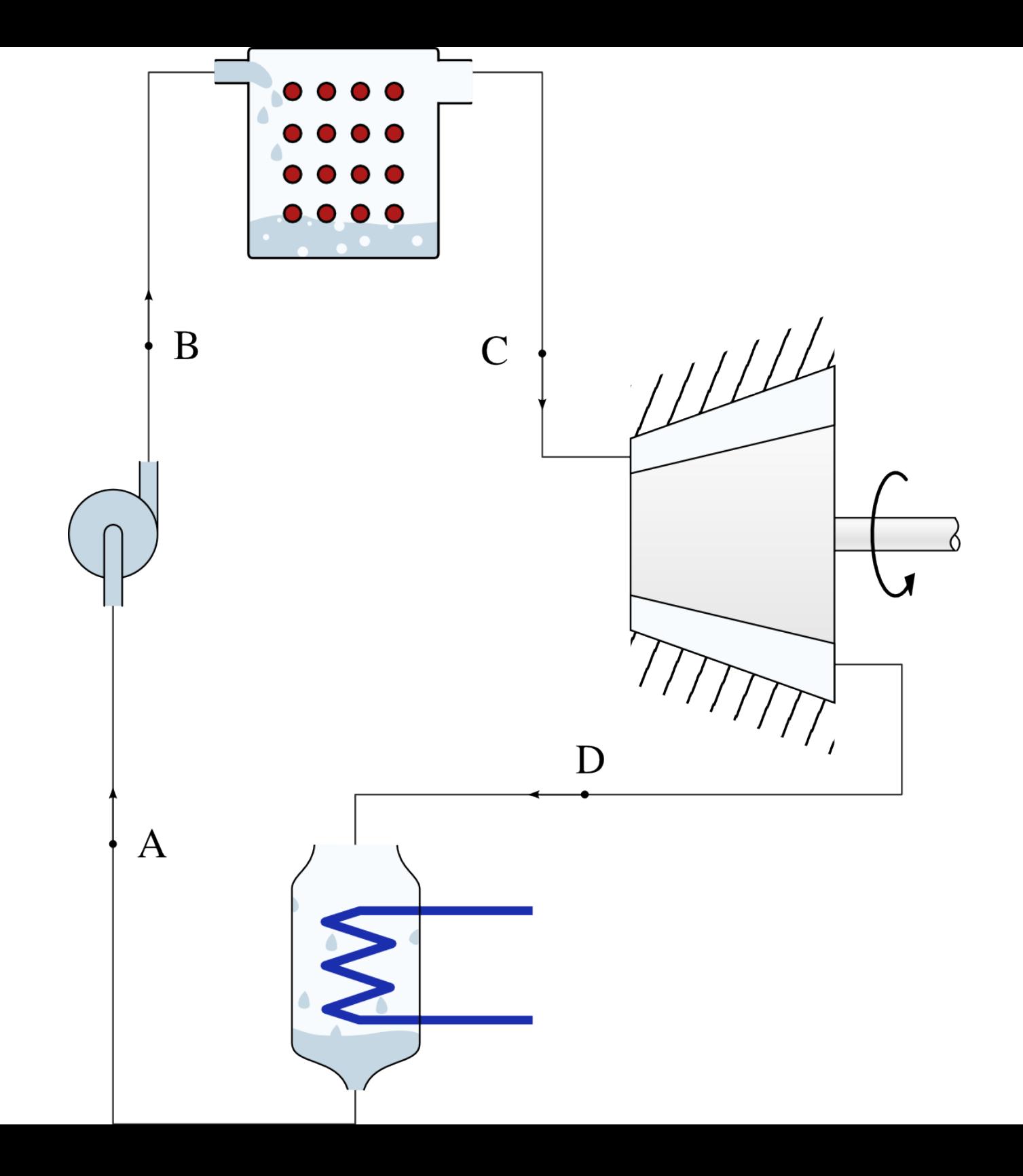

### Comment varie l'efficacité ?

L'efficacité thermodynamique *diminue*

(moins de travail par joule de chaleur reçu par la vapeur)

### mais

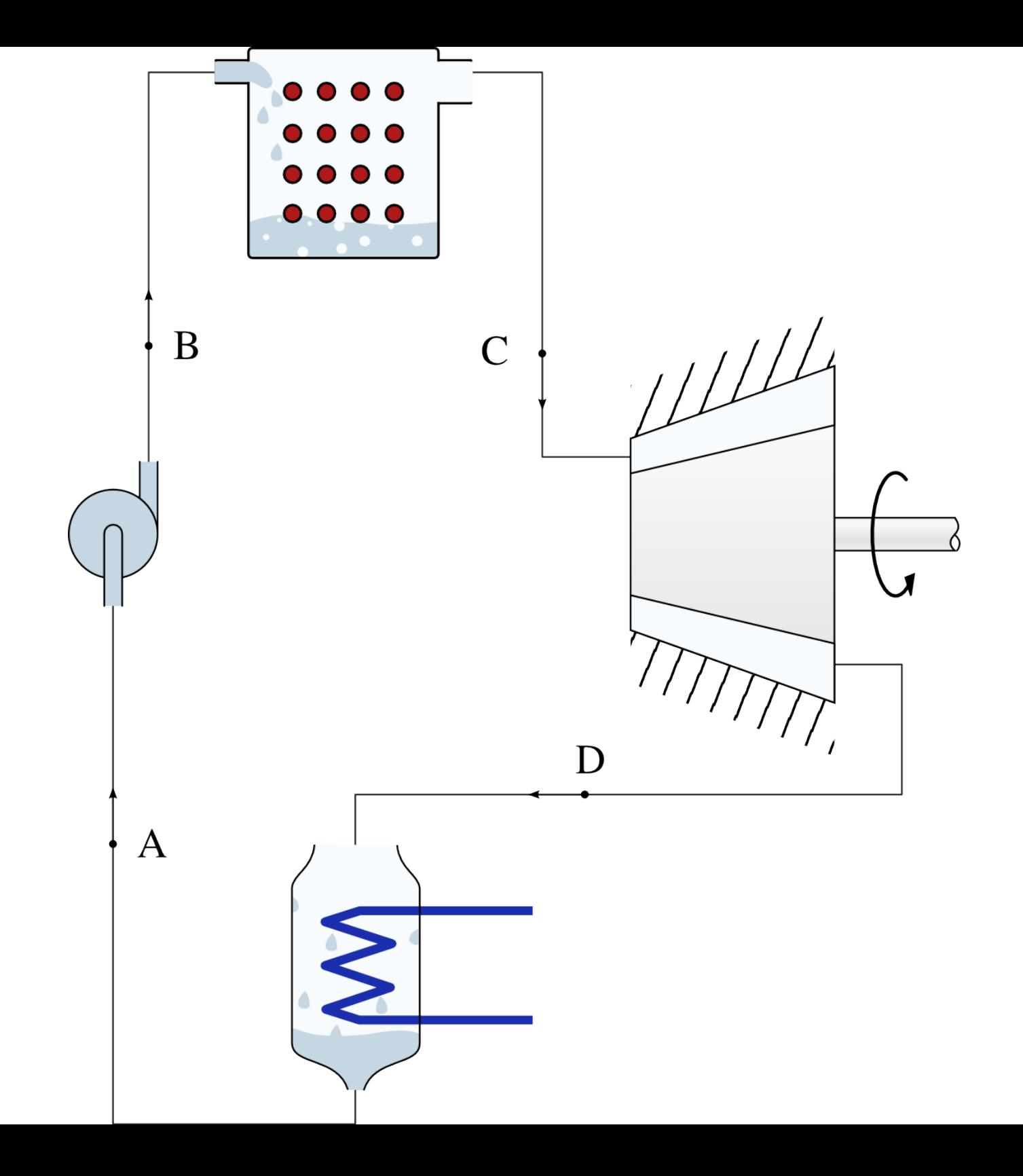

L'apport de chaleur supplémentaire peut être effectué avec des gaz tièdes

→ alors l'efficacité *globale* augmente !

(rapport entre la chaleur *à la source* et le travail fourni)

### William John Macquorn Rankine, 1820-1872

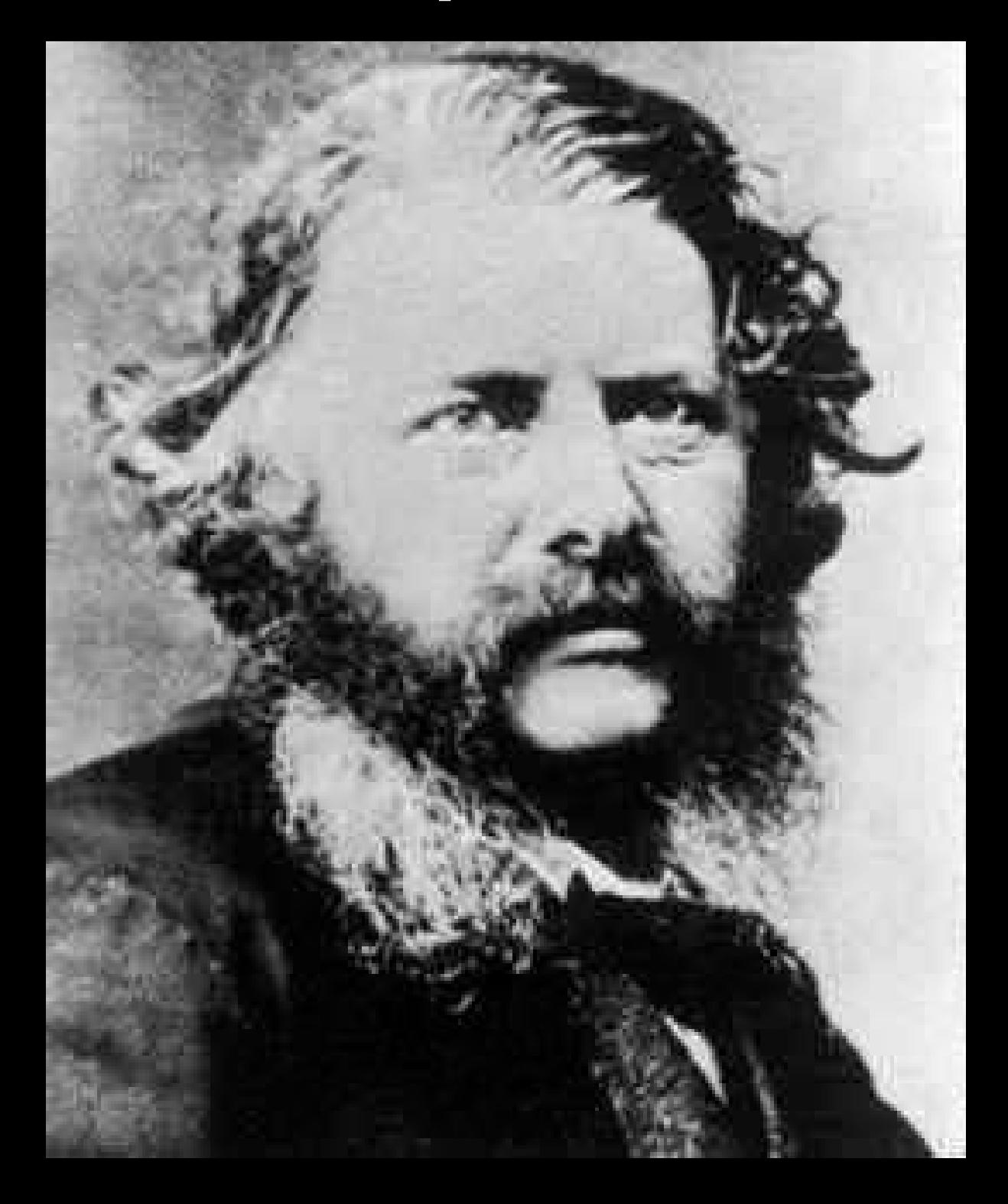

William John Macquorn Rankine

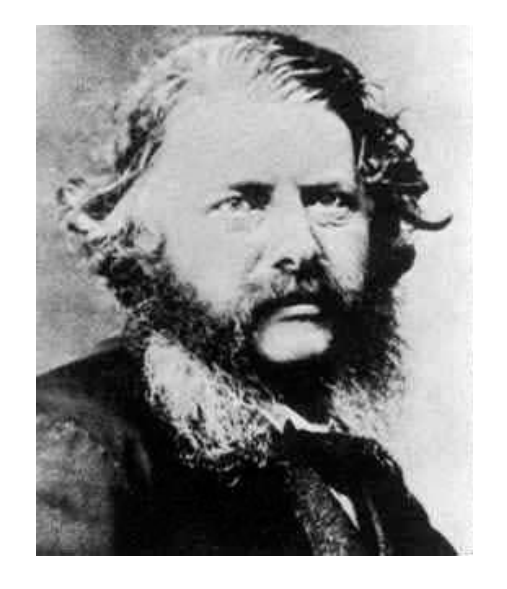

botanique théorie de la musique optique théorie des nombres installation des voies ferrées théorie de la chaleur chanteur, pianiste, violoncelliste ondes de choc, propriétés des gaz résistance des matériaux mécanique des sols architecture navale

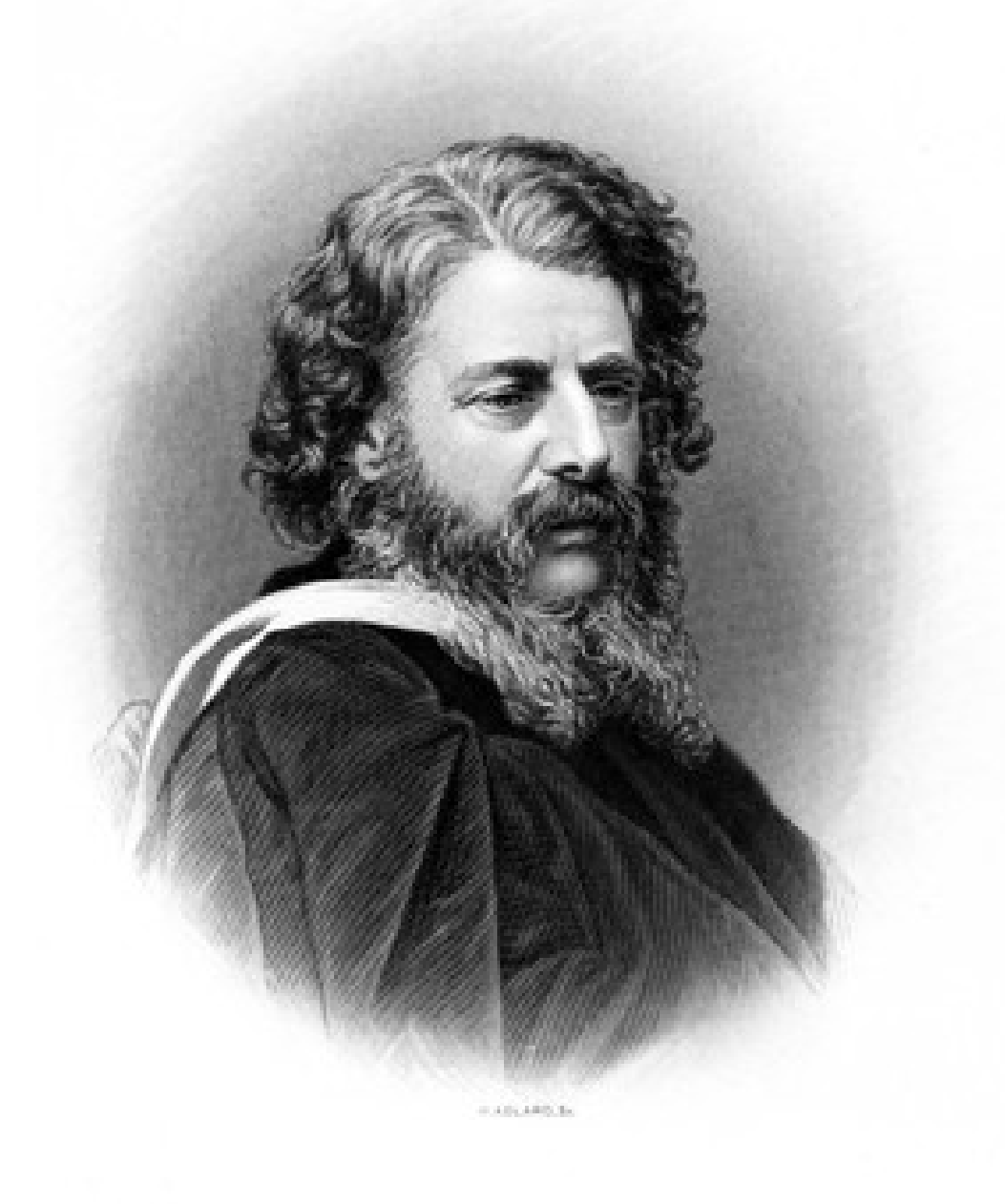

Mlacquem Rubine

## 9.4.3 La surchauffe

*~ FTFY Rankine ~*

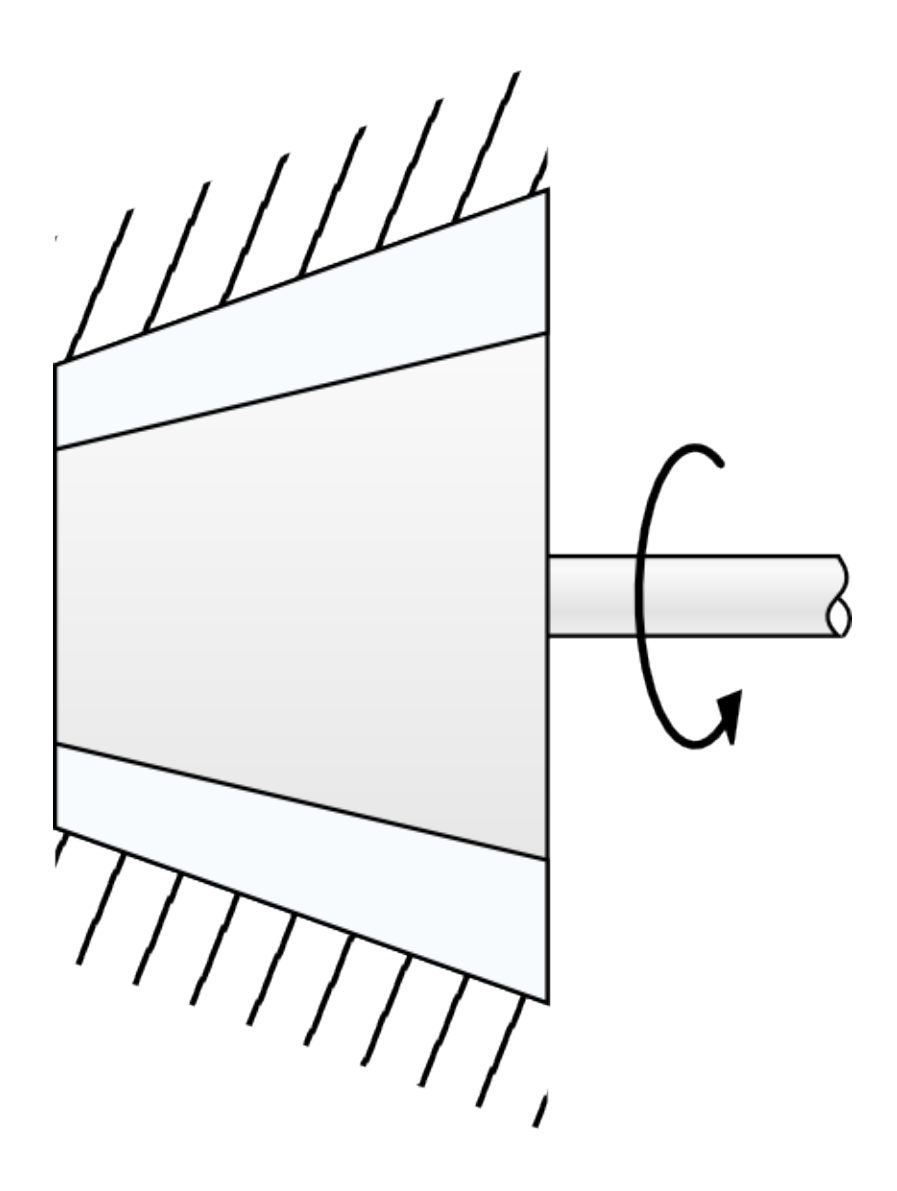

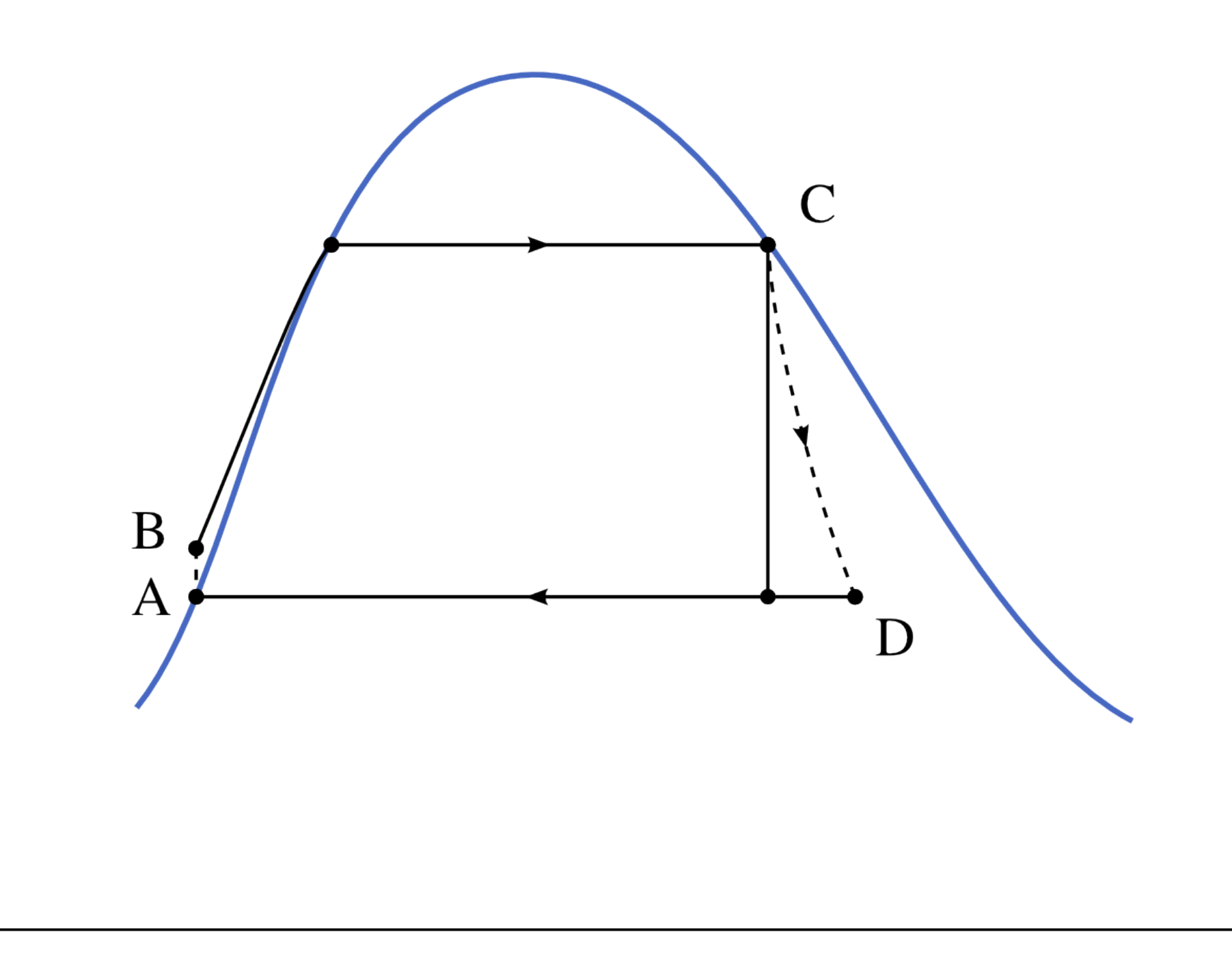

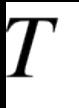

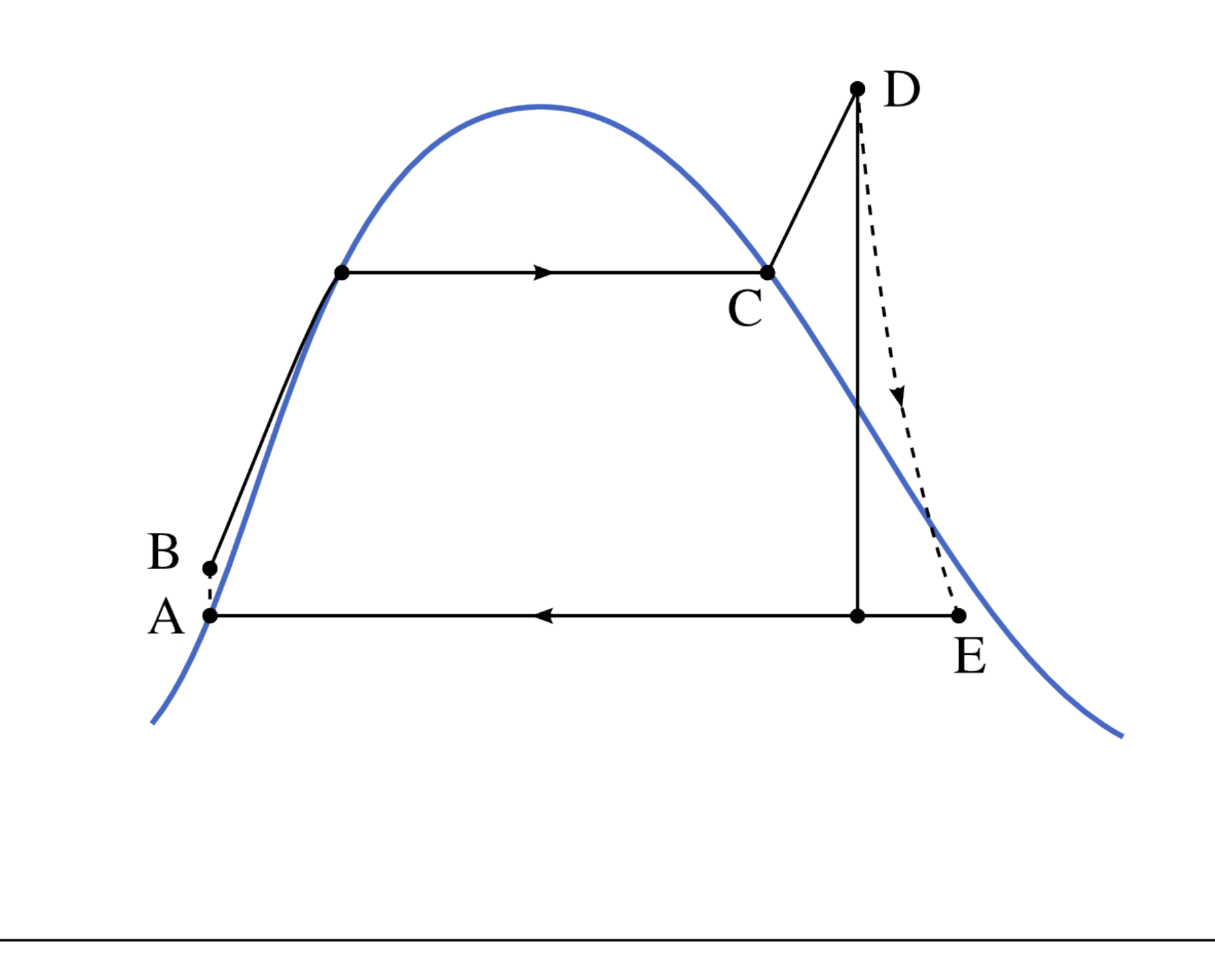

 $\overline{S}$ 

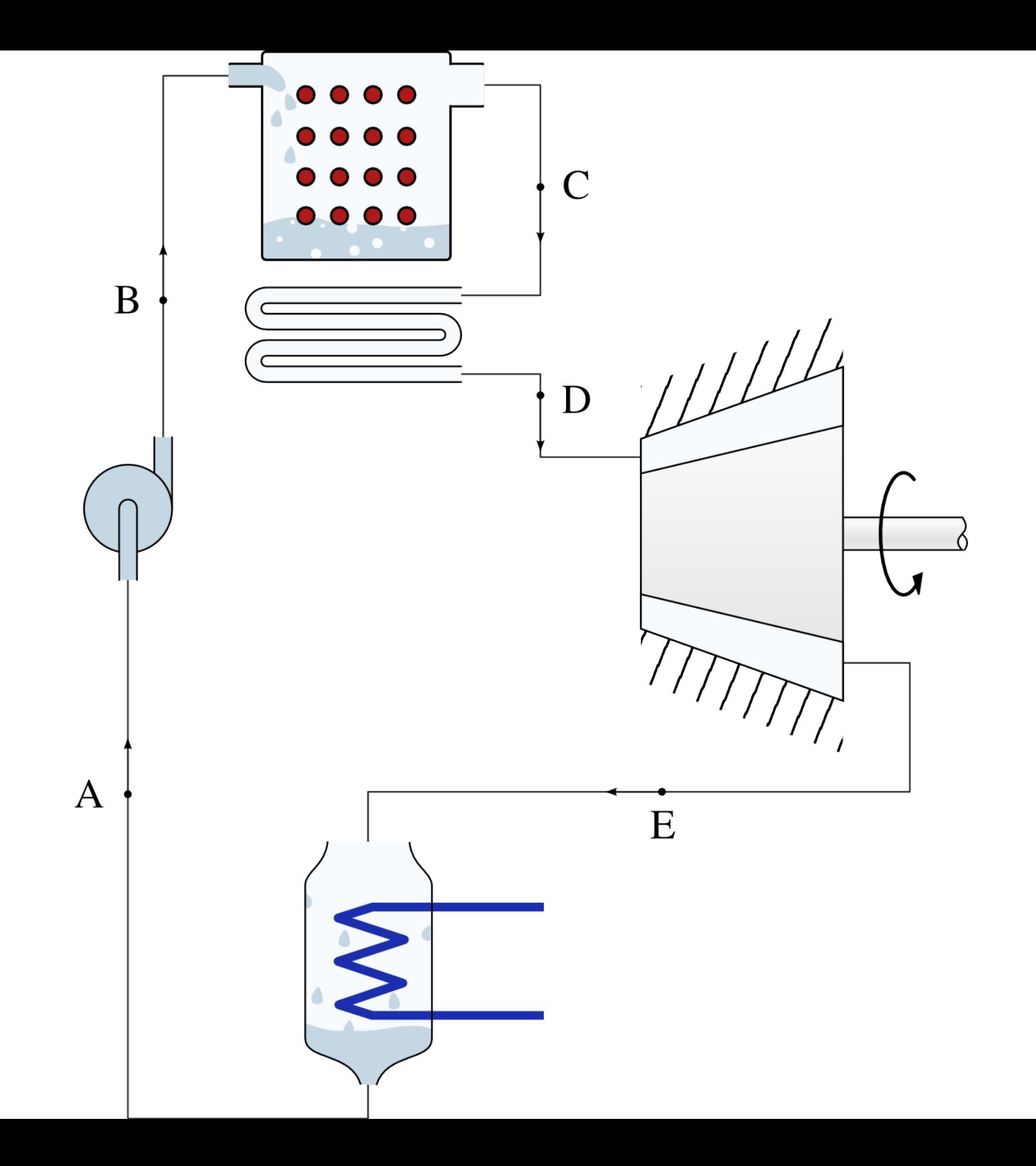

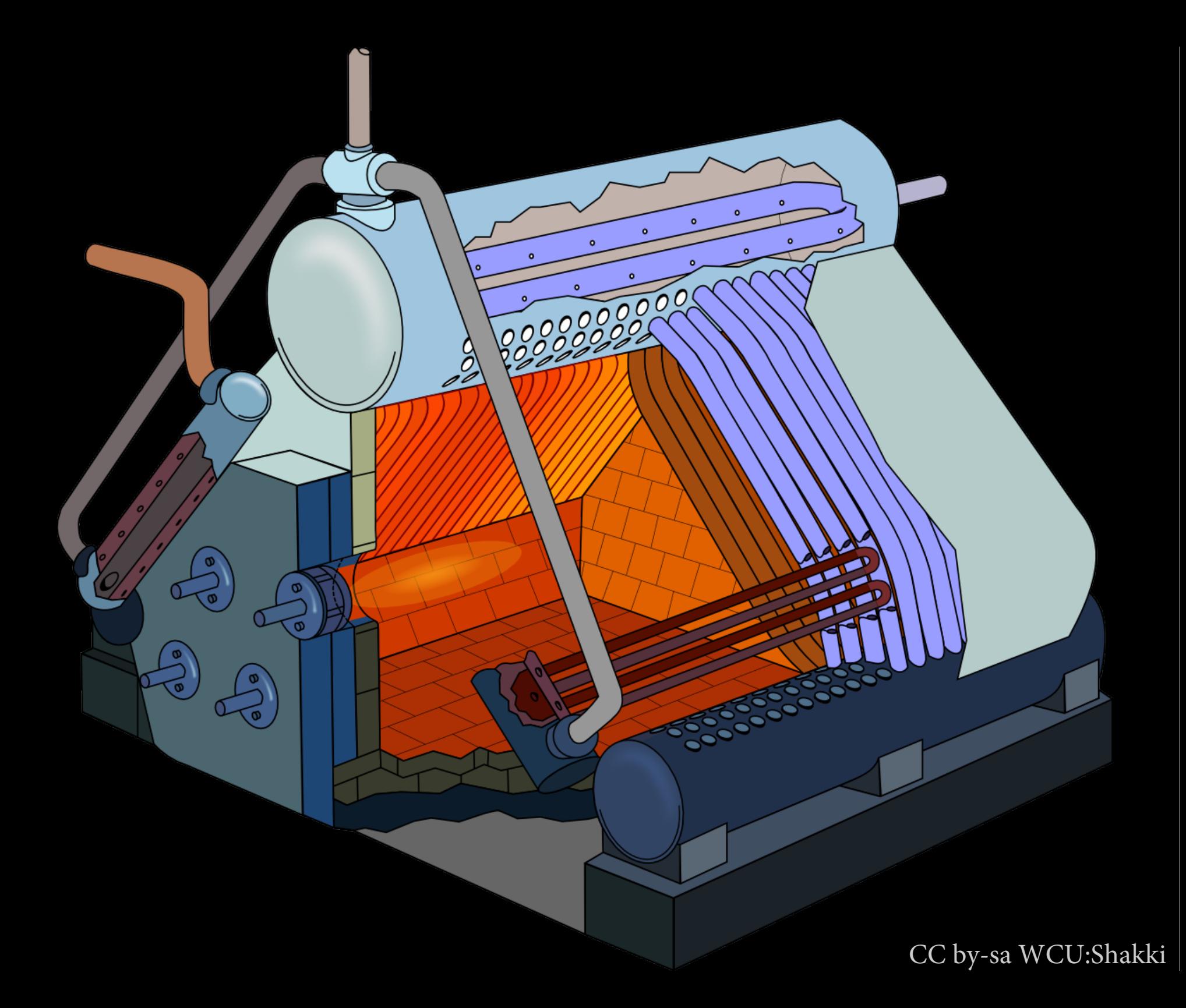

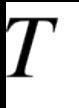

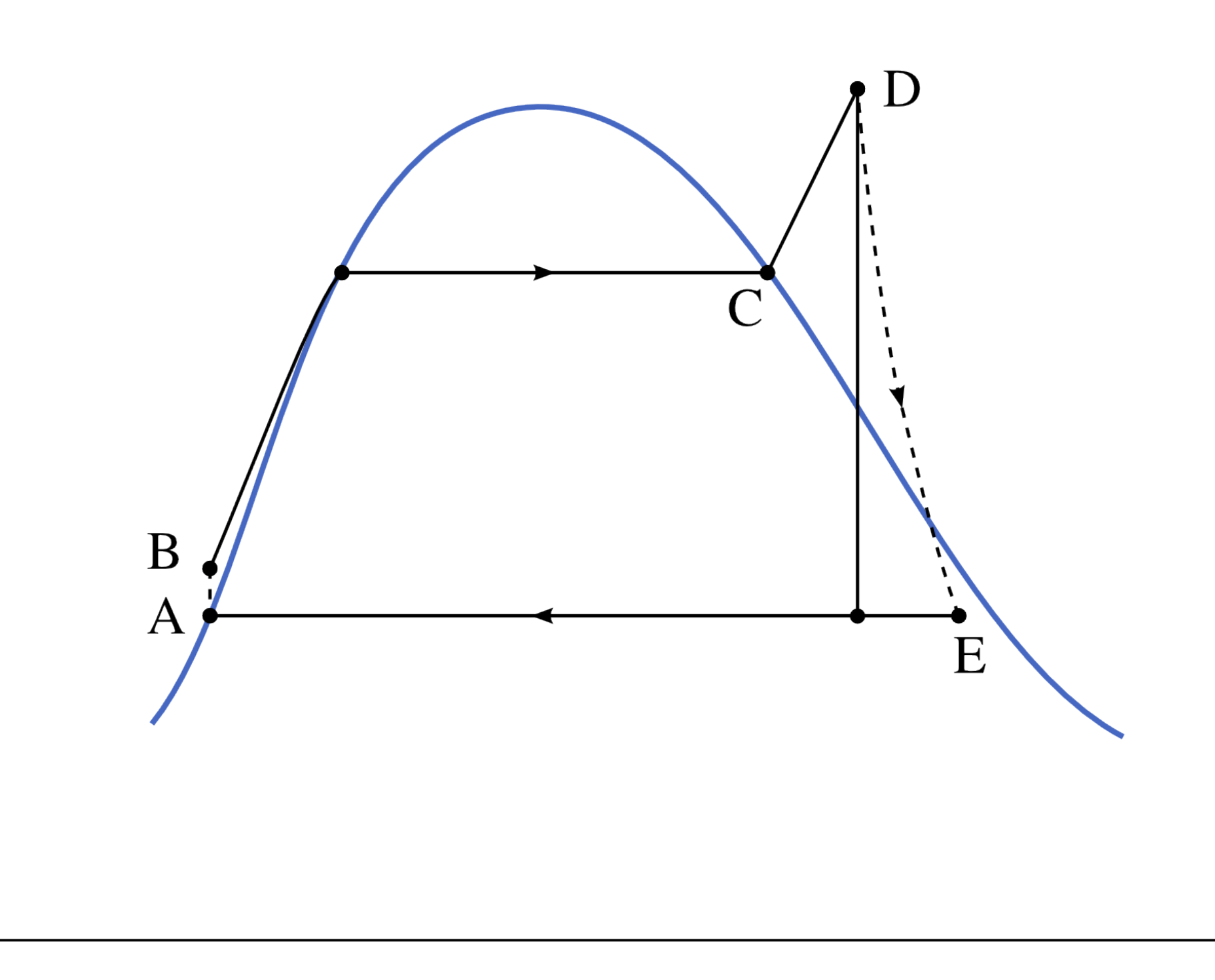

 $\overline{S}$ 

### 190t ; D=5,6m ; 1500rpm ; 10,54 bar → 0,0456 bar ; 480 kg/s

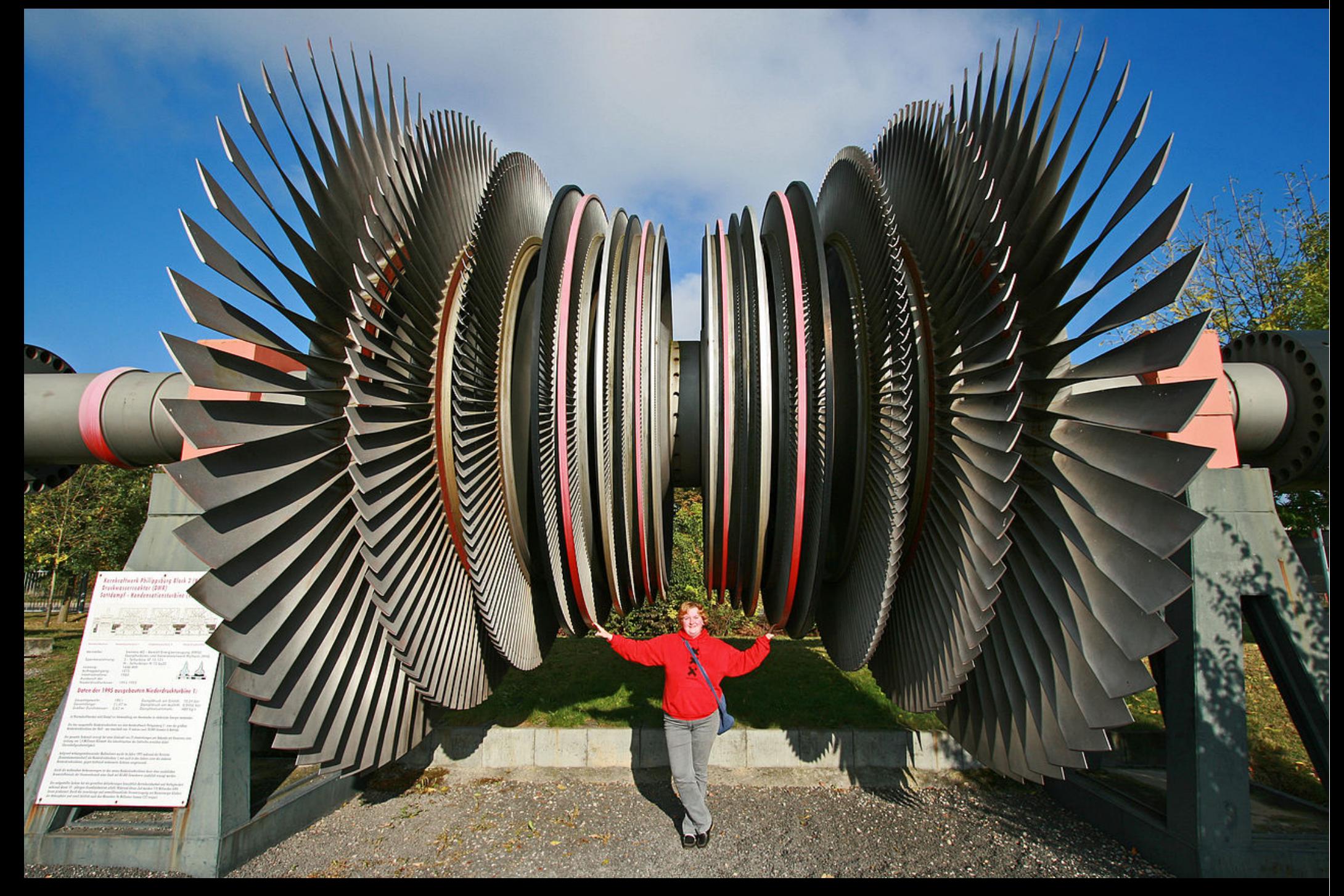

CC by-sa Christine und David Schmitt

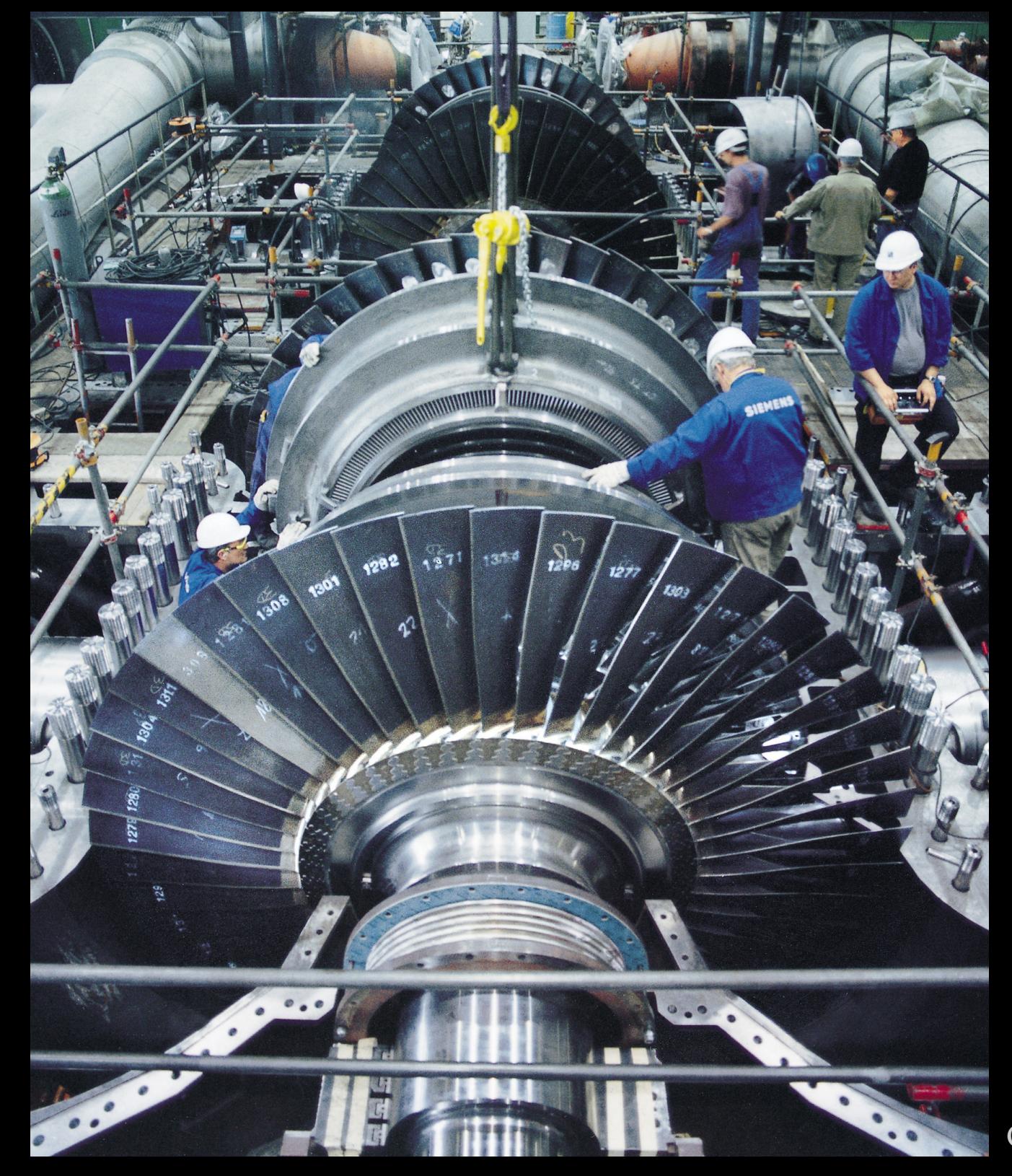

CC by-sa Siemens

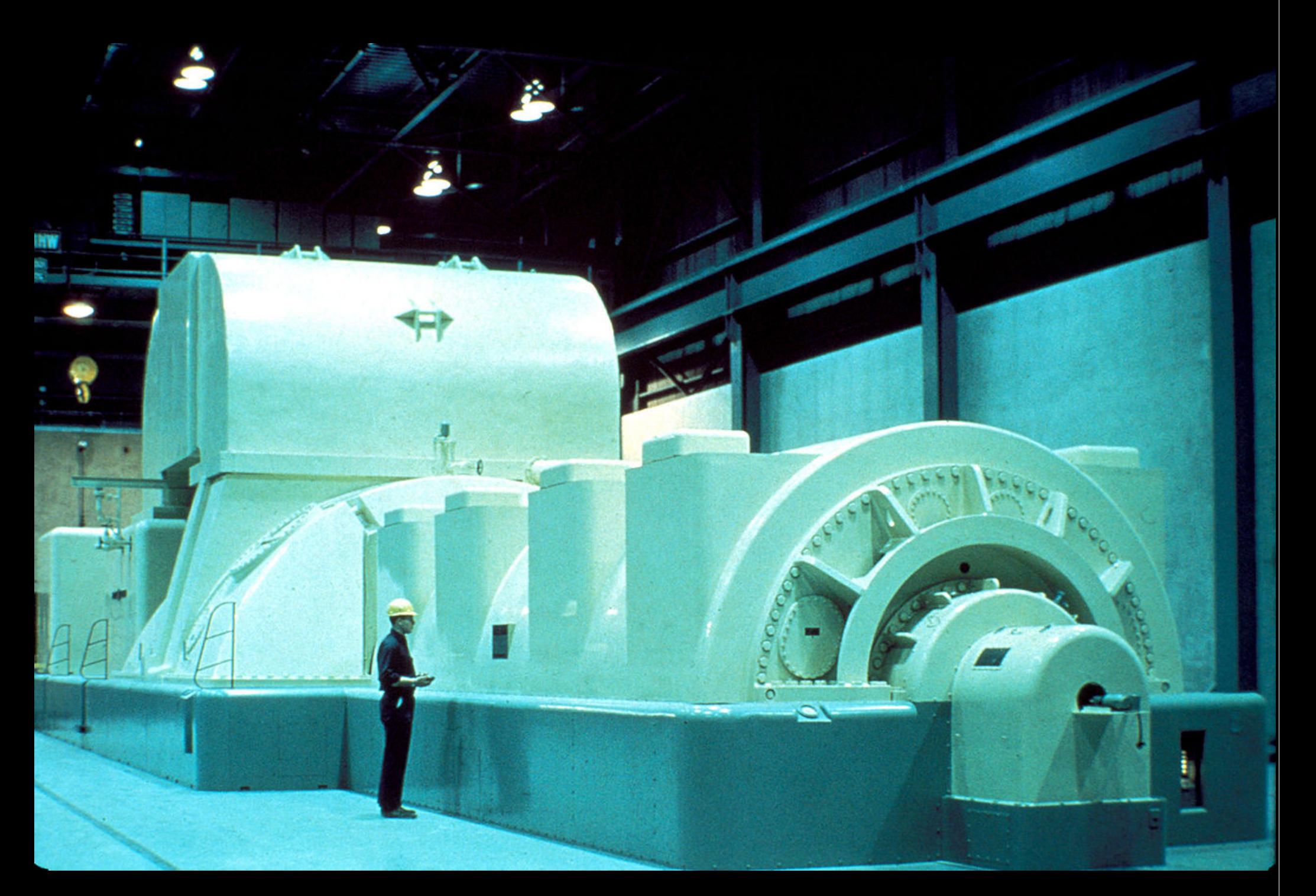

PD USA Gov.

## 9.4.4 La resurchauffe

*~ youpi ~*

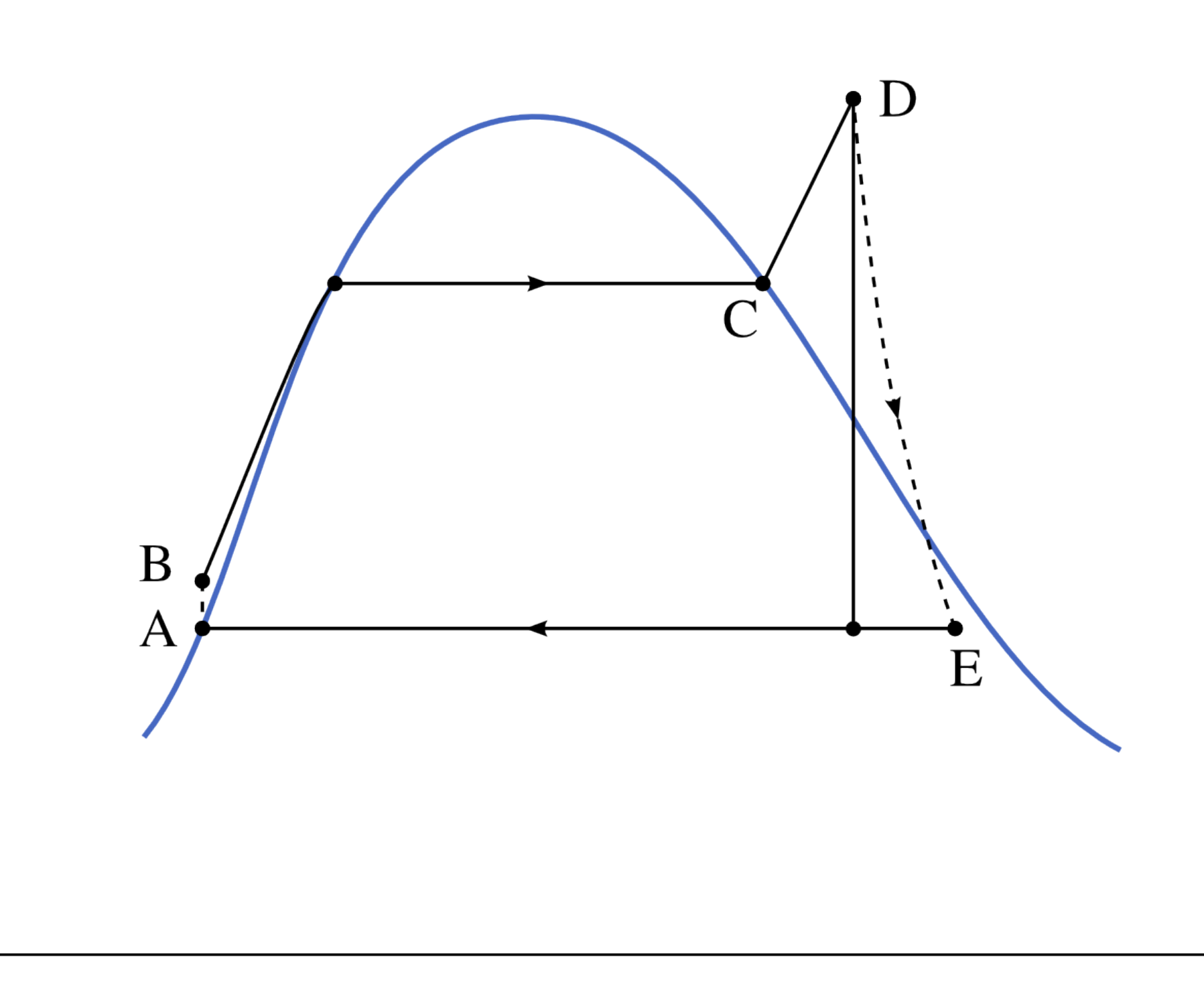

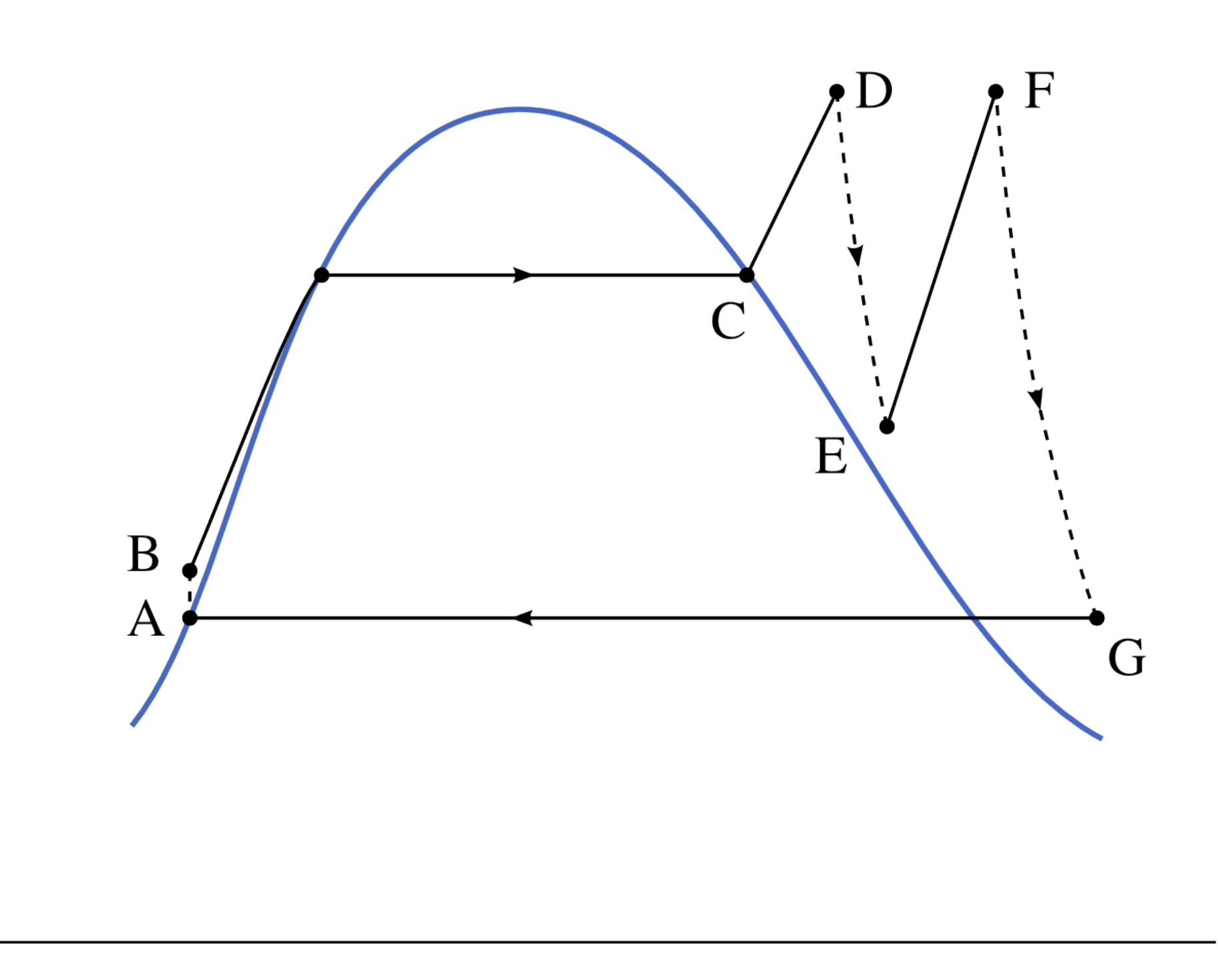

 $\overline{S}$ 

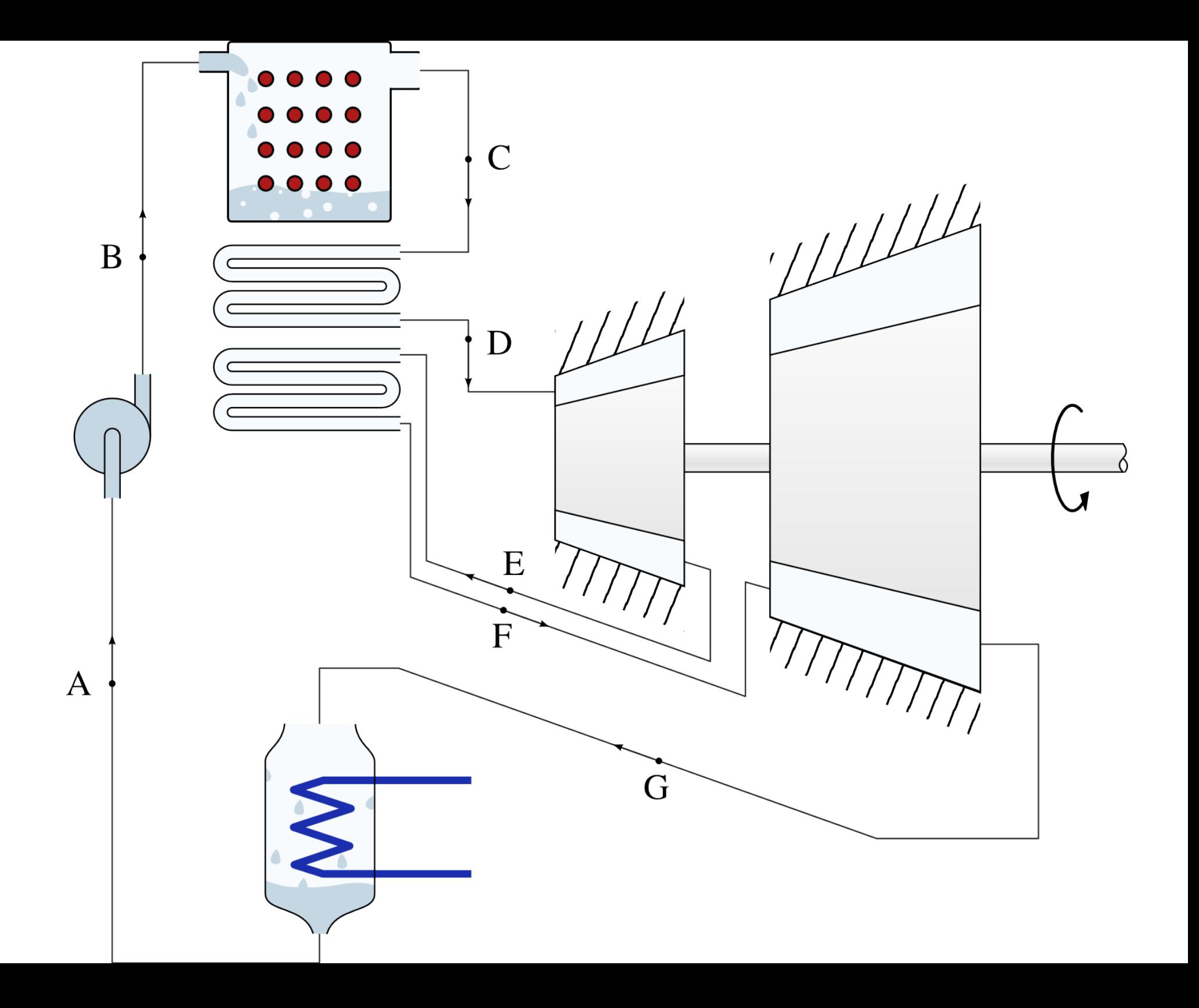

Érosion des pales de turbine

CC by-sa par l'utlisateur rice Commons Gsälzbär

# 9.4.5 La régénération

*~ Carnot le retour ~*

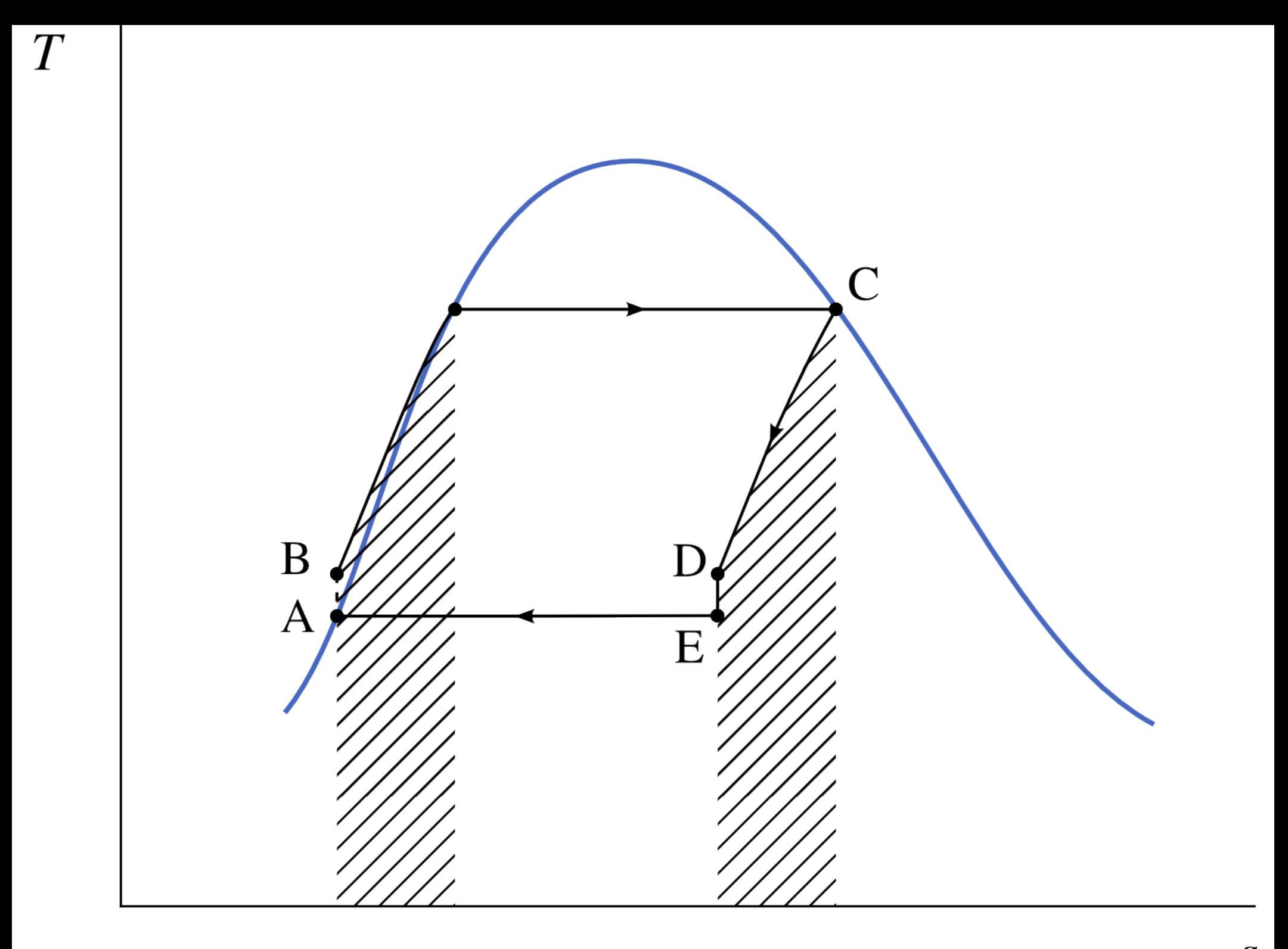

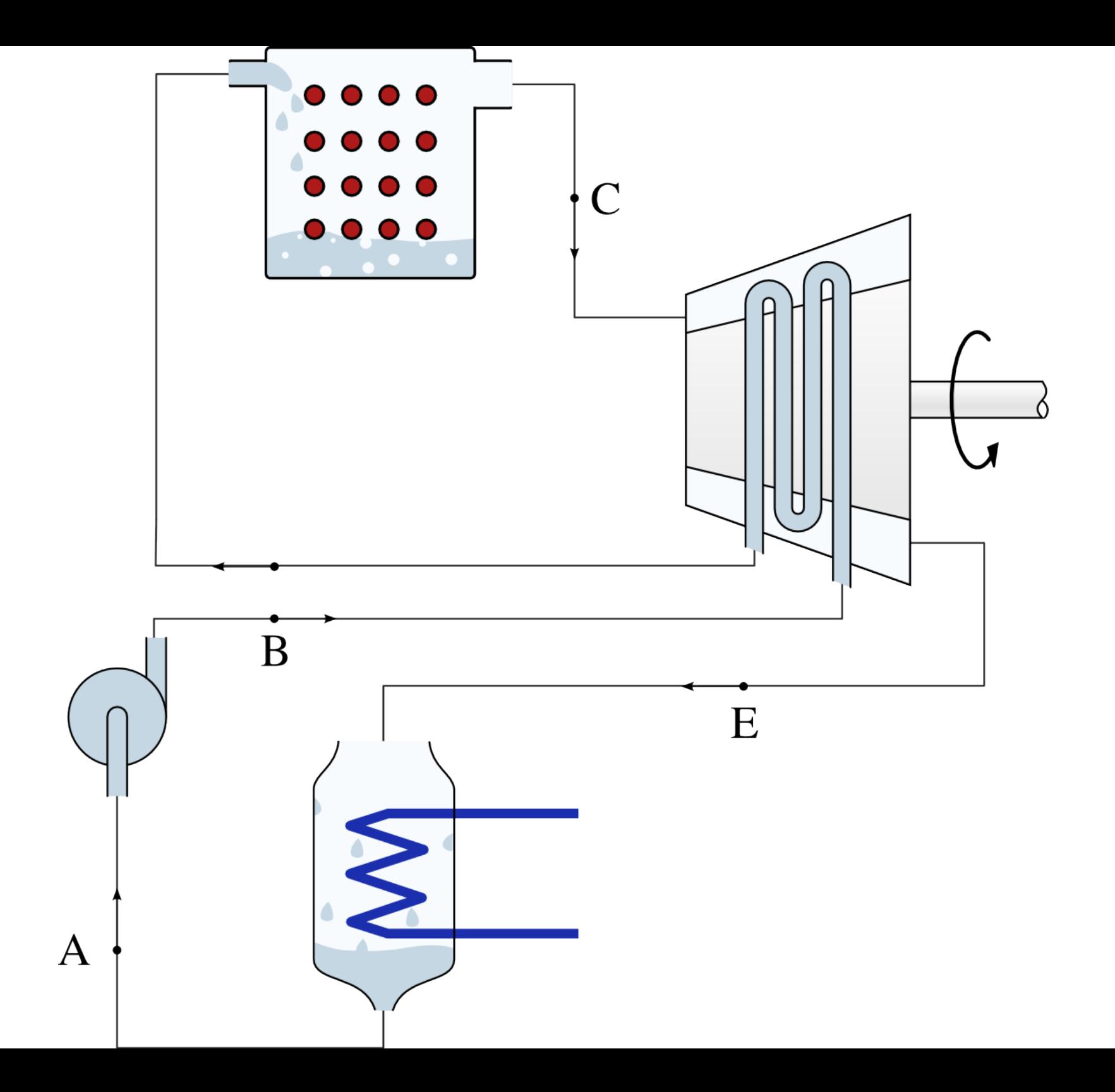

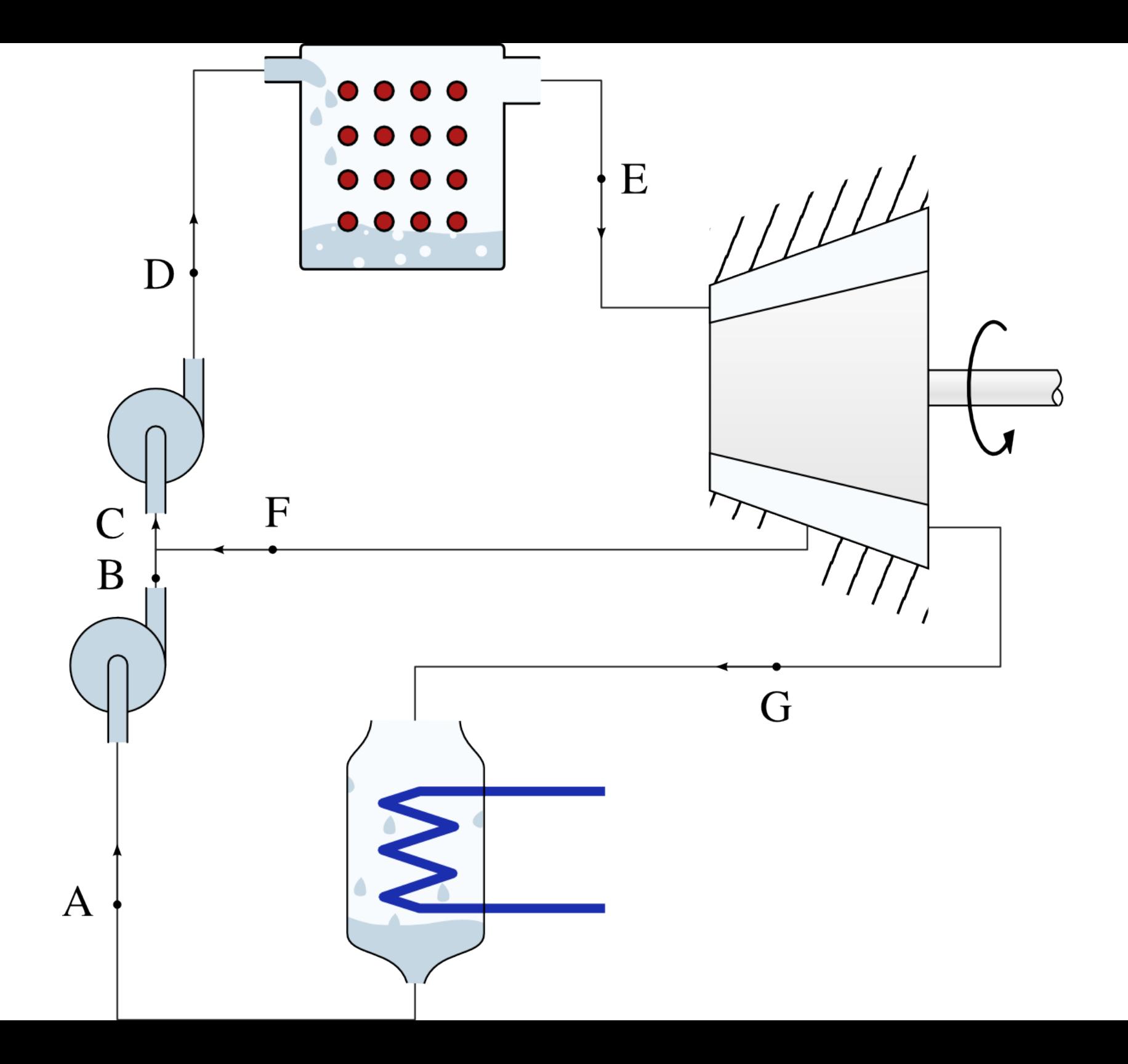

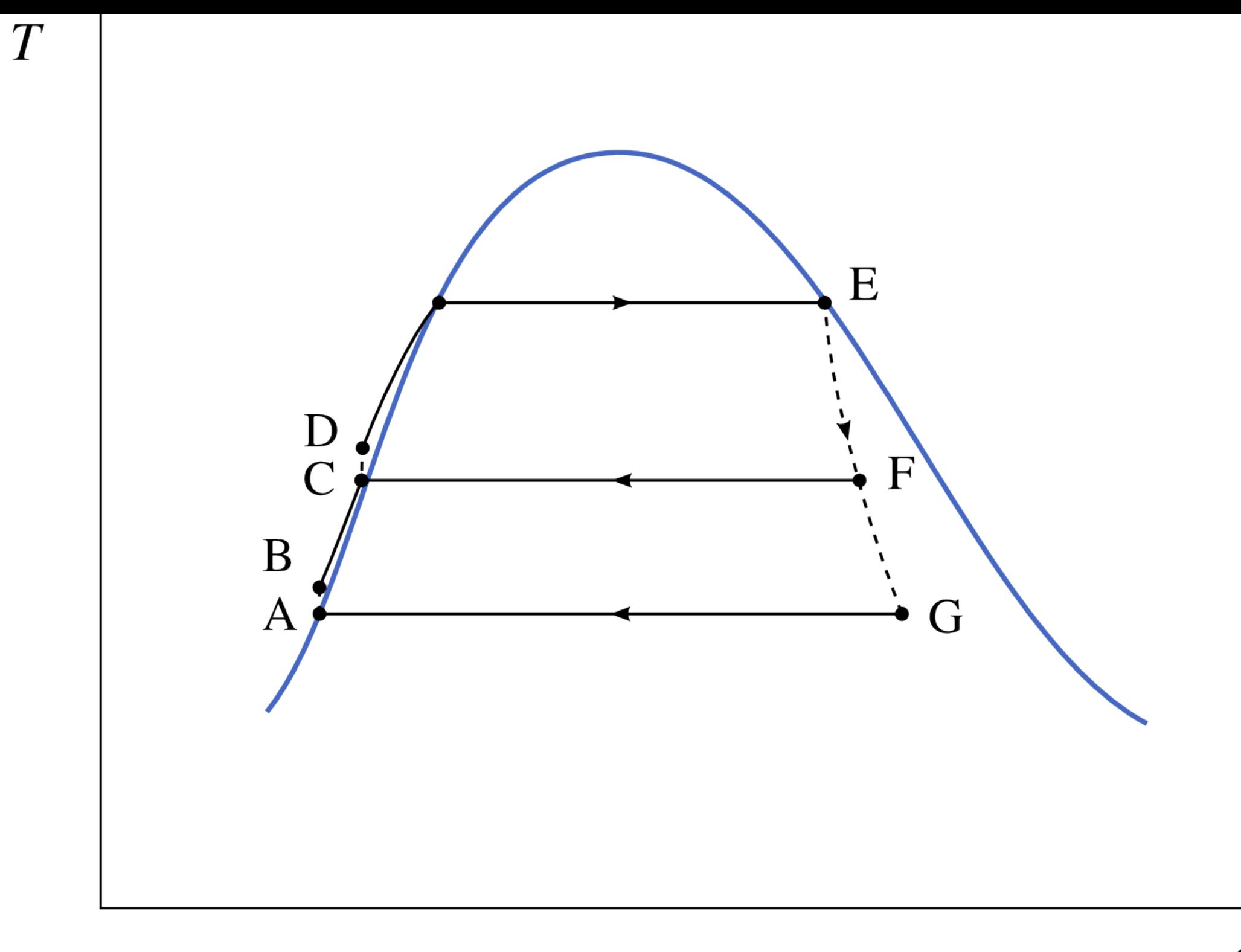

 $\overline{S}$ 

#### Balakovo Control Room

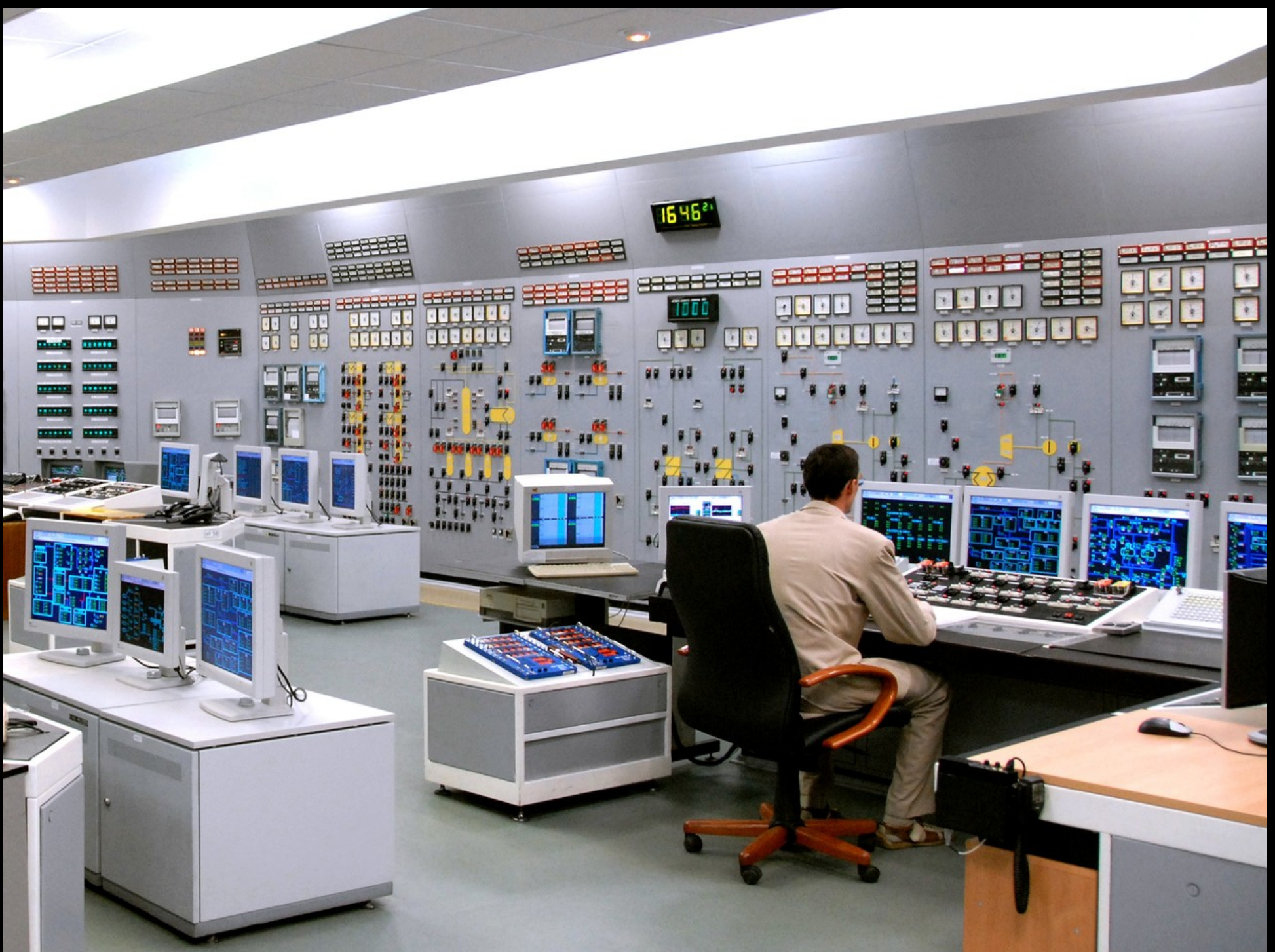

CC by-sa The Centre of the Public Information Balakovo NPP

9.4.6 Le cycle de Carnot modifié par Rankine, avec surchauffe, avec resurchauffe, avec régénération, et avec circuits de décharge

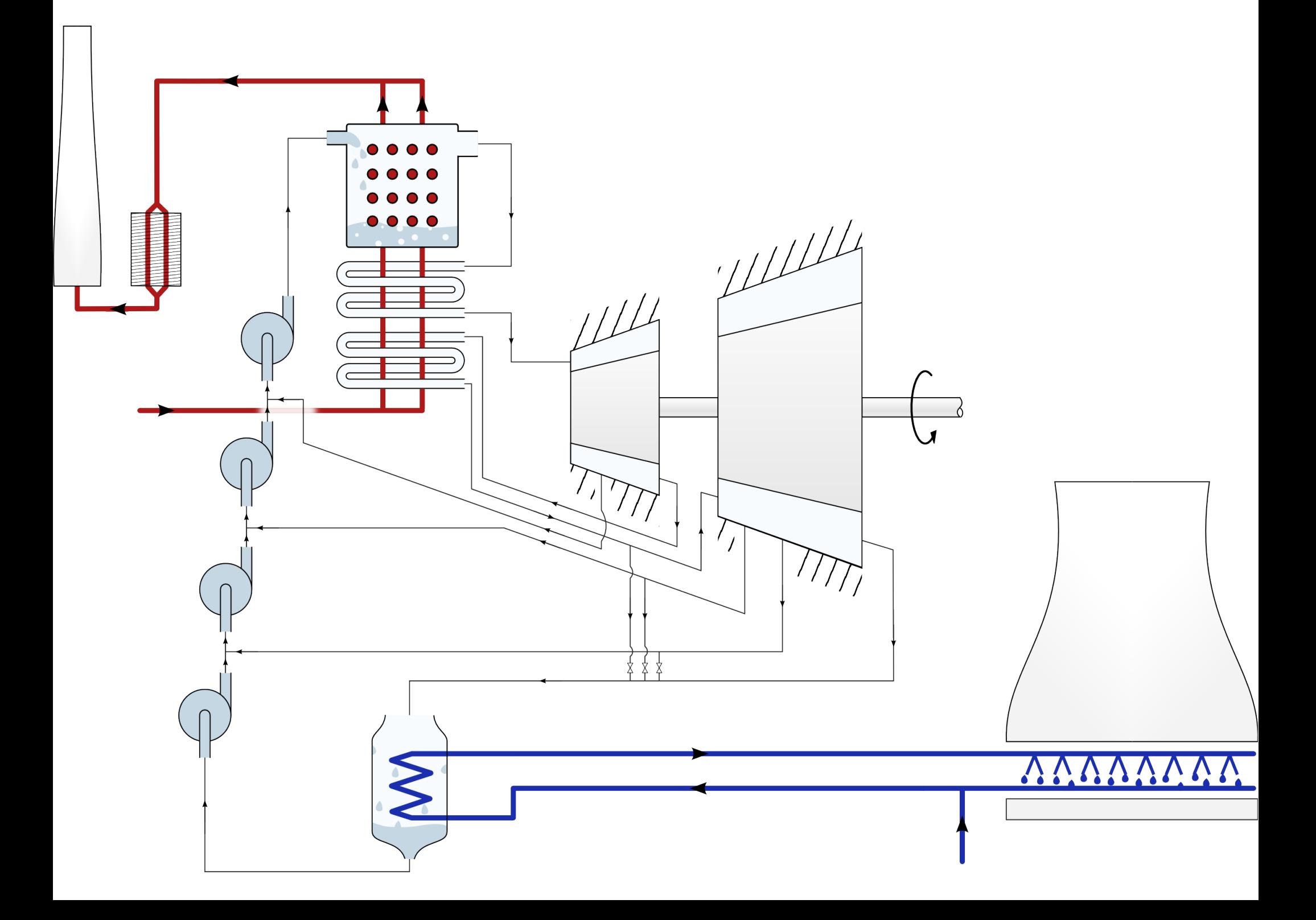

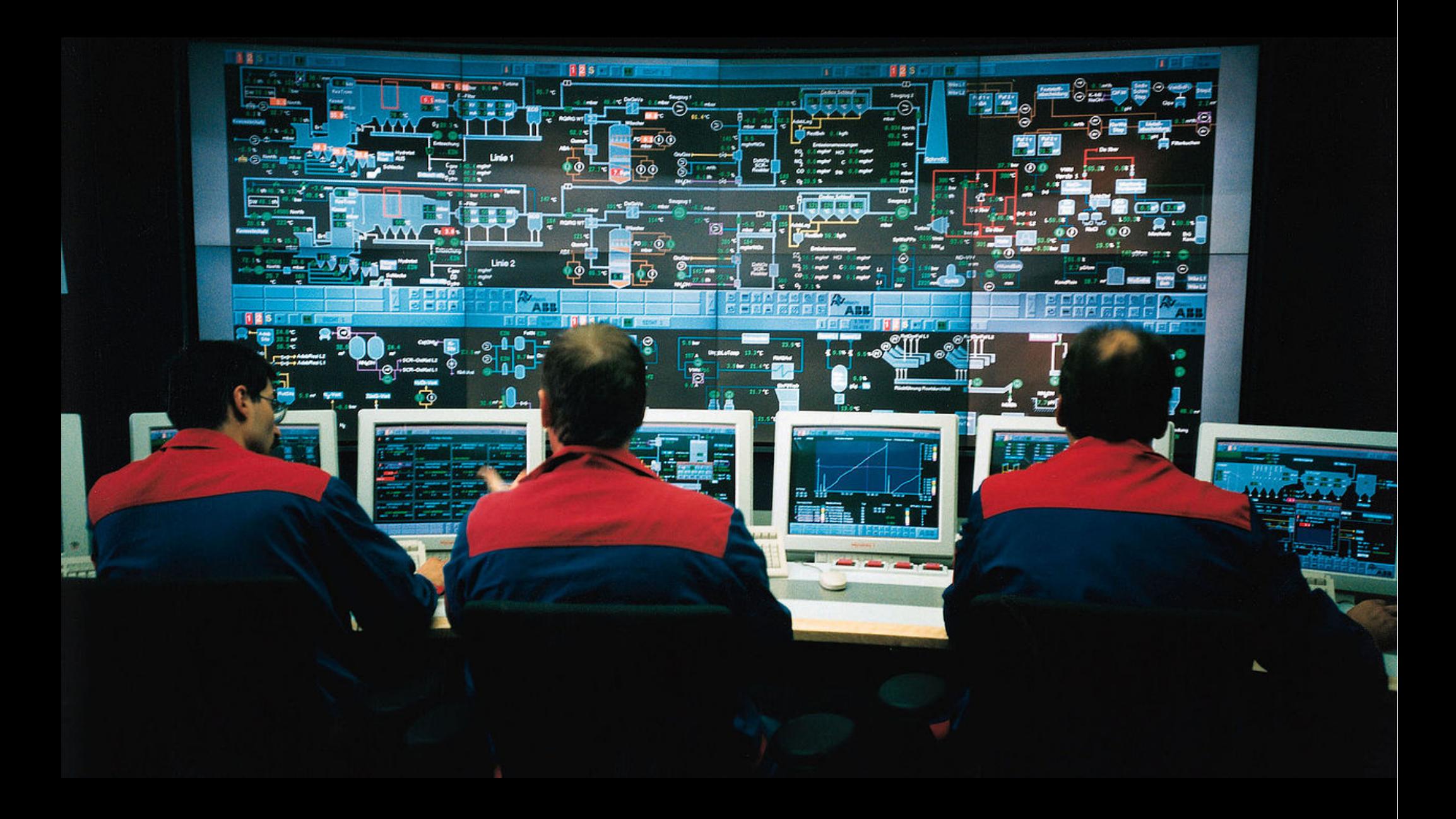

#### CC by-sa Steag Germany (VGB Power Tech GmbH)